# Inhaltsverzeichnis

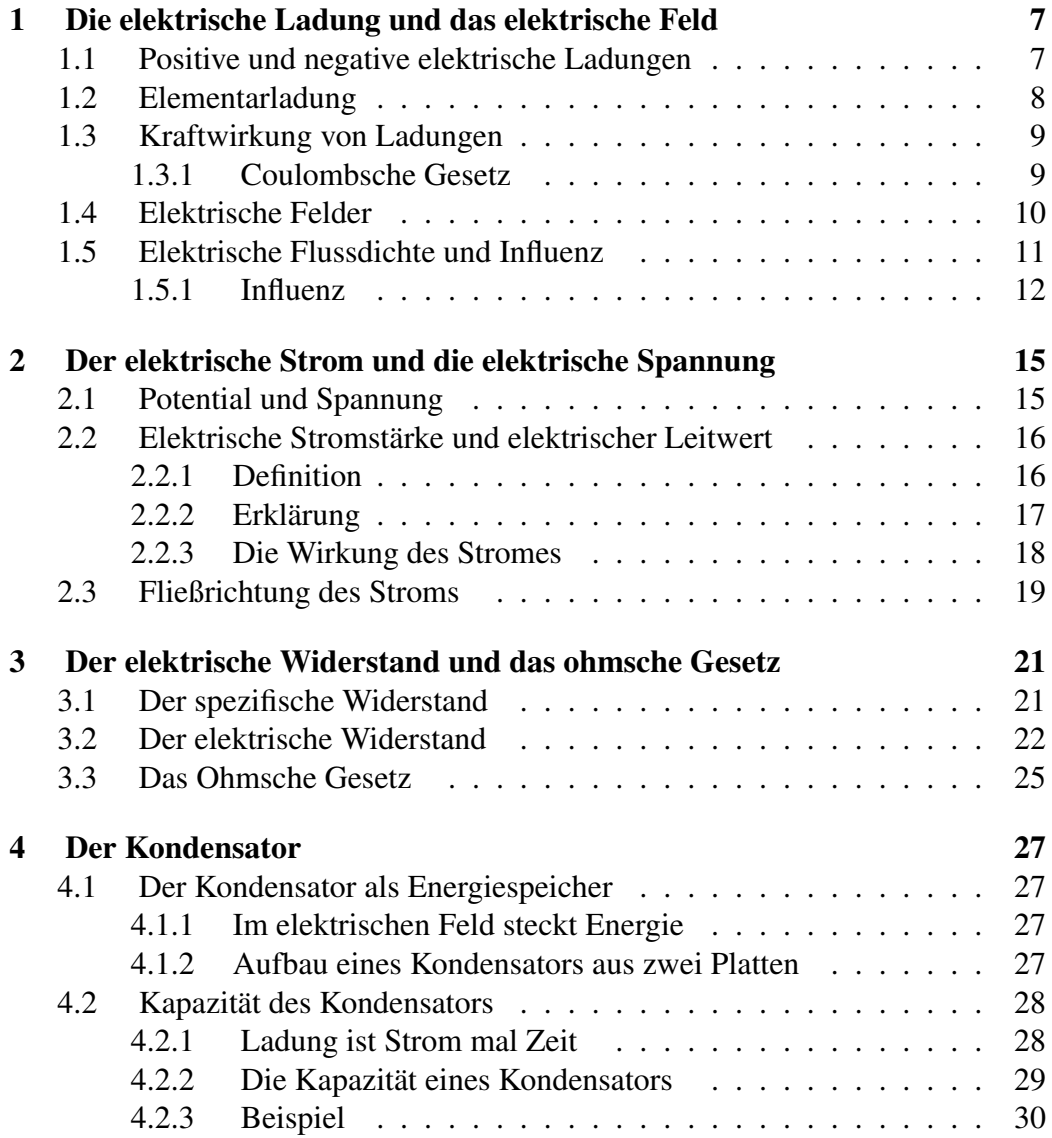

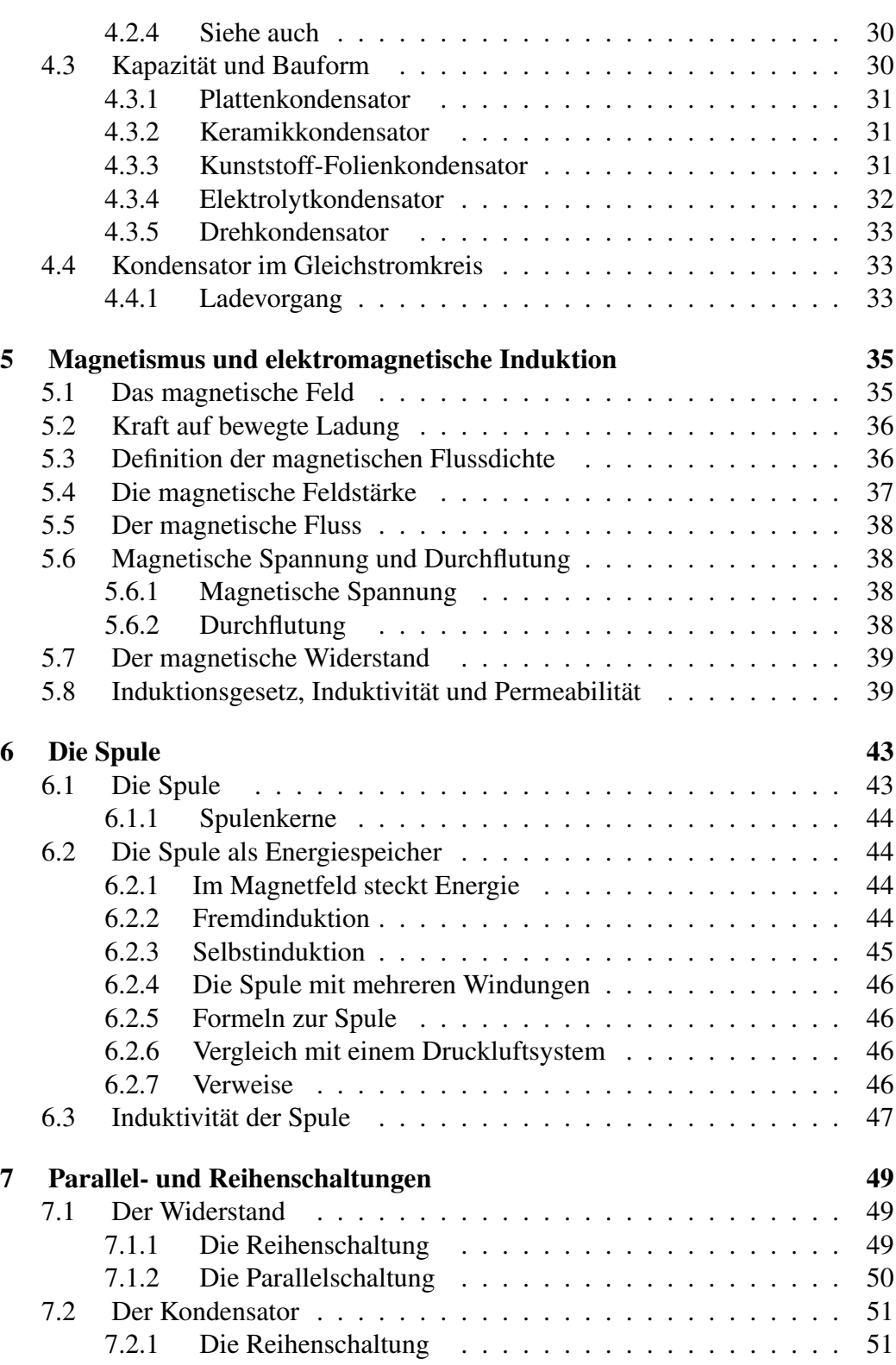

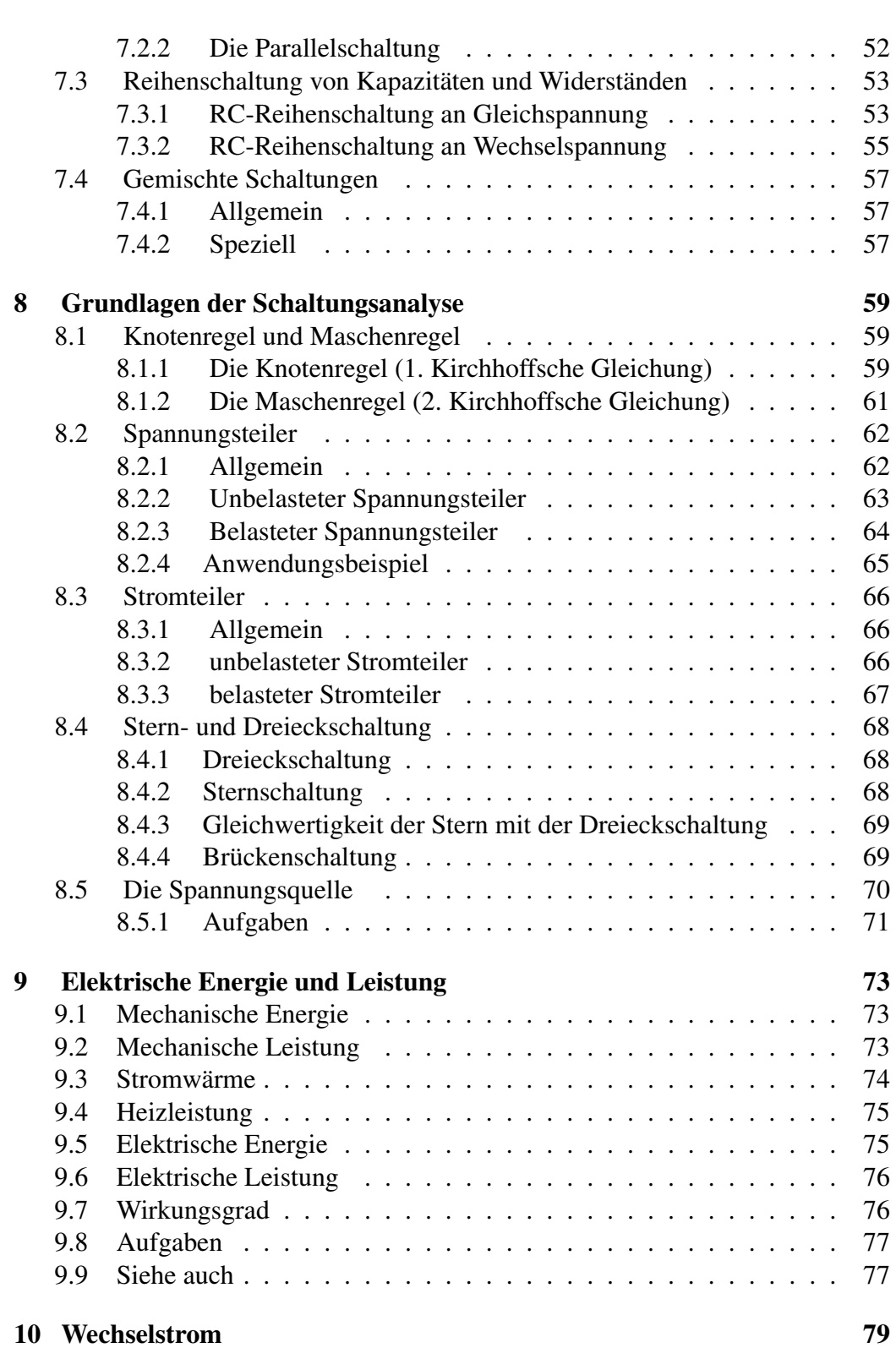

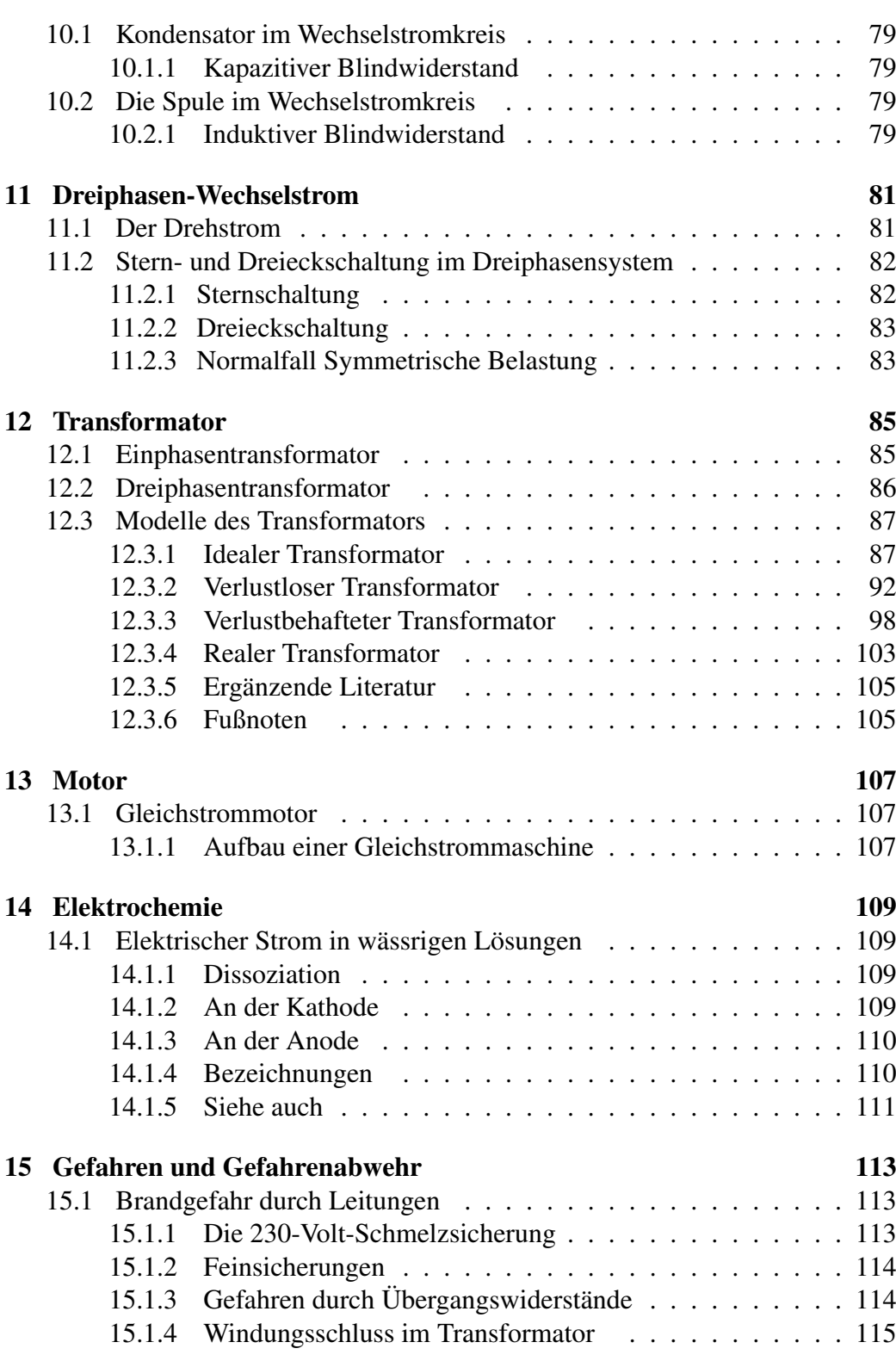

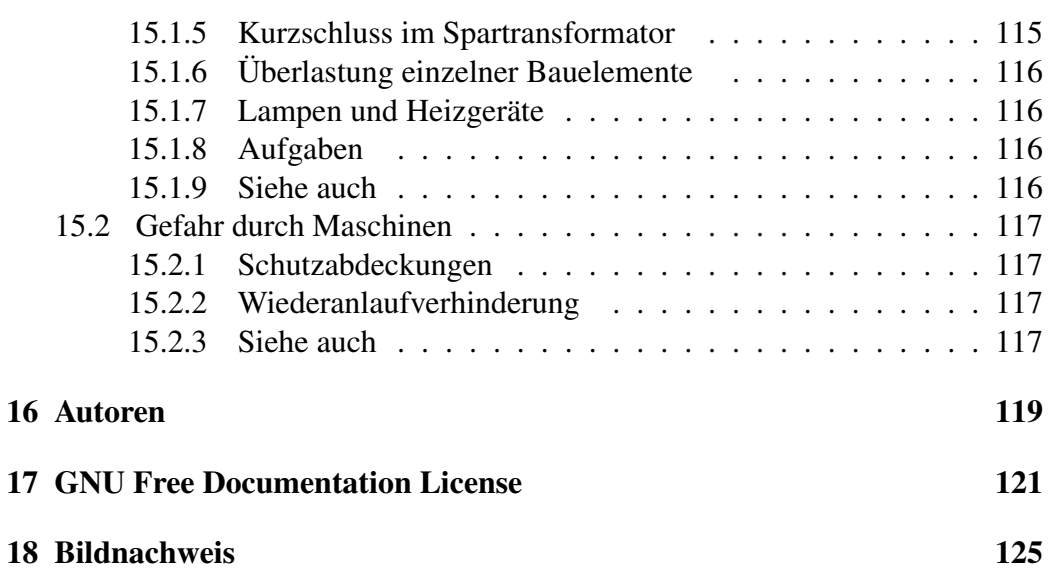

# <span id="page-6-0"></span>Kapitel 1

# Die elektrische Ladung und das elektrische Feld

## <span id="page-6-1"></span>1.1 Positive und negative elektrische Ladungen

Bereits im antiken Griechenland beobachteten Philosophen Ereignisse in der Natur und versuchten diese zu erklären. So beobachteten sie unter anderem, dass zwei Stücke Bernstein, die man an einem Fell reibt, sich gegenseitig abstoßen.

Bernstein heißt auf Griechisch *Elektron*. Als später die Zusammenhänge dieses Phänomens erforscht wurden, wurde der Begriff "Elektron" zum Namensgeber für einen großen Teilbereich der Physik, der Elektrotechnik, und auch für einen der Grundbausteine jeden Atoms (Atom ist ebenfalls griechisch und bedeutet soviel wie "das Unteilbare"), dem Elektron.

Diese Beobachtung können wir auch heute sehr einfach nachstellen. Alles was wir dazu benötigen sind zwei Plastikstäbe, wovon einer an einem Faden aufgehängt wird und ein Tuch, mit dem wir beide Stäbe abreiben.

Versuch 1:

Bringt man nun den losen Stab in die Nähe des aufgehängten Stabes, so bewegt sich dieser von dem anderen weg.

Versuch 2:

Was passiert aber nun, wenn wir einen Glasstab mit dem gleichen Tuch abreiben und dann in die Nähe des aufgehängten Plastikstabs bringen?

Wir können nun beobachten, dass der Plastikstab von dem Glasstab angezogen wird.

Die Ursache für diese Kraftwirkung liegt in einer elektrischen Aufladung der Stäbe, die durch das Reiben mit dem Tuch entstand. Die beiden unterschiedlichen Auswirkungen lassen bereits vermuten, dass es zwei unterschiedliche Ladungen gibt.

Da die beiden Plastikstäbe aus dem gleichen Material bestehen, können wir davon ausgehen, dass sie durch das Reiben mit dem Tuch auch beide eine gleichartige Ladung erhalten haben. Somit stellen wir fest: Gleichartige Ladungen stoßen sich ab.

Bei dem zweiten Experiment mit dem Glasstab beobachteten wir eine gegenteilige Wirkung. Daher können wir daraus schließen, dass der Plastikstab und der Glasstab durch das Reiben mit dem Tuch nicht die gleiche Art von Ladung erhalten haben. Also halten wir fest, dass ungleichartige Ladungen sich anziehen.

Versuch 3:

Reibe eine ausgediente CD mit einem Lappen aus Wolle. Die aufgeladene CD zieht Papierschnipsel an.

Ursache für die Aufladung:

Die Atome unterschiedlicher Stoffe halten ihre Außenelektronen unterschiedlich stark fest. Durch den intensiven Kontakt beim Reiben verliert diejenige Substanz, welche die Elektronen weniger gut festhält, ihre Elektronen an die andere Substanz.

## <span id="page-7-0"></span>1.2 Elementarladung

Die Elementarladung ist die kleinste natürlich vorkommende elektrische Ladung. Positive wie negative Ladungen treten stets als ganzzahlige Vielfache der Elementarladung auf. Ein Elektron hat die Ladung *-e*. Ein Proton hat die Ladung *+e*.

Der Wert dieser physikalische Konstanten beträgt *e* = 1,602176462 · 10−<sup>19</sup> C.

Die Größe der Elementarladung wurde zuerst von dem Physiker und Nobelpreisträger Robert Andrews Millikan im [Millikan-Versuch](http://de.wikipedia.org/wiki/Millikan-Versuch) bestimmt.

8

# <span id="page-8-0"></span>1.3 Kraftwirkung von Ladungen

### <span id="page-8-1"></span>1.3.1 Coulombsche Gesetz

Wie wir bereits erkannt haben, üben Ladungen Kräfte aufeinander aus. Ladungen gleichen Vorzeichens stoßen sich ab, Ladungen ungleichen Vorzeichens ziehen sich an.

Die Kraftwirkung (als Betrag) zwischen zwei ruhenden Punktladungen, welche mit *Q* bezeichnet werden, werden durch folgende Gleichung beschrieben, welche als das Coulombsche Gesetz bezeichnet wird.

$$
F = \frac{1}{4\pi\varepsilon} \frac{Q_1 Q_2}{r^2}
$$

$$
\varepsilon = \varepsilon_0 \cdot \varepsilon_r
$$

Dabei bildet das *r* im Nenner hier den Abstand zwischen den beiden Ladungen Es ist leicht zu erkennen, dass *r* 2 · π · 4 der Oberfläche einer gedachten Kugel entspricht, welches die Bezugsladung umgibt (Ladung, die sich an diesem Ort befindet, an der  $r = 0$  ist).  $\varepsilon_0$  ist die so genannte elektrische Feldkonstante. Sie hat folgenden Wert:

$$
\epsilon_0=8,8\cdot 10^{-12}\,As/Vm
$$

 $\varepsilon_r$  ist die relative Dielektrizitätskonstante welche Materialabhängig ist. Sie gibt die Durchlässigkeit von Materie für elektrische Felder an.

Einige werte sind:

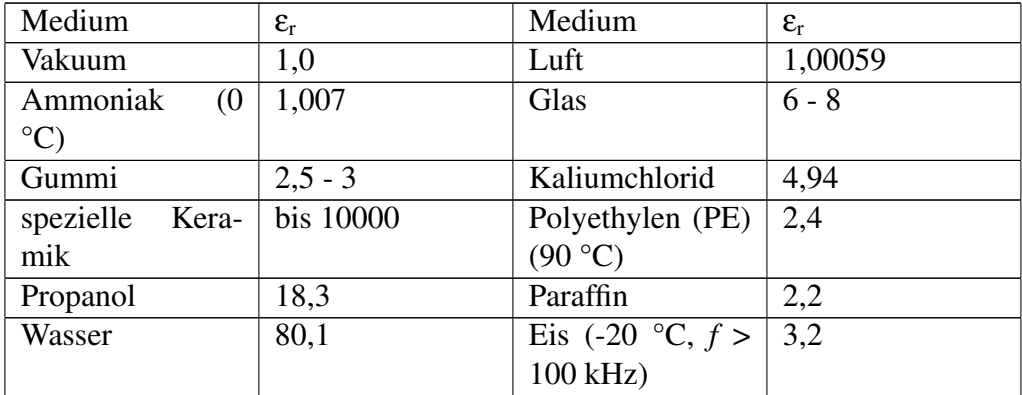

## <span id="page-9-0"></span>1.4 Elektrische Felder

Wir haben bereits im Kapitel [Kraftwirkung von Ladungen](http://de.wikibooks.org/wiki/Ing%3a%20GdE%3a%20Kraftwirkung%20von%20Ladungen) gesehen, dass elektrische Ladungen Kräfte aufeinander ausüben. Wir können das Coulombsche Gesetz nun formal umschreiben:

$$
\vec{F}(\vec{r}) = Q\vec{E}(\vec{r})
$$

darin ist

$$
\vec{E}(\vec{r}) = \frac{1}{4\pi\epsilon_0} \frac{Q_1}{|\vec{r} - \vec{r}_1|^3} (\vec{r} - \vec{r}_1) = \frac{1}{4\pi\epsilon_0} \frac{Q_1}{|\vec{r} - \vec{r}_1|^2} \vec{e}_1
$$

Wenn wir nun die Ladung  $Q_1$  und deren Ort  $\vec{r}_1$  festhalten, dann ist die Größe  $\vec{E}(\vec{r})$  nur noch von  $\vec{r}$  abhängig, dem Ort der Probeladung *Q*.  $\vec{E}(\vec{r})$  kann man daher als eine Eigenschaft des Raums auffassen. Man nennt diese Eigenschaft elektrisches Feld. Die obige Formel gibt das elektrische Feld an, das durch eine Punktladung der Ladung  $Q_1$  am Ort  $\vec{r}_1$  im Vakuum entsteht. Für Ladungen, die keine Punktladungen sind, ist die Formel nicht richtig. Jedoch lassen sich elektrische Felder mehrerer Punktladungen superpositionieren.

Die oben schon angegebene Beziehung

$$
\vec{F}(\vec{r}) = Q\vec{E}(\vec{r})
$$

heißt für beliebige elektrische Felder auch Lorentzsches Kraftgesetz, wobei hier aber nur der elektrostatische Teil aufgeschrieben wurde. Der magnetische Teil wird in einem späteren Kapitel eingeführt. Man kann sich das praktisch so vorstellen, als würde man die Kraft zwischen einer zu untersuchenden Ladung und einer Probeladung an einem Punkt messen und dann die Kraft durch die Ladung der Probeladung teilen um den Wert des elektrischen Feldes an dieser Stelle zu bestimmen.

Merksatz: Die elektrische Feldstärke  $\vec{E}$  ist ein Vektorfeld, sie beschreibt die Wirkung (d.h. die Kraft) des elektrischen Feldes auf eine Ladung.

# <span id="page-10-0"></span>1.5 Elektrische Flussdichte und Influenz

Die elektrische Feldstärke ist als eine Größe definiert worden, die die Wirkung des elektrischen Feldes (die Kraft) beschreibt. Hier soll eine zweite Größe eingeführt werden, die ein Maß für die Ursache des elektrischen Feldes (die Ladungen) ist. Hierzu wird folgendes Experiment betrachtet (Maxwellsche Doppelplatte): In ein homogenes elektrisches Feld der Feldstärke  $\vec{E}$  werden zwei sich leitend berührende (d.h. über die Berührungsflächen können Elektronen transportiert werden), leitende Platten, so genannte Elektroden, der Querschnittsfläche A gebracht.

Die Lage der Platten im Feld wird durch die Angabe eines Flächennormaleneinheitsvektors  $\vec{n}$  senkrecht auf der Außenoberfläche der Elektroden gekennzeichnet. Dieser Flächennormalenvektor kann, je nach betrachtetem Teil der Oberfläche, in verschiedene Richtungen weisen. In den leitenden Platten wird auf die dort vorhandenen freien Ladungsträger vom elektrischen Feld eine Kraft ausgeübt, es kommt zu einer Ladungstrennung bis die leitenden Platten in ihrem Inneren feldfrei sind.

Werden die beiden Platten im Feld voneinander getrennt, so werden auch die Ladungen getrennt, die eine Platte ist positiv, die andere negativ geladen, zwischen den Platten wird aufgrund der Ladungen auf den Platten ein Sekundärfeld aufgebaut, so dass das resultierende Feld zwischen den Platten verschwindet. Werden die getrennten Platten schließlich aus dem Feld genommen, so bleibt die Ladung auf ihnen getrennt erhalten, zwischen den Platten kann ein elektrisches Feld, auch Sekundärfeld genannt, gemessen werden.

Der beobachtete Vorgang wird als Ladungstrennung oder Influenz bezeichnet. Das Experiment zeigt folgende Ergebnisse: Die auf den Platten entsprechend dem beschriebenen Versuch influenzierte Ladung  $Q_{inf}$  ist dierekt proportional der Plattenfläche A und dem Absolutbetrag E der elektrische Feldstärke  $\vec{E}$ .

Definiert wird ein Vektor  $\vec{D}$ , die elektrische Flussdichte, dessen Betrag gleich der in einem Feld auf zwei leitenden Platten influenzierten Ladung in Abhängigkeit von der Richtung der Flächennormalen maximal ist (d.h.  $\vec{n}$  ist parallel oder antiparallel zu  $\vec{E}$  und der Flächeninhalt der Platten klein ist (diese Forderung ist Notwendig, um das Feld punktweise definieren zu können). Die Richtung der elektrischen Flussdichte ist gleich der Richtung des Flächennormalenvektors, der Richtungsinn des Feldvektors wird von der positiven zur negativen Elektrode definiert.

Die elektrische Flussdichte  $\vec{D}$  ist ein Vektorfeld. Sein Betrag ist gleich der in einem elektrischem Feld auf zwei senkrecht zum Feld stehenden, gut leitenden Platten

influenzierten Flächenladungsdichte. Seine Richtung ist senkrecht zu den Platten, von den negativen Ladungsträgern. Das heißt, es gilt:

$$
D=\lim_{\triangle A\to 0}\tfrac{\triangle Q_{inf}}{\triangle A}
$$

Die elektrische Flussdichte beschreibt die Ursache der Felder im Raum.

Nach ihrer Definition beschreibt die elektrische Flussdichte die in jedem Punkt der leitenden Plattenoberfläche influzierte Ladung pro Flächeneinheit. Wenn die Gesamtfläche A der Platten in kleine Flächenelemente aufgeteilt wird.

Umgekehrt erhält man die Ladung auf einen Körper, wenn man ein geschlossenes Integral über die Flächenelemente und der darauf senkrecht stehenden elektrischen Flussdichte zieht:

$$
Q = \oint\limits_A \vec{D} \cdot d\vec{A}
$$

Die elektrische Flussdichte ist gemäß ihrer Definition direkt proportional zur elektrischen Feldstärke und sie hat im Vakuum dieselbe Richtung wie die den felderzeugenden Ladungen zugeordnete elektrische Feldstärke. So gilt also:

$$
\vec{D}(\vec{r})=\epsilon_0\epsilon_r\vec{E}(\vec{r})
$$

ε*r* ist dabei die relative Dielektrizitätskonstante des Materials,welche für Vakuum und näherungsweise für Luft gleich eins ist. Diese begegnete uns auch schon beim Coulombschen Kraftgesetz.

### <span id="page-11-0"></span>1.5.1 Influenz

Influenz ist die Verschiebung der beweglichen Ladungen in einem Leiter, der in ein elektrisches Feld eingebracht wird. Die Ladungen verschieben sich in der Weise, dass die elektrische Feldstärke in dem elektrisch leitenden Material Null bleibt. Diesen Vorgang bezeichnet man mitunter auch als elektrische Induktion.

#### Maxwellsche Doppelplatte

Mit der Maxwellschen Doppelplatte kann die elektrische Feldstärke experimentell nachgewiesen werden. Eine elektrisch leitende Doppelplatte wird in ein elek-

trisches Feld gebracht. Die beweglichen Ladungen in dem leitenden Material verschieben sich an die Oberfläche. Die negativen Ladungen entgegen des elektrischen Feldes, die positiven Ladungen in richtung des elektrischen Feldes. Der Raum zwischen den beiden Platten ist aufgrund dieser Ladungswanderung Feldfrei. Enfernt man die Doppelplatte aus dem elektrischen Feld, bildet sich zwischen den beiden Platten ein neues Feld.

# <span id="page-14-0"></span>Kapitel 2

# Der elektrische Strom und die elektrische Spannung

## <span id="page-14-1"></span>2.1 Potential und Spannung

Die elektrische Spannung ist ein Maß für die Arbeit, die aufgewendet werden muss, um eine Ladung in einem elektrischen Feld von einem Ort zu einem anderen zu bewegen.

$$
W = \int_A^B \vec{E} \cdot Q \cdot d\vec{s}_{AB} = Q \cdot U
$$

Die elektrische Spannung zwischen zwei Raumpunkten ist somit gleich dem Wegintegral der elektrischen Feldstärke zwischen den Raumpunkten. Dabei ist es gleichgültig, über welchen Weg integriert wird.

$$
U_{AB}=\int_A^B \vec{E}\cdot {\rm d}\vec{s}_{\rm AB}
$$

Zur Beschreibung der potenziellen Energie einer Ladung in einem Punkt P in einem elektrischen Feld der elektrischen Feldstärke  $\vec{E}$  wird der Begriff des elektrischen Potenzials φ(*P*) durch folgendes Integral definiert:

$$
\varphi(P) = -\int_{P_0}^P \vec{E}d\vec{s}
$$

Bei der Ausrichtung der Grenzen wurde berücksichtigt, dass das Potenzial (z.B. potenzielle Energie eines fallenden Steines im Gegensatz zur kinetischen Energie) negativ ist.

Das elektrische Potenzial φ im Punkt P in einem elektrischen Feld ist gleich der potenziellen Energie einer Probeladung q in diesem Punkt dividiert durch die Größe der Probeladung. Das elektrische Potenzial ist in einem vorgegebenen elektrischen Feld mit festgelegtem Bezugspunkt *P*<sup>0</sup> nur eine Funktion der Ortskoordinaten des Punktes P. Da in einem Punkt des Raumes in Anwendung des Energieerhaltungssatzes nur ein Wert der potenziellen Energie definiert werden kann, ist der Wert des elektrischen Potenzials auch völlig unabhängig von dem zur Berechnung gewählten Weg C. Jeder Weg C, der von *P*<sup>0</sup> nach P führt, liefert denselben Wert für das elektrische Potenzial φ(*P*). Die Einheit des Potenzials ist Volt (nach Alessandro Volta, italienischer Physiker, 1745-1827). Für das Potenzial zwischen 2 Punkten A und B gilt:

$$
U_{AB} = \varphi_A - \varphi_B
$$

$$
\varphi_A = u_{A0}
$$

: Potential im Punkt A gegenüber dem Bezugspunkt 0

$$
\varphi_B = u_{B0}
$$

: Potential im Punkt B gegenüber dem Bezugspunkt 0

$$
\Delta \varphi = u_{AB} = \varphi_A - \varphi_B = \int_A^0 \vec{E} \cdot d\vec{s}_{A0} - \int_B^0 \vec{E} \cdot d\vec{s}_{B0}
$$

Hier wurde der Bezugspunkt  $P_0$  zu null gesetzt.

# <span id="page-15-0"></span>2.2 Elektrische Stromstärke und elektrischer Leitwert

#### <span id="page-15-1"></span>2.2.1 Definition

Ein Ampere(A) ist die Stärke eines zeitlich unveränderlichen elektrischen Stromes, der durch zwei in Vakuum parallel im Abstand 1 Meter voneinander angeordnete, geradlinige, unendlich lange Leiter von vernachlässigbar kleinem kreisförmigem Querschnitt fließend, zwischen diesen Leitern je 1 Meter Leiterlänge elektrodynamisch die Kraft 0,2*µ*N hervorrufen würde.

### <span id="page-16-0"></span>2.2.2 Erklärung

Die elektrische Stromstärke, ist die pro Zeit fließende Ladungsmenge.

Die Einheit des elektrischen Stromes wird in Ampere (A), zu Ehren von André Marie Ampère, angegeben.

Das Formelzeichen für den elektrischen Strom ist I.

Der elektrische Strom ist die Bewegungsrichtung der positiven Ladung, die pro Zeiteinheit einen definierten Querschnitt durchströmen:

 $I = \frac{\mathrm{d}Q}{\mathrm{d}t}$  $\frac{dQ}{dt}$  =>Besser ist=> *i* =  $\frac{dQ}{dt}$ d*t* da es sich um dem Augenblickswert der Stromstärke handelt Die positive Stromrichtung ist die Bewegungsrichtung der positiven Ladungen. Dies ist gleichbedeutend mit der entgegengesetzten Bewegungsrichtung negativer Ladungen.

Der Strom *I* zu einem bestimmten Zeitpunkt gibt die pro infinitesimalen Zeitabschnitt d*t* fließende infinitesimale Ladung d*Q* an. Ist der Strom konstant, so kann man auch schreiben:

$$
I=\frac{Q}{t}
$$

Gleichwertig dazu kann der elektrische Strom auch über die Stromdichte *J* in einem Strömungsfeld mittels folgender vektoriellen Intergralgleichung definiert werden:

$$
I = \int_A \vec{J} \cdot d\vec{A}
$$

Die Stromstärke *I* ist somit gleich dem Flächenintegral der Stromdichte *J* in einem elektrischen Leiter. Diese Definition ist dann sinnvoll anzuwenden, wenn man von der Beschreibung eines Vektorfeldes ausgeht und nicht von der Ladung *Q*.

Eine weitere Möglichkeit den elektrischen Strom zu beschreiben ist über folgende Zusammenhang:

$$
I = nqAV_D
$$

Mit n als der Anzahl der Ladungen (q) die durch die Fläche A mit der Driftgeschwindigkeit *V<sup>D</sup>* fließen. Die Geschwindigkeit ist abhängig von der angelegten Feldstärke und der mittleren freien Laufzeit (mittlere Zeit, zwischen Zusammenstößen des Elektrons mit dem Atomgitter des Materials).

Teilt man die letzte Gleichung durch die Fläche und steckt man alle Eigenschaften des Stromes bis auf die elektrische Feldstärke in eine Konstante κ,der so genannte Material abhängige elektrische Leitwert, so erhält man die elektrische Stromdichte  $\vec{J}$ :

$$
\vec{J} = \kappa \vec{E}
$$

### <span id="page-17-0"></span>2.2.3 Die Wirkung des Stromes

#### Wärmewirkung

Der durch einen Leiter hindurchfließende Strom führt dazu, dass der Leiter sich erwärmt. Die Erwärmung nimmt quadratisch mit der Stromstärke zu. Die Erwärmung ist stärker in dünneren Leitungen. Deswegen sind Zuleitungen zu Geräten die viel Strom brauchen besonders dick: Die Zuleitung zu einer Waschmaschine ist dicker als die Zuleitung zu einem Radio.

#### Magnetische Wirkung

Um einen stromdurchflossenen Leiter entsteht ein Magnetfeld. Stromdurchflossene Leiter lenken einen Kompass ab. Das kann bei Gleichstrom und niederfrequentem Wechselstrom beobachtet werden.

#### Transport von Metallionen im galvanischen Bad

Der Strom transportiert im galvanischen Bad Metallionen von Plus nach Minus. Das kann ausgenutzt werden, um auf leitende Bauteile eine metallische Schicht aufzubringen.

# <span id="page-18-0"></span>2.3 Fließrichtung des Stroms

Wir betrachten zwei beliebige isolierte Körper, die auf unterschiedliche Potentiale (oder Spannungen gegen Erde)  $\phi_1$  und  $\phi_2$  aufgeladen wurden. Es sei  $\phi_1 > \phi_2$ , wobei auch negative Potentiale zugelassen sind. (Ein negatives Potential entsteht dadurch, dass der Körper einen Überschuss an negativen Ladungen hat.)

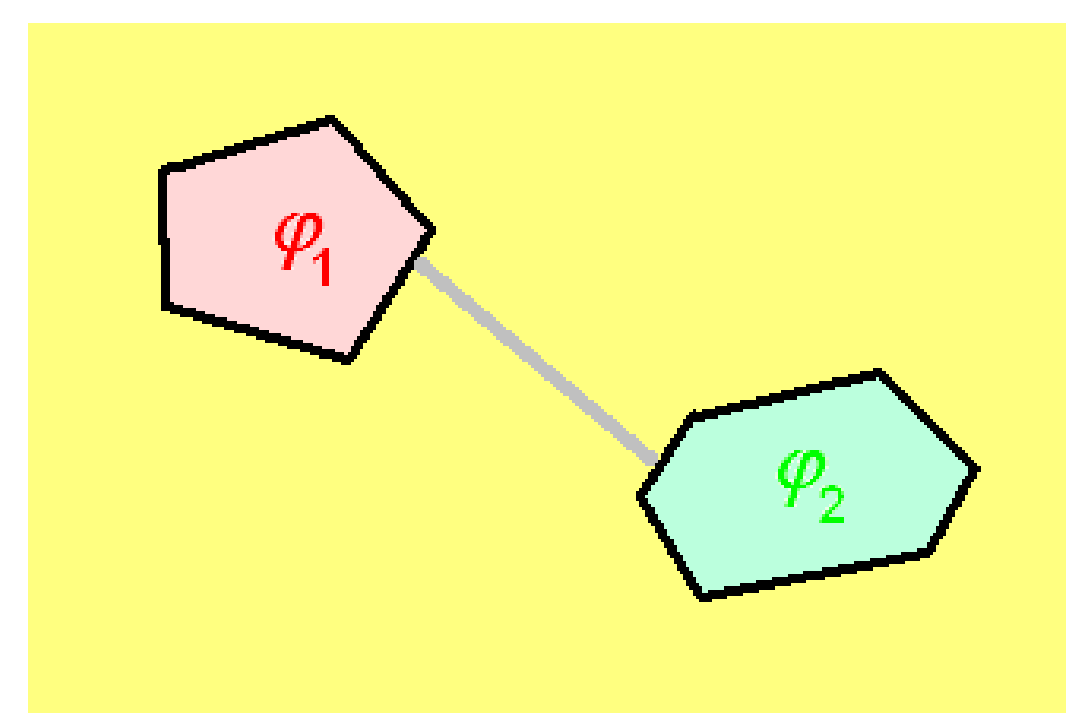

Abbildung 1: Bild:ES-1.PNG

Verbindet man anschließend die beiden Körper durch einen Leiter, z. B. durch einen Metalldraht, dann fließen elektrische Ladungen von einem Körper zum anderen, und zwar so lange, bis beide Körper dasselbe Potential haben. Das ist die Konsequenz des Satzes der Elektrostatik, dass ein leitender Körper überall dasselbe Potential hat. (Durch die leitende Verbindung ist aus den ursprünglich zwei Körpern ein einziger geworden.)

Dabei stellt man sich vor, dass von dem ersten Körper, der wegen seines höheren Potentials einen größeren Überschuss an positiven Ladungen hat als der zweite, positive Ladungen auf den zweiten fließen.

In unserem Beispiel klingt der elektrische Strom vom ersten auf den zweiten Körper sehr schnell ab, und es herrscht wieder "Elektrostatik".

#### Merke:

Wenn ein elektrischer Strom fließt, bewegen sich Ladungsträger. Es gibt positive und negative Ladungsträger.

Positiv sind Metall-Ionen in Lösungen. Negativ sind Säure-Rest-Ionen oder freie Elektronen.

Es gibt aber Anordnungen, die einen elektrischen Potentialunterschied über längere Zeit aufrecht erhalten können, auch wenn ständig Ladungen abfließen, z. B. die Monozellen, die für elektrische und elektronische Geräte benutzt werden. Sie bewirken, dass auch in einem leitenden Körper ein Potentialgefälle (und somit ein elektrisches Feld) anhaltend bestehen kann und ständig ein elektrischer Strom fließt.

# <span id="page-20-0"></span>Kapitel 3

# Der elektrische Widerstand und das ohmsche Gesetz

## <span id="page-20-1"></span>3.1 Der spezifische Widerstand

Der spezifische Widerstand ρ(griech. rho) ist der Kehrwert des elektrischen Leitwertes.Leitwert κ (griech kappa).

$$
\rho=\frac{1}{\kappa}
$$

Bei allen Leitern ändert sich der spezifische Widerstand mit der Temperatur in einem jeweils begrenzten Temperaturbereich näherungsweise linear.

$$
\rho(T) = \rho(T_0) \cdot (1 + \alpha \cdot (T - T_0))
$$

wobei α der Temperaturkoeffizient, *T* die Temperatur und  $T_0$  beliebige Temperatur, z. B. *T*<sub>0</sub> = 298,15 K = 25 °C, bei der

Der spezifische Widerstand eines Materials wird häufig für die Einordnung als Leiter, Halbleiter oder Isolator verwendet. Die Unterscheidung erfolgt anhand des spezifischen Widerstands:

- Leiter:  $\rho < 10^{k \text{minus};4}$  Ωcm
- Halbleiter:  $\rho = 10^{k \text{minus};4}$   $\Omega \text{cm}$ ...  $\rho = 10^{12}$   $\Omega \text{cm}$
- Isolatoren oder Nichtleiter:  $ρ > 10^{12}$  Ωcm

# <span id="page-21-0"></span>3.2 Der elektrische Widerstand

#### Der Widerstand von Leitungsdrähten

- 1. ist proportional zu der Länge eines Leiters : Je länger die Leitung, umso mehr hindert sie den Stromfluß
- 2. ist umgekehrt proportional zu dem Querschnitt eines Leiters : Je größer der Querschnitt der Leitung, umso weniger hindert sie den Stromfluß.
- 3. ist abhängig vom Leitungsmaterial (Kupfer leitet besser als Eisen).

Die Abhängigkeit vom Leitungsmaterial wird beschrieben durch den spezifischen Widerstand.

Der spezifische Widerstand eines Leiters ist eine Materialkonstante, die von der Zusammensetzung des Leiters abhängt; in Formeln wird er mit dem griechischen Buchstaben ρ *(rho)* bezeichnet.

Es gibt eine Abhängigkeit des spezifischen Widerstands von der Temperatur, der oft vernachlässigt werden kann.

#### Die Formel

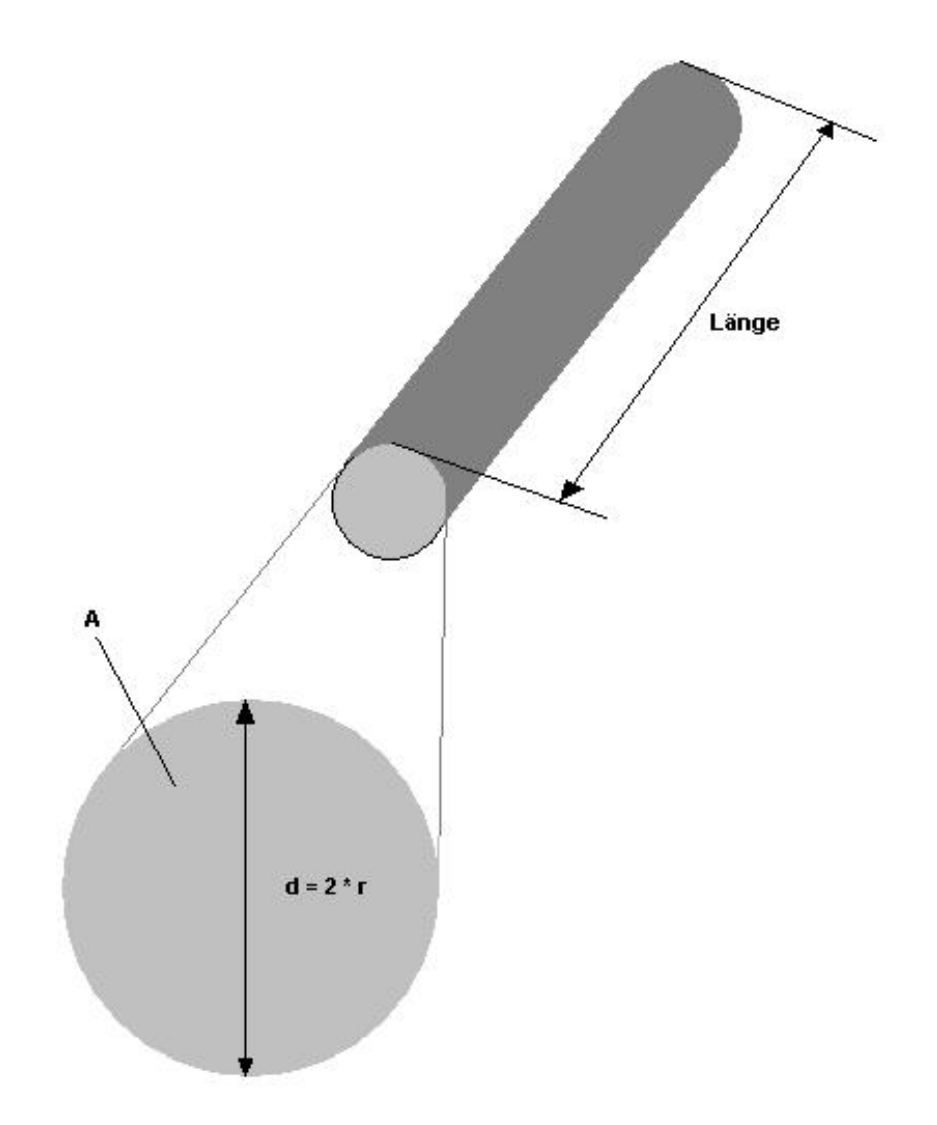

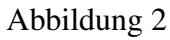

Der Widerstand eines Leiters ist abhängig von der Länge, dem Querschnitt und dem Material. Diese Abhängigkeit wird in folgender Formel dargestellt:

$$
R = \frac{\rho \cdot l}{A}
$$

R = Widerstand in  $[\Omega]$ 

- l = Länge des Leiters in [m]
- A = Querschnittsfläche des Leiters

 $ρ = Spezifischer Widerstand des verwendeten Materials$ 

#### **Querschnitt**

z. B. bei kreisförmigem Querschnitt  $A = \pi \cdot r^2$  mit  $\pi = 3,14...$  und  $r =$  Radius

#### Der spezifische Widerstand Rho ρ

Durch Umformen der obigen Formel erhält man

 $\rho = \frac{R \cdot A}{l}$ *l*

Diese Formel kann man verwenden, um aus einer Versuchsanordnung den Wert ρ zu berechnen. Die Maßeinheit ist  $\Omega$  \* m<sup>2</sup> / m, nach Kürzen  $\Omega$  \* m. Allerdings ist die Angabe eines Leiterquerschnittes in Quadratmetern recht wirklichkeitsfremd, es ergeben sich unhandlich kleine Werte: Für Kupfer z. B. 1,78 x 10-8 Ohm x Meter.

In der Praxis setzt man den Querschnitt des Leiters in Quadratmillimetern in die Formel ein und erhält  $\Omega$  \* mm<sup>2</sup> / m, nach Kürzen  $\Omega$  \* m \* 10<sup>-6</sup> = Mikro-Ohm x Meter. Damit ergibt sich für Kupfer z. B. 0,0178 Mikro-Ohm x Meter.

In manchen Fällen verwendet man den Begriff der "spezifischen elektrischen Leitfähigkeit". die als Kehrwert des spezifischen Widerstandes definiert ist.

ρ ist der spezifische Widerstand des verwendeten Materials bei Raumtemperatur  $(20^{\circ} \text{ C})$ . z. B.:

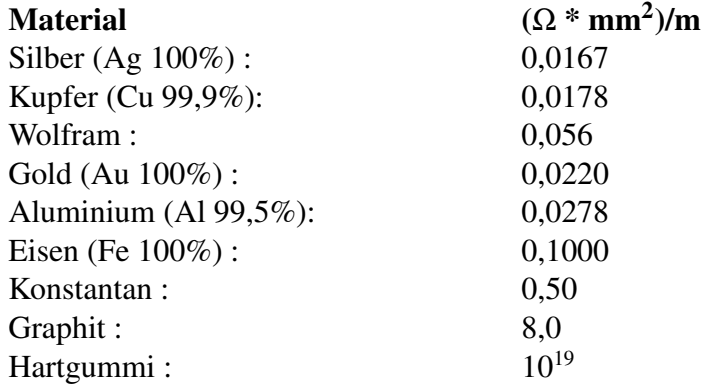

Der spezifische Widerstand ist der Kehrwert des elektrischen Leitwertes.

Widerstände werden benutzt:

1. Um einem anderen Bauteil (z. B: einem Transistor) einen begrenzten Strom zuzuführen.

- 2. Um einen definierten Spannungsabfall zu erhalten. Das wird benutzt, um Ströme zu messen. So wird Strom dadurch gemessen, dass der Spannungsabfall an einem Widerstand von z. B. 0,1 Ohm durch ein Voltmeter gemessen wird.
- 3. Um einen Strom zu begrenzen.
- 4. Als Arbeitswiderstand am Ausgang eines Bauteils (z.B. Transistor) damit

Widerstandsthermometer nutzen die Tatsache, dass sich der spezifische Widerstand eines Leiters mit der Temperatur verändert. Es gibt Widerstandsthermometer zu kaufen, deren Aufnehmer ein dünnes Platindrähtchen ist, das bei 0 Grad C 100 Ohm hat und bei 200 Grad C 175,84 Ohm

Heißleiter haben bei höherer Temperatur einen geringeren Widerstand. Sie werden beispielsweise eingesetzt, um ein Gerät bei Erreichen einer bestimmten Temperatur abzuschalten.

## <span id="page-24-0"></span>3.3 Das Ohmsche Gesetz

Das ohmsche Gesetz (nach seinem Entdecker Georg Simon Ohm) besagt, dass die Stromstärke *I* eines elektrischen Stromes durch einen Leiter bei konstanter Temperatur proportional zu der angelegten elektrischen Spannung mit dem Wert *U* ist, also

$$
I\sim U
$$

und die Stromstärke *I* ist gegen Proportional zu dem Widerstand *R*

$$
I \sim \frac{1}{R}
$$

Die Proportionalitätskonstante wird dabei als elektrischer Widerstand des Leiters bezeichnet und mit *R* notiert, womit sich

$$
I=\frac{U}{R}
$$

ergibt. Als Einheit wird 1 Ohm = 1  $\Omega$  = 1 V/A mit V (Volt) und A (Ampere) benutzt.

Der elektrische Leitwert G ist der reziproke Wert 1/R des elektrischen Widerstandes und wird in Siemens (Kurzzeichen S, nach Werner von Siemens) angegeben.

Damit ergibt sich als weitere Schreibweise

$$
I = \frac{1}{R} \cdot U = G \cdot U
$$

# <span id="page-26-0"></span>Kapitel 4

# Der Kondensator

## <span id="page-26-1"></span>4.1 Der Kondensator als Energiespeicher

## <span id="page-26-2"></span>4.1.1 Im elektrischen Feld steckt Energie

Im elektrischen Feld steckt Energie. Wenn ein Stück Bernstein (oder Kunststoff) durch Reibung mit einem Wolltuch aufgeladen ist, dann ist der Bernstein in der Lage einen Papierschnipsel anzuheben und an sich heranzuziehen.

Dabei wird die Energie des elektrischen Feldes schwächer. Elektrostatische Energie aus dem elektrischen Feld wird in Bewegungsenergie umgewandelt.

Die Energie des elektrischen Feldes befindet sich im Raum um den zwischen dem Bernstein und der Erde. Es befindet sich in den "elektrischen Feldlinien": umso dichter diese elektrischen Feldlinien sind, und umso länger diese sind, desto mehr Energie ist in dem elektrischen Feld.

Elektrische Spannung wird in Volt angegeben.

Die Dichte des elektrischen Feldes wird in V/m oder in V/mm angegeben.

## <span id="page-26-3"></span>4.1.2 Aufbau eines Kondensators aus zwei Platten

Man stelle sich zwei voneinander getrennte Metallplatten vor. Diese seien durch Vakuum voneinander getrennt. Diese Platten seien an eine Spannung angeschlossen.

Zwischen den Platten (und über die Ränder) entsteht dann ein elektrisches Feld.

Wenn die Platten 2 mm voneinander entfernt seien und eine Spannung von 400 V angelegt sei, dann ist die Feldstärke 200 V/mm

Diese Energie kommt in die beiden Platten dadurch, dass ein Strom fließt. Nachdem das elektrische Feld aufgebaut ist, braucht kein Strom mehr zu fließen. Nur für den Aufbau des elektrischen Feldes wird Strom benötigt.

Wir stellen uns vor, dass an der negativen Platte sich die Elektronen an der Oberfläche drängeln, die der positiven Platte gegenüber ist. Sie werden von der positiven Spannung angezogen. Von der positiven Platte werden Elektronen abgesaugt.

Eine solche Anordnung nennt man Kondensator.

Anstatt der Platten, können auch dünne Bleche (Folien), anstatt Luft als Isolator können Kunststoffe verwendet werden. Diese Anordnung lässt sich einrollen. Solche Kondensatoren kann man kaufen.

## <span id="page-27-0"></span>4.2 Kapazität des Kondensators

### <span id="page-27-1"></span>4.2.1 Ladung ist Strom mal Zeit

 $Q = I \cdot t$ 

Dabei ist:

Q die Ladungsmenge mit der Einheit A.s I die Stromstärke mit der Einheit A t die Zeit mit der Einheit s

Beispiel:

Wenn in einem Netzteil 10 Millisekunden lang ein Strom von 2 A fließt, dann ist in diesen 10 Millisekunden eine Ladung von 20 mAs (Milliamperesekunden) aus dem Netzteil entnommen worden.

Um einen Kondensator auf eine Spannung aufzuladen, ist ein Stromstoß erforderlich. Die Größe dieses Stromstoßes ist eine Ladung. Ein Kondensator mit einer größeren Fläche braucht eine größere Ladung, um auf die gleiche Spannung aufgeladen zu werden. Seine Kapazität (Fassungsvermögen) ist größer.

 $Q = C \cdot U$  (Merke: Kuh = Kuh)

Dabei ist:

Q die Ladungsmenge C die Kapazität des Kondensators mit der Einheit

$$
\frac{A \cdot s}{V}
$$

U die Spannung, auf die der Kondensator aufgeladen ist Rechnerisch kann C auf folgende weise bestimmt werden:

$$
C = \frac{Q}{U} = \frac{\oint_{A} \vec{D} \cdot d\vec{A}}{\int_{S} \vec{E} \cdot d\vec{s}}
$$

Dabei ist D die elektrische Verschiebungsdichte und E das elektrische Feld.

### <span id="page-28-0"></span>4.2.2 Die Kapazität eines Kondensators

Die Kapazität eines Kondensators ist von der Bauform abhängig. Bei Plattenkondensatoren ist die Kapazität:

 $C = \varepsilon_0 \cdot \varepsilon_r \cdot \frac{A}{d}$ *d*

.

Dabei ist:

C die Kapazität des Kondensators in Farad F

 $\varepsilon_0$ 

die Dielektrizitätskonstante des Vakuums

$$
\epsilon_0=8,8452... \cdot 10^{-12} \; F/m
$$

ε*r*

die relative Dielektrizitätskonstante des verwendeten Materials. 1 bei Luft

A die Fläche der Platten in m<sup>2</sup>

d der Abstand der Platten voneinander in m : desto näher die Platten aneinander stehen, desto größer ist die Kapazität.

Hinweis:

Bei Batterien und Akkumulatoren wird auch eine Kapazität, etwa 1200 mAh oder 45 Ah angegeben. Diese Angabe ist die Ladungsmenge die entnommen werden kann bis die Batterie leer ist. Beim Kondensator ist die Ladungsmenge von der Ladespannung abhängig und um Größenordnungen kleiner. Die Batterie speichert ihre Energie chemisch, der Kondensator in einem elektrischen Feld ohne dass ein Stoff chemisch umgewandelt wird.

#### <span id="page-29-0"></span>4.2.3 Beispiel

Wie groß muss ein Kondensator sein, der 20 mAs Ladung liefern kann, wobei seine Spannung nur um 0,4 V absinken darf?

$$
Q = C \cdot U
$$

$$
\frac{Q}{U} = C
$$

$$
\frac{20mAs}{0,4V} = C
$$

$$
50mF = C
$$

Antwort: Der Kondensator muss 50 mF bzw. 50000 *µ*F Kapazität haben.

### <span id="page-29-1"></span>4.2.4 Siehe auch

[w:Kondensator \(Elektrotechnik\)](http://de.wikipedia.org/wiki/Kondensator%20(Elektrotechnik)) mit mehr Theorie und Formeln für andere Bauformen.

## <span id="page-29-2"></span>4.3 Kapazität und Bauform

Ein Kondensator besteht aus zwei leitenden Schichten. Durch ein Dielektrikum (=Isolator) sind diese Schichten voneinander getrennt.

Kondensatoren können sehr verschieden aufgebaut sein. Wichtige Arten sind:

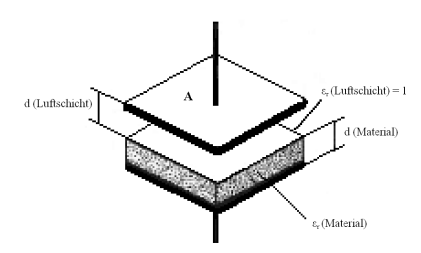

Abbildung 3: Plattenkondensator

### <span id="page-30-0"></span>4.3.1 Plattenkondensator

Dies ist die einfachste Form eines Kondensators, denn er besteht nur aus zwei gegenüberliegenden Platten. Dabei dient die Luft als Dielektrium. Es gibt sie nur für Lehrzwecke.

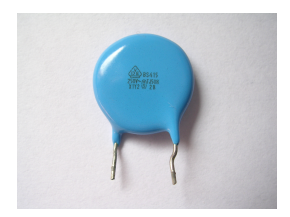

Abbildung 4: Keramikkondensator

### <span id="page-30-1"></span>4.3.2 Keramikkondensator

Auf eine Isolierschicht aus Keramik werden sehr dünne leitende Schichten aufgedampft. Keramikkondensatoren sind induktionsarm.

Siehe auch: [w:Keramikkondensator](http://de.wikipedia.org/wiki/Keramikkondensator) mit [Fotogalerie](http://de.wikibooks.org/wiki/commons%3aCategory%3aCeramic_capacitors)

## <span id="page-30-2"></span>4.3.3 Kunststoff-Folienkondensator

Auf zwei sehr dünnen Kunststofffolien befindet sich je eine Metallschicht. Diese Schichten werden zu einem Wickel aufgewickelt, wobei die Metallschicht/- Metallisierung seitlich aus dem Wickel herausragt und kontaktiert werden kann. Kunststoff-Folienkondensatoren haben dadurch, dass jede Lage kontaktiert wird, extrem geringe ohmsche Verluste.

Siehe auch: [w:Kunststoff-Folienkondensator](http://de.wikipedia.org/wiki/Kunststoff-Folienkondensator)

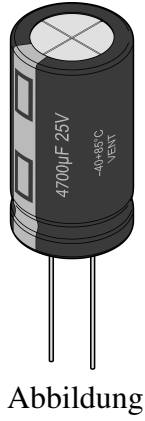

5: Elko

### <span id="page-31-0"></span>4.3.4 Elektrolytkondensator

Der negative Pol ist eine leitenden Flüssigkeit (Elektrolyt), die sich in einem saugfähigen Papier befindet. Der positive Pol ist eine Aluminiumfolie. Die Isolation ist eine dünne Schicht aus Aluminiumoxyd. Deswegen haben Elektrolytkondensatoren einen Plus- und einen Minusanschluss. Bei Verpolung wird die Oxydschicht von den Kationen des Elektrolyten (Säurerest) aufgefressen. Der Strom steigt an und der Kondensator erhitzt sich bis zu Verdampfung des Elektrolyten. Dann kommt es zur Explosion des Kondensators.

Hinweis: Was ist ein Elektrolyt? Ein Elektrolyt ist ein Lösungsmittel, in dem Salze, Säuren und Laugen aufgelöst sind, die für eine Ionenleitfähigkeit sorgen. Dabei zerfallen die Moleküle in zwei Teile: ein positiv geladenes Metallion oder Wasserstoffion und ein negativ geladenen Säurerest (z.B. SO4) oder OH-Gruppe.

Siehe auch: [w:Elektrolytkondensator](http://de.wikipedia.org/wiki/Elektrolytkondensator) mit [Fotogalerie](http://de.wikibooks.org/wiki/commons%3aCategory%3aElectrolytic%20capacitors)

[Doppel-Drehko aus einem MW-Radio, ca. 1970](http://de.wikibooks.org/wiki/Datei%3aVariable%20Capacitor.jpg)

### <span id="page-32-0"></span>4.3.5 Drehkondensator

Der Kondensator besteht aus zwei Plattensätzen, die kammartig ineinandergreifen. Der drehbare Plattensatz kann in den feststehenden Plattensatz hinein gedreht werden. Dadurch wird die Kapazität erhöht. Meist dient Luft als Dielektrium. Früher wurden die Drehkos in Radios zur Senderwahl verwendet, heute nimmt man [Kapazitätsdioden](http://de.wikipedia.org/wiki/Kapazit%c3%a4tsdiode) dafür. Heute werden Drehkos nur noch für spezielle Anwendungen eingesetzt.

Siehe auch: [w:Variabler Kondensator](http://de.wikipedia.org/wiki/Variabler%20Kondensator) mit [Fotogalerie](http://de.wikibooks.org/wiki/commons%3aCategory%3aVariable%20capacitors)

## <span id="page-32-1"></span>4.4 Kondensator im Gleichstromkreis

## <span id="page-32-2"></span>4.4.1 Ladevorgang

In einen Kondensator fließt bei angelegter Spannung solange Strom, bis die Platten elektrisch aufgeladen sind und keine weitere Ladung annehmen. Dies tritt ein, wenn die Kondensatorspannung *U*(*t*) genauso groß wie die angelegte Spannung *U*<sup>q</sup> ist. Die eine Platte ist dann elektrisch positiv, die andere negativ geladen. Auf der negativ geladenen Seite herrscht ein [Elektrone](http://de.wikibooks.org/wiki/Elektron)nüberschuss.

Die Ladezeit des Kondensators ist proportional zur Größe des [Vorwiderstande](http://de.wikibooks.org/wiki/Vorwiderstand)s *R<sup>1</sup>* und proportional zu seiner [Kapazität](http://de.wikibooks.org/wiki/Elektrische%20Kapazit%c3%a4t) *C.* Das Produkt von Vorwiderstand und Kapazität nennt man die [Zeitkonstante](http://de.wikibooks.org/wiki/Zeitkonstante) τ*.*

$$
\tau = R_1 \cdot C
$$

Theoretisch dauert es unendlich lange, bis  $U(t)=U_q$  ist. Für praktische Zwecke kann man als Ladezeit *t*<sup>L</sup> verwenden, nach der der Kondensator näherungsweise als vollständig geladen angesehen werden kann.

$$
t_L = 5 \cdot \tau
$$

[[Bild:Ladevorgang.png|framed|center|

Verlauf von Spannung *U* und Strom *I* beim Ladevorgang,

*Umax ist die Spannung der Spannungsquelle als maximal mögliche Spannung</center>]]* Die Zeitkonstante τ markiert zugleich den Zeitpunkt, an dem die am Beginn der Kurve angelegte [Tangente](http://de.wikibooks.org/wiki/Tangente) den Endwert erreicht. Nach dieser Zeit *wäre* der Kondensator auf den Endwert geladen, wenn man ihn mit dem konstanten Strom *I*max laden könnte. Tatsächlich nimmt die Stromstärke jedoch mit der Zeit ab.

Im Einschaltmoment stellt der Kondensator einen [Kurzschluss](http://de.wikibooks.org/wiki/Kurzschluss_(Strom)) dar und somit würde ein unendlich großer Strom fließen. Um das zu Vermeiden, muss ein Kondensator immer über einen Vorwiderstand aufgeladen werden, der den Strom auf den vorgegebenen oder zulässigen Wert begrenzt. Für die Größe dieses Widerstandes *R<sup>1</sup>* gilt nach dem [Ohmschen Gesetz,](http://de.wikibooks.org/wiki/Ohmsches%20Gesetz) wobei *U<sup>q</sup>* die angelegte Spannung der Stromquelle und *I*max die Anfangsstromstärke ist:

$$
R_1 = \frac{U_q}{I_{max}}
$$

Der Verlauf der Ladespannung *U*(*t*) bzw. deren jeweilige zeitliche Größe wird mit der folgenden Gleichung beschrieben, wobei *e* die [Eulersche Zahl](http://de.wikibooks.org/wiki/Eulersche%20Zahl) und *t* die Zeit nach Beginn der Ladung ist:

$$
U(t) = U_q \cdot (1 - e^{-\frac{t}{\tau}})
$$

wobei vorausgesetzt wird, dass der Kondensator zu Beginn ungeladen war: *U*(*t* = 0) = 0*V*. Die Spannung ist also im ersten Moment Null und steigt dann in Form einer [Exponentialfunktion](http://de.wikibooks.org/wiki/Exponentialfunktion) an. Nach der Zeit  $t = \tau$  hat die Spannung etwa 63 % der angelegten Spannung *U*<sup>q</sup> erreicht. Nach der Zeit *t* = 5τ ist der Kondensator auf 99,3 % aufgeladen.

Der Verlauf der [Stromstärke](http://de.wikibooks.org/wiki/Stromst%c3%a4rke) *I*(*t*) bzw. deren jeweilige zeitliche Größe wird mit der folgenden Gleichung beschrieben:

$$
I(t) = I_{max} \cdot e^{-\frac{t}{\tau}}
$$

Hier beträgt der Strom im ersten Moment  $I(t=0) = I_{max}$  und nimmt dann in Form einer Exponentialfunktion ab. Nach der Zeit  $t = \tau$  beträgt der Strom nur noch etwa 37 % seines Anfangswertes und nach der Zeit *t* = 5τ ist er auf 0,7 % abgefallen.

,

# <span id="page-34-0"></span>Kapitel 5

# Magnetismus und elektromagnetische Induktion

## <span id="page-34-1"></span>5.1 Das magnetische Feld

Das magnetische Feld beschreibt die Wirkung stationärer zeitlich veränderlicher Ströme innerhalb und außerhalb elektrischer Leiter.

Zwischen bewegten elektrischen Ladungen wirken neben den Coulombschen Kräften weitere Kräfte, die ihre Ursache im magnetischen Feld haben. So ist beispielsweise die Einheit der elektrischen Stromstärke über die Kräfte im magnetischen Feld definiert;

Die Stromstärke I hat den Wert 1 A, wenn zwei im Abstand  $r = 1$  m parallel angeordente, geradlinige, unendlich lange Leiter mit vernachlässigbar kleinem Drahtdurchmesser, die vom gleichen zeitlich unveränderlichen Strom I durchflossen werden, je 1m Leiterlänge die Kraft

$$
F=2\cdot 10^{-7}N
$$

aufeinander ausüben.

Die Wirkung zeitlich veränderlicher Ströme und zeitlich veränderlicher Magnetfelder wird durch das Induktionsgesetz beschrieben. Das Induktionsgesetz ist die Grundlage vielfältiger technischer Anwendungen, wie beispielsweise elektrische Motoren, Transformatoren, Relais und die elektrische Energieversorgung durch rotierende Generatoren.

## <span id="page-35-0"></span>5.2 Kraft auf bewegte Ladung

Bewegte elektrische Ladungen üben Kräfte aufeinander aus, deren Ursache nicht in dem Coulombschen Gesetz liegt.

Die magnetische Kraft auf zwei Punktladungen, die sich gleichförmig auf parallelen Geraden bewegen, beträgt in dem sie auf gleicher Höhe sind:

$$
F = \frac{\mu}{4\pi} \frac{(Q_1v_1) \cdot (Q_2v_2)}{r^2}
$$

mit

$$
\mu=\mu_0\cdot\mu_r
$$

Hier ist  $\mu_r$  die Permeabilität. Sie ist eine Konstante, die von dem Medium abhängt, in dem sich die Ladungen bewegen. Im Vakuum und in Luft ist die relative Permeabilität:  $\mu_r = 1$ . Desweiteren ist  $\mu_0$  die magnetische Feldkonstante und hat den Wert:

$$
\mu_0 = 4\pi \cdot 10^{-7} \frac{Vs}{Am}
$$

Es ergibt sich mit dem bereits Bekannten folgende Kette von elektrischen Erscheinungen: Elektrische Ladungen erzeugen ein elektrisches Feld, das elektrische Feld übt seinerseits eine Kraft auf Ladungen aus. Die Ladungen können unter dem Einfluss dieser Kraft beschleunigt werden und bilden somit einen elektrischen Strom. Der elektrische Strom erzeugt ein Magnetfeld, dass sich wiederum in einer Kraftwirkung auf bewegte elektrische Teilchen äußert. Wie später bei der Beschreibung des Induktionsvorganges erkannt werden kann, können diese Kraftwirkungen auch wieder durch ein elektrisches Feld beschrieben werden, so dass sich ein erster geschlossener Zyklus eines physikalischen Prozesses ergibt.

## <span id="page-35-1"></span>5.3 Definition der magnetischen Flussdichte

Die magnetische Flussdichte B leitet sich aus der Kraft auf bewegte Ladungen ab. Wir wissen bereits, dass die Kraft auf bewegte Ladung durch folgende Formel beschrieben wird:
$$
F = \frac{\mu}{4\pi} \frac{(Q_1v_1) \cdot (Q_2v_2)}{r^2}
$$

Angenommen eine der beiden bewegten Ladungen ist eine Probeladung dessen Ladung und Geschwindigkeit bekannt ist, teilt man nun die Kraft durch die diese beiden Werte, so erhält man die magnetische Flussdichte in diesem Feld.

$$
F=Qv\cdot B
$$

Die Richtung der magnetischen Flussdichte kann man mit einem magnetischen Dipol (z.B. einer Kompassnadel ) feststellen. Die positive Richtung der magnetischen Flussdichte ist die Richtung, in die der Nordpol des magnetischen Dipols zeigt.

Man kann experimentell feststellen, daß die magnetischen Kraftlinien (Feldlinien) tangential im Uhrzeigersinn um die Bewegungsrichtung der Ladung verlaufen. Die Feldlinien der magnetischen Induktion haben keinen Ursprung und kein Ende, sie sind in sich geschlossen.

Mit der Rechten-Hand-Regel kann die Richtung der magnetischen Feldes um eine bewegte Ladung oder um einen elektrischen Strom bestimmt werden. Zeigt der Daumen der rechten Hand in Richtung der bewegten Ladung (in Richtung des Stromes), so zeigen die gekrümmten Finger den Drehsinn des Feldes an.

Mit der so ermittelten Feldrichtung ergibt sich die Kraft auf eine bewegte Ladung in Vektorschreibweise:

$$
\overrightarrow{F} = Q(\overrightarrow{v} \times \overrightarrow{B})
$$

## 5.4 Die magnetische Feldstärke

Die magnetische Feldstärke H ist neben der magnetischen Flußdichte B die zweite Feldgröße der magnetischen Feldes. Die magnetische Flußdichte B wurde oben mit der Kraft bewegte Ladungen definert. Sie war unter anderem abhängig von dem umgebenden Medium mit der Permeabilität *µ*. Die magnetische Feldstärke H wird unabhängig von dem umgebenden Medium definiert:

 $H=\frac{1}{n}$  $\frac{1}{\mu} \cdot B$ 

## 5.5 Der magnetische Fluss

Der magnetische Fluss ist das Flächenintegral der magnetischen Flussdichte.

$$
\Phi=\int\vec{B}\cdot\mathrm{d}\tilde{\mathrm{A}}
$$

Der magnetische Fluß bildet immer einen geschlossenen Umlauf. Das Hüllenintegral der magnetischen Flußdichte ist stets Null.

$$
\oint \vec{B} \cdot d\tilde{A} = 0
$$

## 5.6 Magnetische Spannung und Durchflutung

#### 5.6.1 Magnetische Spannung

Die magnetische Spannung ist das Wegintegral der magnetischen Feldstärke.

$$
V_{12}=\int\vec{H}\cdot\mathrm{d}\tilde{s}
$$

Die magnetische Spannung zwischen zwei Raumpunkten ist gleich dem Wegintegral der magnetischen Feldstärke zwischen der Raumpunkten. Bei diesem Wegintegral ist jedoch der gewählte Weg relevant.

#### 5.6.2 Durchflutung

Berechnet man über ein geschlossenen Wegintegral die magnetische Spannung, erhält man die Durchflutung, welche der Gesamtströme innerhalb des Wegintegrals entspricht.

$$
\oint \vec{H} \cdot d\tilde{s} = \sum I = \Theta
$$

### 5.7 Der magnetische Widerstand

Der magnetische Widerstand Rm ist definiert als:

$$
Rm=\frac{V}{\Phi}
$$

Dabei ist V die magnetische Spannung und Φ der Magnetische Fluss.

## 5.8 Induktionsgesetz, Induktivität und Permeabilität

Unter der elektromagnetischen Induktion versteht man das Entstehen einer elektrischen Spannung durch die Änderung eines Magnetflusses. Die elektromagnetische Induktion wurde 1831 von Michael Faraday entdeckt bei dem Bemühen, die Funktionsweise eines Elektromagneten ("Strom erzeugt Magnetfeld") umzukehren ("Magnetfeld erzeugt Strom").

Die Induktionswirkung wird technisch vor allem in der Stromerzeugung (Generator) und für Transformatoren genutzt.

Es kann bewiesen werden, dass das Wegintegral, welches einen geschlossen Umlauf bildet, gleich der negativen zeitlichen Änderung der von dem Integrationsweg umschlossenen magnetischen Flusses ist. Diese ist wiederum die Spannung, die an an einer Leiterschleife anliegt, die sich wiederum innerhalb eines sich zeitlich ändernden Magnetfeldes befindet.

$$
\oint \vec{B} \cdot d\tilde{s} = -\frac{d\Phi}{dt} = U
$$

Hat man mehrere Wicklungen in einem magnetischen Feld, so muss die negative zeitliche Veränderung des Magnetfeldes mit der Wicklungszahl n multipliziert werden um die Spannung zu erhalten.

$$
U = -n \cdot \frac{d\Phi}{dt}
$$

Das Induktionsgesetz ist umkehrbar. Legt eine Spannung an eine Leiterschleife mit n Windungen, so ist die Flussänderung in ihr:

$$
U = n \cdot \frac{d\Phi}{dt}
$$

Für eine Spule, an der eine Spannung anliegt gilt dann mit der Induktivität L als Verhältniswert:

$$
U = L \frac{dI}{dt}
$$

$$
L = n^2 \frac{1}{R_{ges}}
$$

*Rges* ist hier der magnetische Widerstand eines geschlossenen Kreises (dabei geht die magnetische Spannung in die magnetische Durchflutung über, siehe [Der ma](http://de.wikibooks.org/wiki/Ing%3a%20GdE%3a%20Der%20magnetische%20Widerstand)[gnetische Widerstand\)](http://de.wikibooks.org/wiki/Ing%3a%20GdE%3a%20Der%20magnetische%20Widerstand).

L ist allgemein betrachtet nur noch von der Anzahl der Windungen n, der Permeabilität und dem Geometrischen Aufbau abhängig.

$$
L = \mu \cdot n^2 \frac{A}{l}
$$

$$
\mu = \mu_r \cdot \mu_0
$$

Die bereits bekannte Permeabilität *µ* setzt sich zusammen aus der magnetischen Feldkonstante *µ*0und der relativen Permeabilität *µ<sup>r</sup>* . Die magnetische Feldkonstante hat den Wert:

$$
\mu_0 = 4\pi \cdot 10^{-6} \frac{Vs}{Am}
$$

In Vakuum und näherungsweise auch für Luft hat die relative Permeabilität den Wert 1.

Die relative Permeabilität *µ<sup>r</sup>* kann Werte kleiner Eins (Diamagnetismus) und größer Eins (Paramagnetismus) annehmen.

Paramagnetische Materialien konzentrieren den magnetischen Fluss, diamagnetische Materialien dehnen den magnetischen Fluss aus. Mit so genannten ferromagnetischen Materialien, mit  $\mu_r$  >> 1(Paramagnetismus) können große Induktivitäten erreicht werden. Ihre Feldabhängigen relativen Permeabilitäten liegen zwischen 1000 und 100 000. In so genannten Weißschen Bezirken sind in Ferromagnetika die Dipole statistisch ausgerichtet. Mit anlegen eines magnetischen Feldes kommt es zur Ausrichtung der Weißschen Bezirke entsprechend des Feldes. Oft kann der ursprüngliche Zustand nicht mehr hergestellt werden und es kommt zum so genannten Hystereseverhalten.

# Kapitel 6

# Die Spule

## 6.1 Die Spule

,

Wird der Spulendraht von einem sich zeitlich ändernden Strom durchflossen, so entsteht um den elektrischen Leiter ein sich zeitlich ändernder magnetischer Fluss. Jede Änderung des Stromes erzeugt an den Enden des elektrischen Leiters eine Selbstinduktionsspannung. Diese Spannung ist dabei so gerichtet, dass sie ihrer Ursache entgegen wirkt (Lenzsche Regel). Eine Zunahme der Änderungsrate des Stromes führt zur Erhöhung der Spannung, die dem Strom entgegen wirkt. Der Proportionalitätsfaktor zwischen sich zeitlich änderndem Strom durch den Leiter und der dabei entstehenden Selbstinduktionsspannung wird als Induktivität bezeichnet.

Reale Spulen besitzen neben der Induktivität auch noch andere, im Regelfall unerwünschte elektrische Eigenschaften wie einen elektrischen Widerstand oder parasitäre Kapazitäten.

In einer Spule der Länge *l* mit *n* Windungen, in der ein elektrischer Strom *I* fließt, entsteht das Magnetfeld mit der Feldstärke *H*

$$
H = I \cdot \frac{n}{l}
$$

und die Flussdichte *B* ergibt sich mit der vom Spulenkern (s. u.) abhängigen Materialkonstanten  $\mu_r$  und der magnetischen Feldkonstanten  $\mu_0 = 4 \cdot \pi \cdot 10^{-7}$  H/m zu

 $B = \mu_r$  $=\mu_r \cdot \mu_0 \cdot H$ 

 $= \mu_r \cdot \mu_0 \cdot I \cdot \frac{n}{l}$  $\frac{n}{l}$ .

#### 6.1.1 Spulenkerne

Spulenkerne haben die Aufgabe, die Induktivität der Spule zu verstärken oder zu verringern. Die durch einen magnetischen Kern erreichte Erhöhung der Induktivität führt zu einer Verringerung der für einen bestimmten Induktivitätswert erforderlichen Windungszahl bzw. Leiterlänge und damit zur Verringerung des störenden elektrischen Widerstandes der Spule.

## 6.2 Die Spule als Energiespeicher

#### 6.2.1 Im Magnetfeld steckt Energie

In Magnetfeldern steckt Energie. Wenn ein Stück Eisen durch einen Magneten angezogen wird, dann ist der Magnet (das Magnetfeld) in der Lage die Reibungskraft des Eisenstücks zu überwinden, das Eisenstück anzuheben und an sich heranzuziehen.

Dabei wird die Energie des Magnetfeldes schwächer. Magnetische Energie aus dem Magnetfeld wird in Bewegungsenergie umgewandelt.

Umgekehrt muss man Energie aufwenden, um das Eisenstück wieder vom Magneten und aus dem Magnetfeld herauszuziehen. Dabei wird die Energie des Magnetfeldes stärker.

Die Energie des Magnetfeldes befindet sich im Raum um den Magneten. Es befindet sich in den "Magnetlinien": umso dichter diese Magnetlinien sind, und umso länger diese Magnetlinien sind, desto mehr Energie ist in dem Magnetfeld.

#### 6.2.2 Fremdinduktion

Wenn wir eine Leiterschleife haben, und einen Magneten an die Leiterschleife heranführen, dann wird in der Leiterschleife eine Spannung induziert. Wenn die Leiterschleife mehrfach aufgewickelt ist, dann wird das Vielfache der Spannung induziert. Die Spannung ist umso größer, desto stärker der Magnet ist, desto schneller der Magnet bewegt wird.

 $U = \frac{\Phi \cdot n}{t}$ *t*

Dabei ist:

*U* : Die induzierte Spannung

Φ : Der magnetische Fluß

*n* : Dia Anzahl der Windungen

*t* : Die Zeit

 $\overline{\Phi}$ *t* : Die Geschwindigkeit der Änderung des magnetischen Flusses

#### 6.2.3 Selbstinduktion

Um einen stromdurchflossenen Leiter bildet sich ein Magnetfeld. Dieses Magnetfeld ist dem Strom proportional.

In diesem Magnetfeld steckt Energie. Diese kommt aus der Stromversorgung. Erst wenn das Magnetfeld aufgebaut ist, kann Strom in einem Leiter fließen. Und dadurch, dass Strom im Leiter fließt, entsteht das Magnetfeld um den stromdurchflossenen Leiter.

Wenn das Magnetfeld erst einmal aufgebaut ist, kann der Strom erst wieder abgeschaltet werden, wenn die Energie aus dem Magnetfeld abgebaut ist. Wenn der Strom sinken will (weil sich der äußere Widerstand erhöht),

Dabei wird in der stromdurchflossen Leiterschleife eine Spannung induziert die den Stromfluß aufrechterhalten will. Die Spannung an den Enden überhöht sich. Die überhöhte Spannung sorgt dafür, dass die Energie aus dem Magnetfeld herausfließen kann, - in die Spannungsquelle hinein durch den Widerstand des sich öffnenden Schalters.

Es entsteht über eine kurze Zeit ein Spannungsimpuls. Dieser wird in Voltsekunden Vs angegeben. Die Größe dieses Impulses ist abhängig von dem vorher geflossenem Strom und von dem Platz, den das Magnetfeld gehabt hatte. Innerhalb einer winzig kleinen Leiterschleife hat nur ein winzig kleines Magnetfeld Platz.

Die Selbstinduktion ist also proportional zur Fläche der Leiterschleife

#### 6.2.4 Die Spule mit mehreren Windungen

Wenn die Leiterschleife nicht nur einfach ausgeführt ist, sondern mehrfach (Anzahl der Windungen: n) gewickelt ist, dann verstärkt dich der Selbstinduktionseffekt auf doppelte Weise:

- Weil der das Magnetfeld der ersten der zweiten und aller anderen Windungen sich addieren.
- Weil sich die in jede einzelne Leiterschleife induzierten Spannungen addieren.

Die Selbstinduktion ist also proportional zum Quadrat der Windungszahl.

#### 6.2.5 Formeln zur Spule

Die Energie im Magnetfeld der Spule:

 $W = L \cdot \frac{I^2}{2}$  $\frac{I^2}{2}$ , mit der Dimension:  $(Vs/A) \cdot (A^2) = Ws$ 

#### 6.2.6 Vergleich mit einem Druckluftsystem

Stellen wird uns eine Turbine vor, die durch die hindurchströmende Luft angetrieben wird. Die Turbine wird Energie aufnehmen und in der Drehbewegung speichern. Wenn die Strömung nachlässt, dann soll die Turbine als Pumpe arbeiten und versuchen den Luftstrom aufrecht zu halten. Dabei wird ein Druck aufgebaut. So ähnlich erzeugt eine Spule Spannung, wenn der elektrische Strom vermindert wird.

#### 6.2.7 Verweise

- [w:Induktivität](http://de.wikipedia.org/wiki/Induktivit%c3%a4t)
- [w:Induktion \(Elektrotechnik\)](http://de.wikipedia.org/wiki/Induktion%20(Elektrotechnik))
- [w:Magnetfluss](http://de.wikipedia.org/wiki/Magnetfluss)
- [Der elektrische Strom Eigenschaften und Wirkungen: Teil I;](http://de.wikibooks.org/wiki/Der%20elektrische%20Strom%20-%20Eigenschaften%20und%20Wirkungen%3a%20Teil%20I) mathematisch erklärt

## 6.3 Induktivität der Spule

Wie wir bereits wissen, ist die Spannung an einer Drahtwicklung in einem zeitlich sich änderndem Magnetfeldes nach dieser Gleichung beschreibbar:

$$
-n \cdot \frac{d\Phi}{dt} = U
$$

Aus der magnetischen Durchflutung wissen wir folgenden Zusammenhang:

$$
\oint \vec{H} \cdot d\tilde{s} = \sum I
$$

mit

$$
\sum I = n \cdot I
$$

für eine Spule in einem Magnetfeld.

Nun ist die Frage, wie man diese beiden Gleichungen in eine Relation zueinander bringen kann. Diese Funktion erfüllt die Induktivität L. Sie ist vom Aufbau der Spule abhängig, unter anderem von der Permeabilität *µ* und der Anzahl der Wicklungen n.

Mit der Induktivität gilt die Gleichung:

$$
U = -n \cdot \frac{d\Phi}{dt} = -L\frac{di}{dt}
$$

Wird umgekehrt die Wicklung von einem Strom durchflossen, wird das Vorzeichen positiv.

# Kapitel 7

# Parallel- und Reihenschaltungen

## 7.1 Der Widerstand

#### 7.1.1 Die Reihenschaltung

Werden n Widerstände mit einem Widerstandswert von *R*<sup>1</sup> bis *R<sup>n</sup>* in Reihe geschaltet, so gilt für den Gesamtwiderstand:  $R_{ges} = R_1 + R_2 + R_3 + \cdots + R_n$ .

Der durch die Reihenschaltung fließende Strom ist in jedem Widerstand gleich groß:

 $I_{ges} = I_1 = I_2 = I_3 = ... = I_n$ .

Die Spannung an den jeweiligen Widerständen beträgt:

$$
U_1 = I_{ges} \cdot R_1 \tag{7.1}
$$

$$
U_2 = I_{ges} \cdot R_2 \tag{7.2}
$$

$$
\vdots \hspace{1.5cm} (7.3)
$$

$$
U_n = I_{ges} \cdot R_n \tag{7.4}
$$

#### 7.1.2 Die Parallelschaltung

#### Allgemein

Werden n Widerstände mit einem Widerstandswert von *R*<sup>1</sup> bis *R<sup>n</sup>* parallel geschaltet, so berechnet sich der Gesamtwiderstand:

$$
R_{ges} = \frac{1}{\frac{1}{R_1} + \frac{1}{R_2} + \frac{1}{R_3} + \dots + \frac{1}{R_n}}
$$

 Für den Gesamtleitwert:

\n
$$
G_{ges} = \frac{1}{R_{ges}} = \frac{1}{R_1} + \frac{1}{R_2} + \frac{1}{R_3} + \dots + \frac{1}{R_n}
$$
\noder:

\n
$$
G_{ges} = G_1 + G_2 + G_3 + \dots + G_n
$$

#### Speziell

Bei zwei Widerständen die parallel geschaltet werden gilt folgende Vereinfachung:

$$
R_{ges} = \frac{R_1 \cdot R_2}{R_1 + R_2}
$$

Ist  $R_1 = R_2$ , dann ist  $R_{ges} = \frac{R_1}{2}$  $\frac{\mathsf{x}_1}{2}$ .

Ist  $R_1 = R_2 = R_n$ , dann ist  $R_{ges} = \frac{R_1}{n}$  $\frac{\pi_1}{n}$ .

## 7.2 Der Kondensator

### 7.2.1 Die Reihenschaltung

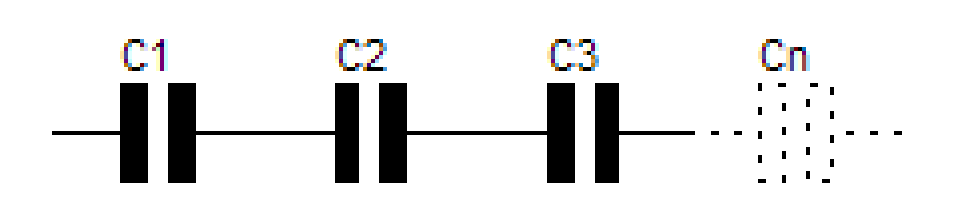

Abbildung 6: bild:C\_reihe.GIF

Werden Kapazitäten in Reihe geschaltet, ergibt sich der Kehrwert der Gesamtkapazität aus der Summe der Kehrwerte der Einzelkapazitäten.

$$
\frac{1}{C} = \frac{1}{C_1} + \frac{1}{C_2} + \frac{1}{C_3} + \dots + \frac{1}{C_n}
$$
  
oder  

$$
C = \frac{1}{\frac{1}{C_1} + \frac{1}{C_2} + \frac{1}{C_3} + \dots + \frac{1}{C_n}}
$$

## 7.2.2 Die Parallelschaltung

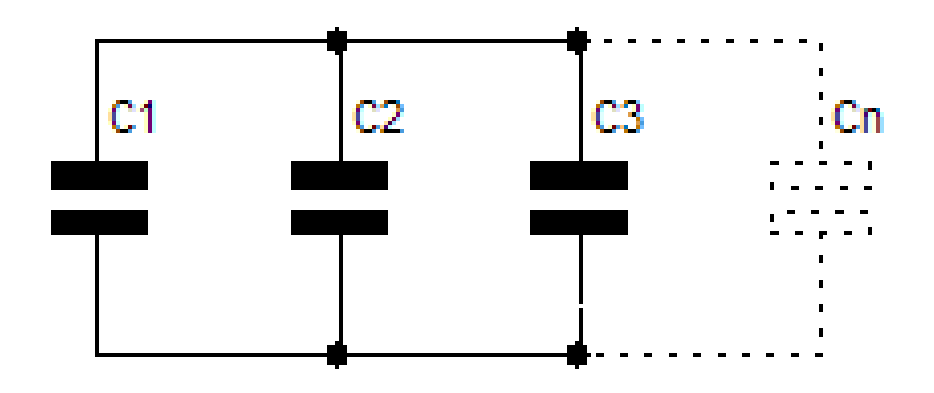

Abbildung 7: Bild:C\_para.GIF

Werden n Kapazitäten parallel zueinander geschaltet, ergibt sich die Gesamtkapazität aus der Summe der n Einzelkapazitäten.

 $C = C_1 + C_2 + C_3 + ... + C_n$ 

## 7.3 Reihenschaltung von Kapazitäten und Widerständen

#### 7.3.1 RC-Reihenschaltung an Gleichspannung

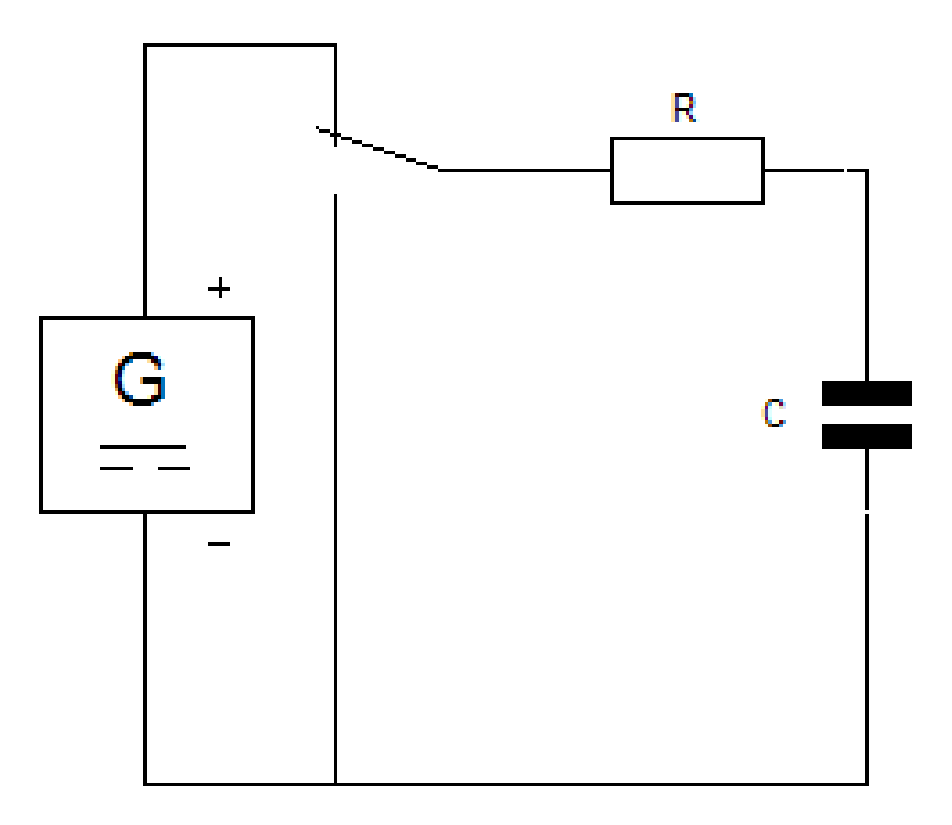

Abbildung 8: Bild:Rc\_dc.GIF

Wird ein Kondensator in Reihe zu einem Widerstand mit Gleichspannung betrieben, hat der Widerstand Einfluss auf die Lade - und Entladezeit.

Größere Widerstand -> längere Lade - und Entladezeit

Kleinerer Widerstand -> kürzere Lade - und Entladezeit

Die Lade - und Entladezeit wird mit der Zeitkonstante τ bestimmt. Nach einer Zeit von  $5 \cdot \tau$  ist der Lade - oder Entladevorgang so gut wie abgeschlossen. Die restliche Zeit kann vernachlässigt werden.

Der zeitliche Verlauf der Spannung beim Laden (eines entladenen Kondensators) und Entladen wird durch die folgenden Funktionen beschrieben:

Laden:

54

$$
u_C(t) = U_1 \cdot (1 - e^{-\frac{1}{\tau}})
$$

Entladen:

$$
u_C(t) = U_0 \cdot e^{-\frac{1}{\tau}}
$$

Mit

*U*1

= angelegte Gleichspannung,

 $U_0$ 

= Kondensatorspannung zu Beginn der Entladung.

### 7.3.2 RC-Reihenschaltung an Wechselspannung

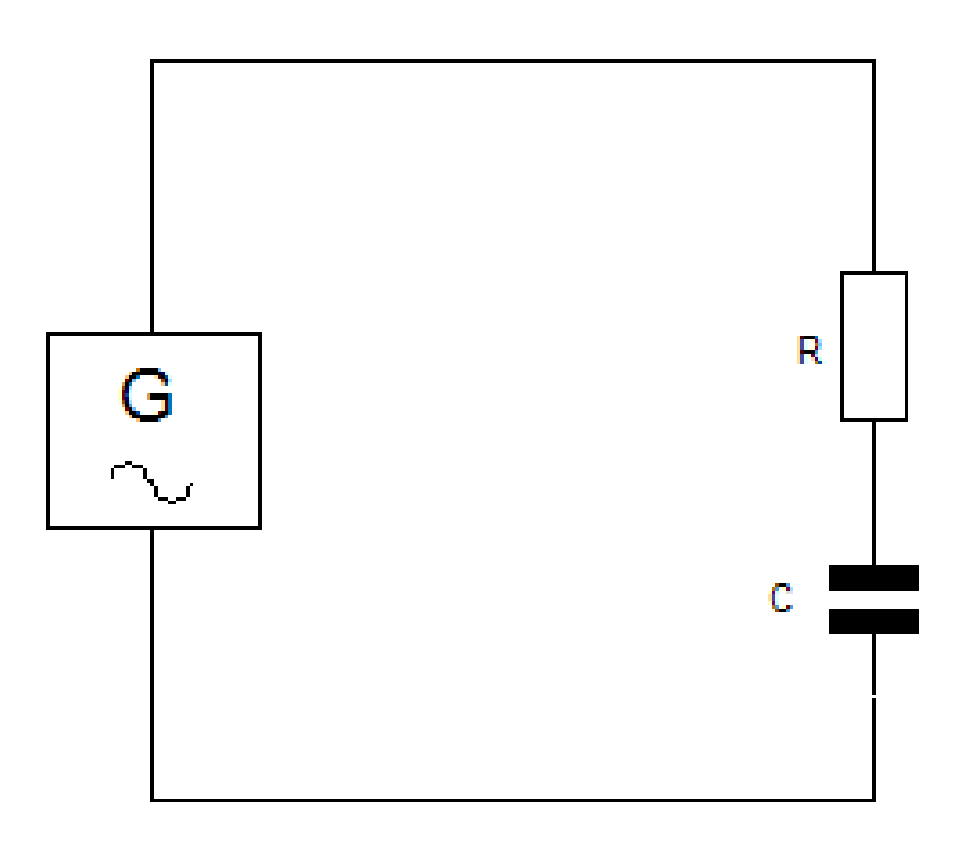

Abbildung 9: Bild:Rc\_ac.GIF

Wird ein Kondensator in Reihe zu einem Widerstand mit Wechselspannung betrieben, wird der Kondensator als kapazitiver Blindwiderstand und der Widerstand als Wirkwiderstand bezeichnet.

So kommen drei verschiedene Spannungen und Widerstände zustande. Spannungen:

- Betriebsspannung (*U*)
- Wirkspannung  $(U_w)$
- Blindspannung  $(U_{bC})$

Widerstände:

- Scheinwiderstand (Betrag der Impedanz) (*Z*)
- Kapazitiver Blindwiderstand (*XC*)
- Wirkwiderstand (*R*)

Der Strom (*I*) ist in der Reihenschaltung überall gleich.

Die einzelnen Größen lassen sich rechnerisch oder zeichnerisch, mit einem Zeigerdiagramm, bestimmen. Der Phasenverschiebungswinkel(φ) kann auch für die Bestimmung der einzelnen Größen verwendet werden. Zeichnerische Methode:

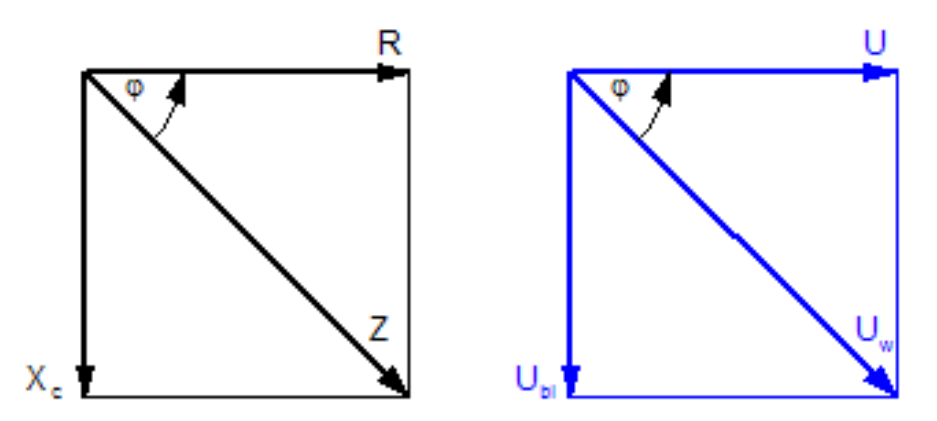

Abbildung 10: Bild:Rc\_zeiger.GIF

Rechnerische Methode:  
\n
$$
Z^{2} = R^{2} + X_{C}^{2}; Z = \sqrt[2]{R^{2} + X_{C}^{2}}
$$
\n
$$
U^{2} = U_{w}^{2} + U_{bC}^{2}; U = \sqrt[2]{U_{w}^{2} + U_{bC}^{2}}
$$
\n
$$
I = \frac{U}{Z}
$$
\n
$$
R = Z \cdot \cos \varphi
$$
\n
$$
U_{w} = U \cdot \cos \varphi
$$
\n
$$
X = Z \cdot \sin \varphi
$$

 $U_{bC} = U \cdot \sin \varphi$  $X = R \cdot \tan \varphi$  $U_{bC} = U_w \cdot \tan \varphi$ 

## 7.4 Gemischte Schaltungen

#### 7.4.1 Allgemein

Die Vereinfachung von gemischten Reihen- und Parallelschaltungen zu einem Widerstand heißt Zweipolersatzschaltung. Dabei wird die Schaltung schrittweise durch die bekannten Regeln vereinfacht.

Die Parallelschaltung  $R_{Gesamt} = \frac{R_1 \cdot R_2}{R_1 + R_2}$  $rac{R_1 \cdot R_2}{R_1 + R_2}$  schreibt man vereinfacht:  $R_{Gesamt} = R_1 || R_2$ , da größere Schaltungen sonst sehr unübersichtlich werden können.

#### 7.4.2 Speziell

[zwei einfache Beispielschaltungen](http://www.amateurfunkpruefung.de/dj4uf/a09/Image124.gif)

- 1.  $R_{Gesamt} = R_1 + (R_2 || R_3) = R_1 + \frac{R_2 \cdot R_3}{R_2 + R_3}$  $R_2 + R_3$
- 2.  $R_{Gesamt} = (R_1 + R_2) \| R_3 = \frac{(R_1 + R_2) \cdot R_3}{R_1 + R_2 + R_3}$  $R_1 + R_2 + R_3$

# Kapitel 8

# Grundlagen der Schaltungsanalyse

## 8.1 Knotenregel und Maschenregel

#### 8.1.1 Die Knotenregel (1. Kirchhoffsche Gleichung)

In einem Knoten gilt: Die Summe der zufließenden Ströme ist gleich der Summe der abfließenden Ströme.

 $I_1 + I_4 = I_2 + I_3$  (Bild 1.)

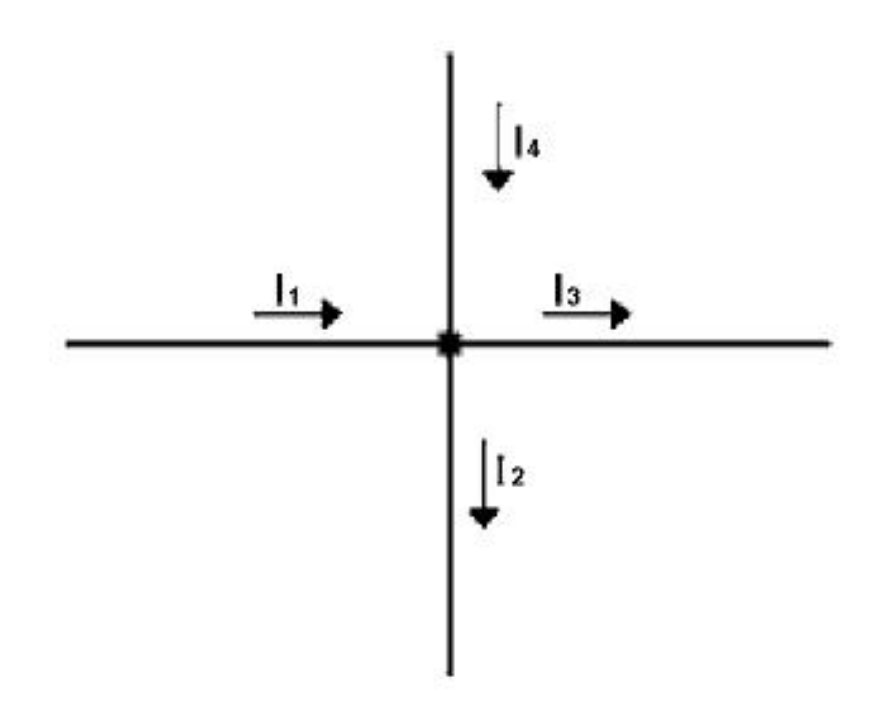

Abbildung 11: Bild:Knotenbild.PNG

Bild 1.

Zeigen alle Zählpfeile vom Knoten weg, sind also alle Ströme abfließend definiert, so muß die Summe aller dieser Ströme Null werden.

Allgemein gilt für einen Knoten, aus dem *n* Ströme abfließen:

 $\sum_{\nu=1}^{n} I_{\nu} = 0$  (1)

Diese Gleichung gilt nicht nur für die Summe aller abfließenden Ströme, sondern auch für die Summe aller zufließenden. Man bezeichnet sie als 1. Kirchhoffsche Gleichung.

Es sei noch gesagt, dass die Gl.(1) nicht nur für einen einzelnen Knoten gilt, sondern auch für die Summe aller Ströme, die aus einem ganzen Netz abfließen. Voraussetzung dafür ist, dass in diesem Netz für jeden Knoten und Schaltelement die Gl.(1) auch gilt. Ein Beispiel (Bild 2.) soll dies verdeutlichen:

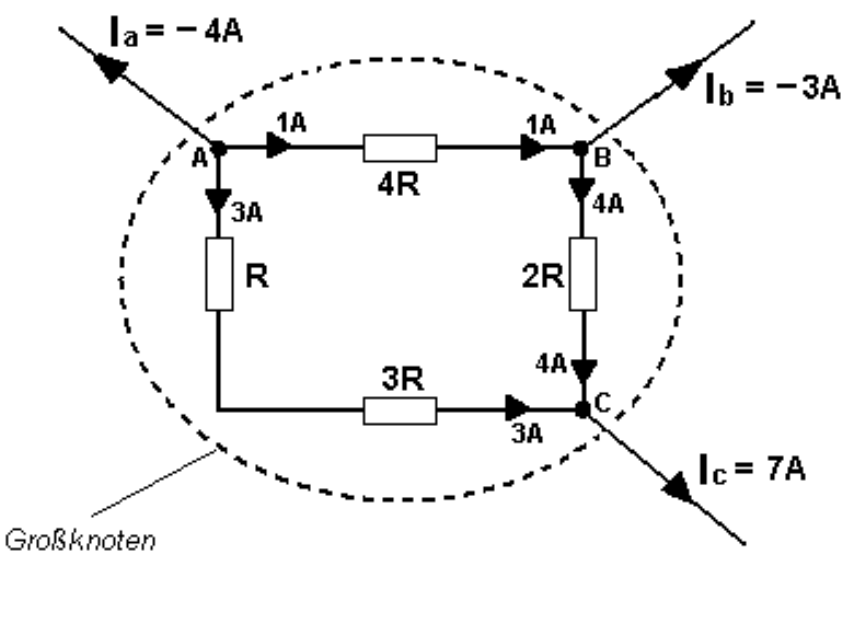

Bild 2.

Abbildung 12: Bild:Großknoten.PNG

Dargestellt ist ein Netz aus ohmschen Widerständen, das man auch als einen einzelnen Großknoten betrachten kann, aus dem die Ströme *Ia*, *Ib*, *I<sup>c</sup>* abfließen. Auch hier gilt:

 $\sum I_v = I_a + I_b + I_c = 0$ 

Gleichwohl erfüllen die Knoten A, B und C innerhalb des Netzes die Gl.(1)

Anmerkung: Die Angabe eines "negativen" Stromes bedeutet nur, dass die tatsächliche Stromrichtung dem Zählpfeil entgegengesetzt ist.

#### 8.1.2 Die Maschenregel (2. Kirchhoffsche Gleichung)

Alle Teilspannungen eines Umlaufs bzw. einer Masche in einem elektrischen Netzwerk addieren sich zu Null. In einem Umlauf mit n Teilspannungen eines elektrischen Gleichstromnetzes gilt folgende Formel:

$$
\sum_{k=1}^n U_k = 0
$$

In Wechselstromnetzwerken muss die Summe der komplexen Effektivwerte oder komplexen Amplitude|Amplituden der Spannung betrachtet werden:

$$
\sum_{k=1}^n \underline{U}_k = 0
$$

Ein Netzwerk mit n unabhängigen Knotengleichungen hat n+1 unabhängige Maschengleichungen. Die Maschenregel ist ein Spezialfall des maxwellsche Gleichungen und darf nur bei Abwesenheit zeitlich ändernder Magnetfelder angewandt werden.

### 8.2 Spannungsteiler

#### 8.2.1 Allgemein

Der Spannungsteiler dient dazu, eine Spannung in kleinere Unterspannungen aufzuteilen. Die Aufteilung der Gesamtspannung erfolgt mit Hilfe von ohmschen Widerständen in Reihenschaltung, die als sogenannter Spannungsteiler arbeiten. Die beiden Widerstände können aber auch durch ein Potentiometer (Poti) realisiert werden, der Vorteil besteht darin, dass die Spannung an den Widerständen durch die Drehung des Potentiometers variabel einstellbar ist.

.

.

## 8.2.2 Unbelasteter Spannungsteiler

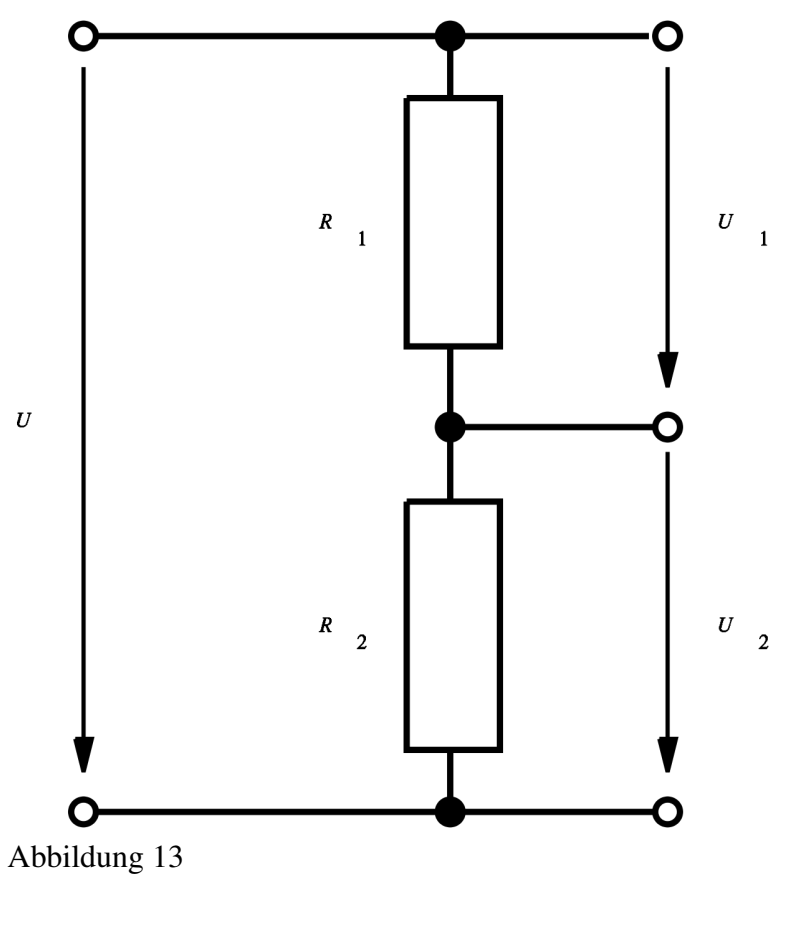

Formel:

$$
U_2=\frac{R_2}{R_1+R_2}*U
$$

Merkregel:

$$
Teilspannung = \frac{Teilwiderstand}{Gesamtwiderstand} * Gesamtspannung
$$

#### 8.2.3 Belasteter Spannungsteiler

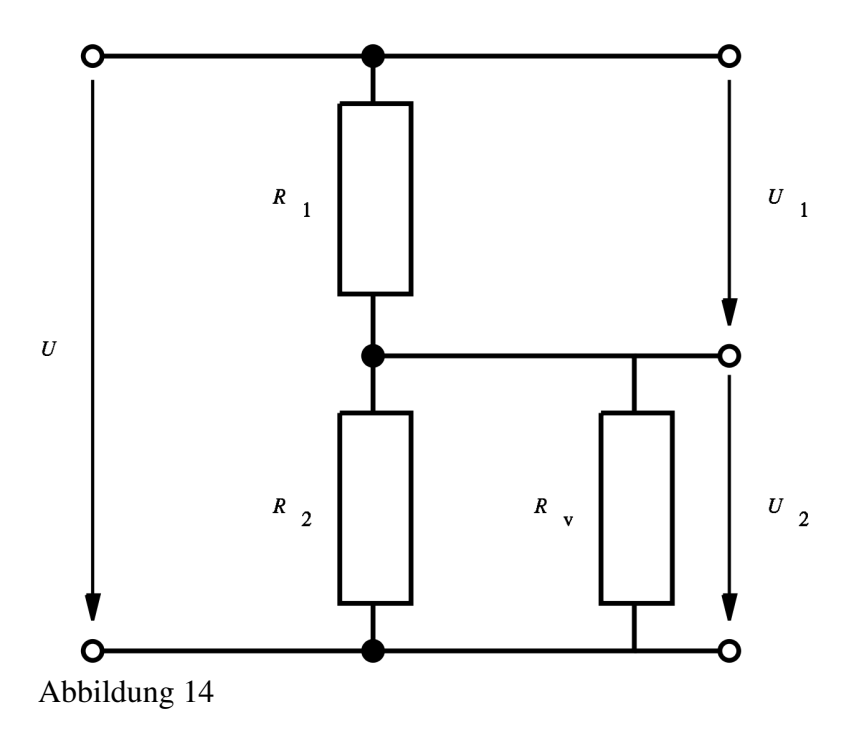

Erklärung:

Nach der Merkregel ergibt sich der Teilwiderstand als Parallelschaltung von  $R_2$ und  $R_v$ . Als erstes müssen die beiden Widerstände  $R_2$  und  $R_v$  zusammengefasst werden zu einem Ersatzwiderstand.

$$
R_{er} = \frac{R_2 * R_v}{R_2 + R_v}
$$

danach sieht die Schaltung genauso aus wie die eines unbelasteten Spannungsteilers, und man kann diese Formel verwenden. Anstatt des Widerstandes  $R_2$  wird *R*er eingesetzt (Formel: unbelasteter Spannungsteiler)!

Bei höherer Belastung (Widerstandswert von  $R_v$  wird kleiner) wird die Spannung  $U_2$  an  $R_2$  kleiner.

#### 8.2.4 Anwendungsbeispiel

Ein Schalttafelinstrument hat einen Eingang 0...2 Volt. Es soll benutzt werden, um die Spannung eines 12 Volt Akku anzuzeigen. Wie wird der Spannungsteiler dimensioniert?

1. Wir legen fest, dass der Spannungsteiler 10 : 1 teilen soll, damit wird bei 12 Volt 1,2 Volt angezeigt.

2. Wir müssen den Eingangsstrom bzw. den Eingangswiderstand des Schalttafelinstruments kennen. (Es sei 10 MΩ, 10 Megaohm).

3. Wir müssen die erforderliche Genauigkeit festlegen. 0,1 %

4. Aufgrund der Genauigkeit muss der Querstrom das 1000-fache des Laststromes sein.

Der Laststrom ist dann:

$$
I_L = \frac{U}{R} = \frac{2 V}{10 \frac{V}{\mu A}}
$$

$$
I_L = 0, 2 \mu A
$$

Der Querstrom sei 1000 mal so hoch:

$$
I_Q = 1000 \cdot 0.2 \ \mu A = 200 \ \mu A = 0.2 \ mA
$$

Am oberen Widerstand  $R_1$  soll 18 V am unteren Widerstand  $R_2$  soll 2 V abfallen.

$$
R_1 = \frac{U_1}{I} = \frac{18 V}{0.2 mA} = 90 k\Omega
$$

$$
R_2 = \frac{U_2}{I} = \frac{2 V}{0.2 mA} = 10 k\Omega
$$

Hinweis: Weil das Spannungsteilerverhältnis 10 : 1 ist, ist das Widerstandsverhältnis 9 : 1.

Hinweis: Wenn wir davon ausgehen, dass der Eingangswiderstand des Schalttafelinstruments genau ist, dann könnten wir dessen Widerstand bei  $R_2$  berücksichtigen.

## 8.3 Stromteiler

#### 8.3.1 Allgemein

Der Stromteiler teilt durch eine Parallelschaltung ohmscher Widerstände einen Strom in kleinere Teilströme auf. Der Stromteiler wird z.B. angewandt bei der Messung großer Ströme.

### 8.3.2 unbelasteter Stromteiler

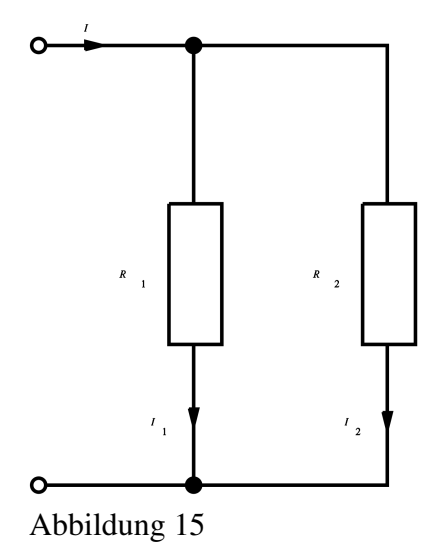

Formel:

$$
I_2=\frac{R_1}{R_1+R_2}\cdot I
$$

Merkregel:

*Teilstrom* = *Widerstand des anderen Teilstroms* ·*GesamtstromRingwiderstand der Masche*

66

### 8.3.3 belasteter Stromteiler

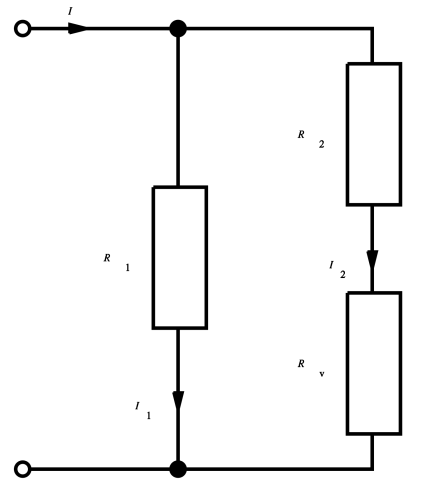

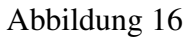

Erklärung: Der Teilstrom durch einen Zweig ändert sich, wenn ein Zweig mit dem Widerstand  $R_v$  belastet wird. Für  $R_2$  ist der Ersatzwiderstand  $R_{er}=R_2+R_v$  einzusetzen.

 $I_2 = \frac{R_1}{R_1 + (R_2)}$  $\frac{R_1}{R_1 + (R_2 + R_v)} \cdot I$ 

## 8.4 Stern- und Dreieckschaltung

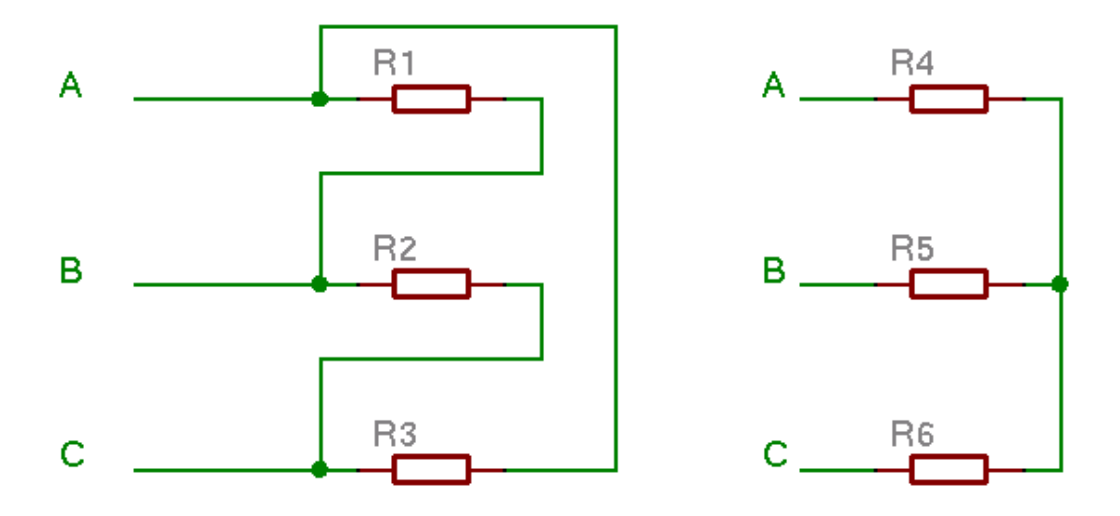

Abbildung 17: Bild:Ing-\_GdE-\_Stern-\_und\_Dreieckschaltung\_1.png

#### 8.4.1 Dreieckschaltung

Links ist die Dreieckschaltung dargestellt. Die drei Widerstände *R*1, *R*<sup>2</sup> und *R*<sup>3</sup> sind dabei beliebig und nicht unbedingt gleich groß.

Die Dreieckschaltung hat drei Anschlüsse, *A B* und *C*

Wenn *C* offen ist, dann ist der Widerstand zwischen den Anschlüssen *A* und *B*:

$$
R_{ABdo} = \frac{1}{\frac{1}{R_1} + \frac{1}{R_2 + R_3}}
$$

Wenn zwischen *B* und*C* ein Kurzschluß ist, dann ist der Widerstand zwischen den Anschlüssen *A* und *B*:

$$
R_{ABdk} = \frac{1}{\frac{1}{R_1} + \frac{1}{R_3}}
$$

### 8.4.2 Sternschaltung

Rechts ist die Sternschaltung dargestellt.

Die drei Widerstände  $R_4$ ,  $R_5$  und  $R_6$  sind dabei beliebig und nicht unbedingt gleich groß.

Die Sternschaltung hat drei Anschlüsse, *A*, *B* und *C*

Wenn *C* offen ist, dann ist der Widerstand zwischen den Anschlüssen *A* und *B*:

 $R_{ABso} = R_4 + R_5$ 

Wenn zwischen *B* und*C* ein Kurzschluß ist, dann ist der Widerstand zwischen den Anschlüssen *A* und *B*:

 $R_{ABsk} = R_4 + \frac{1}{\frac{1}{R_4} + \frac{1}{R_5}}$ 

#### 8.4.3 Gleichwertigkeit der Stern mit der Dreieckschaltung

Wenn die Widerstände in einem Kasten versteckt eingebaut sind, und der Kasten nur die Anschlüsse A, B und C hat, dann kann man durch Ausmessen der Widerstände R\_AB , R\_AC und R\_BC ausrechnen, wie groß die Ersatzwiderstände R1, R2 und R3 einer Dreieckschaltung mit gleichen Messergebnis wären.

Oder man kann ausrechnen, wie groß die Ersatzwiderstände R4, R5 und R6 einer Sternschaltung mit gleichen Messergebnis wären.

Rechnerisch lässt sich eine Dreieckschaltung in eine Sternschaltung umrechnen und umgekehrt.

Das geschieht dadurch, dass man die Werte *RABdo* mit *RABso* gleichsetzt und *RABdk* mit *RABsk* gleichsetzt:

$$
I R_{ABdo} = \frac{1}{\frac{1}{R_1} + \frac{1}{R_2 + R_3}} = R_{ABso} = R_4 + R_5
$$
  

$$
II R_{ABdo} = \frac{1}{\frac{1}{R_1} + \frac{1}{R_3}} = R_{ABsk} = R_4 + \frac{1}{\frac{1}{R_4} + \frac{1}{R_5}}
$$

Dasgleiche gilt für die Anschlüsse BC

#### 8.4.4 Brückenschaltung

Das wird angewandt bei der Berechnung der Brückenschaltung. Um den Gesamtwiderstand ausrechnen zu können, kann man den rechten Teil R2 R4 R5 von einer Sternschaltung in eine Dreieckschaltung umwandeln. Danach zerfällt die Aufgabe in die bekannten Aufgaben Parallelschaltung und Reihenschaltung.

Oder

Man wandelt den oberen Teil von einer Dreieckschaltung aus R1, R2 und R5 in eine Sternschaltung um und rechnet dann weiter.

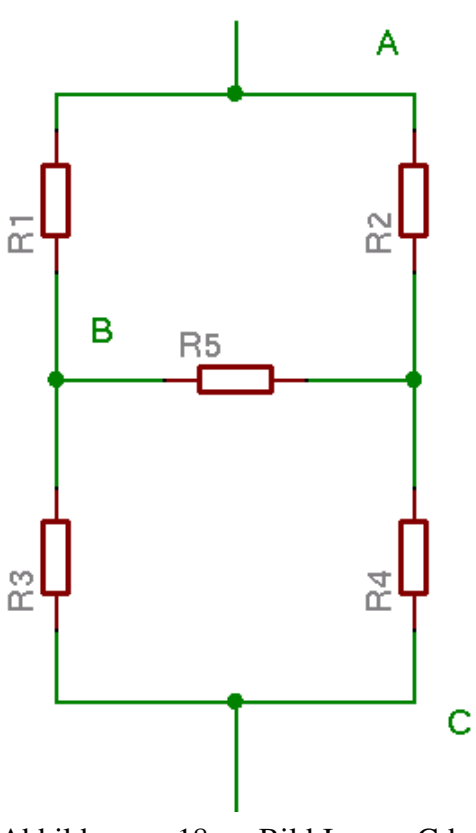

Abbildung 18: Bild:Ing- Gde-Brueckenschaltung.png

### 8.5 Die Spannungsquelle

Eine ideale Spannungsquelle ist ein Element, das unabhängig vom Strom und der angehängten Last eine konstante Spannung erzeugt.

Reale Spannungsquellen kann man sich vorstellen, als ideale Spannungsquelle, die die Leerlaufspannung *U*<sup>0</sup> liefert und einem, in Reihe geschalteten Widerstand *Ri* . Dieser wird "Innenwiderstand" der Spannungsquelle genannt.

Der Spannungsverlauf an der realen Spannungsquelle ist von dem Strom abhängig, der entnommen wird.

 $U_a = U_0 - I * R_i$ 

Den Innenwiderstand kann man nicht direkt messen, sondern durch zwei Messungen: eine ohne Last und noch einmal mit Last.

Beispiele für Spannungsquellen sind Batterien, Solarzellen und Generatoren. Die 4 bekannten Batterien AAA AA C und D haben alle die gleiche Leerlaufspannung, aber unterschiedliche Innenwiderstände.

Es können auch elektrische oder elektronische Systeme als Spannungsquellen betrachtet werden. So kann man die Steckdose als Spannungsquelle betrachten, mit den Eigenschaften  $U_0 = 235$  V und  $R_i = 0.3 \Omega$ 

Daraus folgt, dass an dieser Steckdose bei Entnahme von 10A die Spannung auf 232 V absinkt.

Bei Kurzschluß würden dann 783,3 A Strom fließen - bis die Sicherung durchgeschmolzen ist.

#### 8.5.1 Aufgaben

1. Eine Batterie hat im Leerlauf 1,5 Volt. Bei Belastung mit einem Glühbirnchen wird 1,32 V 0,38 A gemessen

Wie groß ist der Innenwiderstand der Batterie?

Wie groß ist der Kurzschlußstrom?

Annahme: Der Innenwiderstand sei von der Belastung unabhängig.

2. Eine Spannungsquelle liefert bei 10 A Belastung eine Spannung von 11,9 Volt. Bei 18 A Belastung eine Spannung von 11,72 Volt

Wie groß ist der Innenwiderstand der Spannungsquelle?

Wie groß ist die Leerlaufspannung?

Lösung: Siehe [Ing:\\_GdE:\\_Die\\_Spannungsquelle\\_Loesungen](http://de.wikibooks.org/wiki/Ing%3a_GdE%3a_Die_Spannungsquelle_Loesungen)
# Kapitel 9

# Elektrische Energie und Leistung

## 9.1 Mechanische Energie

Um eine Last auf einer bestimmten Höhe zu halten ist Kraft erforderlich. Die Kraft wirkt von der Last auf die Unterlage. Oder die Kraft muss von einem Seil gehalten werden. Dazu ist weder Leistung noch Energie erforderlich.

Um ein Gewicht mit einer Gewichtskraft um eine bestimmte Höhe anzuheben, ist Energie (Arbeit) erforderlich.

Beispiel:  $F = 300$  N,  $h = 10$  m

 $E = F \cdot h$ 

 $E = 3000$  J

## 9.2 Mechanische Leistung

Um eine Last mit einer bestimmten Geschwindigkeit v anzuheben ist Leistung erforderlich. Die erforderliche Leistung berechnet sich aus der Gewichtskraft und der Hubgeschwindigkeit.

 $P = F \cdot v$ 

Beispiel:

 $F = 300$  N,  $v = 1$  m/s  $P = 300N \cdot 1 \frac{m}{s} = 300W$  Um das Gewicht mit einem Elektromotor anheben zu können, muss dem Elektromotor elektrische Leistung zur Verfügung gestellt werden. Wenn der Motor mit 12 V betrieben werden soll, muss er 25 A aufnehmen. Durch ein geeignetes Getriebe ist der Seilzug mit dem Motor zu verbinden.

Anstelle eines 12V - 25A - Motors kann auch ein 220V - Motor eingesetzt werden. Der wird dann 1,36 A aufnehmen.

Wenn beide Motoren nach dem gleichen Prinzip arbeiten (z.B: Gleichstrommotor) so unterscheiden sich doch die Wicklungen der beiden Motoren. Wenn der 12-V Motor 6 Windungen eines 12 mm<sup>2</sup>-Drahtes hat, hat dagegen der 220-V-Motor 110 Windungen eines 0,65 mm<sup>2</sup> -Drahtes. Beide Wicklungen erzeugen dann die gleiche magnetische Feldstärke. Der eine bei 12 A, der andere bei 0,65 A

### 9.3 Stromwärme

Wenn Strom durch einen Leiter fließt, dann erwärmt sich der Leiter. Die Wärme kann in einem Kaloriemeter gemessen werden. Dabei hat man herausgefunden, dass die entstehende Wärmemenge abhängt von

- Der Spannung am Leiter
- Dem Strom durch den Leiter
- Der Zeitdauer des Stromflußes

 $Q_w = c \cdot U \cdot I \cdot t$ 

c sei hierbei eine Konstante. Früher, als man die Wärmemenge in Kalorien, abgekürzt cal, gemessen hatte, war diese 0,239 cal/W. 1 cal = 4,1868 J Bei Verwendung der SI-Einheiten entfällt diese Konstante. Die Einheit für die Energiemenge ist:

 $1 J = 1 Ws$ 

1 Joule = 1 Wattsekunde

Um einen Liter Wasser von 20 Grad C zum Kochen zu bringen ist eine Wärmemenge von 80 kcal erforderlich. Die dafür elektrische Energie wird so berechnet:

*E* = 80000*cal* · 4,1868*J*/*cal*

 $E = 19108J$ 

75

oder

$$
E=19108Ws
$$

Wenn die Heizung eine Leistung von 400 Watt hat, dann ist die erforderliche Zeit 19108 Ws  $/$  400 W = 47,8 s

## 9.4 Heizleistung

Die Heizleistung gibt an, wieviel Wärmemenge pro Zeiteinheit, wieviel Joule pro Sekunde erzeugt werden. Eine Heizung mit größerer Leistung braucht weniger Zeit um die gleiche Wärmemenge zu erzeugen....

# 9.5 Elektrische Energie

Elektrische Energie ist das, was wir bezahlen müssen: Pro Kilowattstunde 40 Cent. Weil elektrische Energie aus Primärenergie hergestellt wird, für die auch bezahlt werden muss.

Elektrische Energie kann auch als Batterie gekauft werden.

Das Formelzeichen für elektrische Energie ist E. Die Einheit ist nach dem SI-System J (Joule), gebräuchlich ist auch Wattsekunden (Ws)

 $1 J = 1 Ws = 1 / 3600000$  kWh

Berechnet wird die Energie aus Leistung und Zeit:

 $E = P \cdot t$ 

Dabei ist:

*E*

: Die elektrische Energie in Ws

: Die elektrische Leistung in W

: Die Zeit

Um Ws (Wattsekunden) in kWh umzurechnen müssen wir mit 3 600 000 multiplizieren.

*t*

$$
1kWh = 3600000Ws
$$

### 9.6 Elektrische Leistung

Elektrische Leistung muss installiert werden. Geräte werden für eine (maximale) elektrische Leistung ausgelegt. Eine Bohrmaschine hat maximal 600 Watt (elektrisch), eine Glühbirne maximal 60 Watt (Wenn 235 Volt anliegen), ein Bügeleisen hat 1000 Watt.

Das Formelzeichen für elektrische Leistung ist P. Die Einheit ist nach dem SI-System W (Watt)

Die Einheit VA (Voltampere) könnte auch für die Leistung verwendet werden, wird aber nur für Blindleistung von Kapazitäten oder Induktivitäten verwendet.

Die elektrische Leistung kann berechnet werden aus Strom und Spannung.

$$
P=U\cdot I
$$

Durch Ersetzen von U bzw. I erhält man:

$$
P = I^2 \cdot R
$$

$$
P = \frac{U^2}{R}
$$

### 9.7 Wirkungsgrad

Elektrische Energie wird von einem Gerät in die gewünschte Energieform umgewandelt. Die abgegebene nutzbare Energie ist geringer als die zugeführte elektrische Energie. Der verlorene Anteil wird als Wärme an die Umgebung abgegeben. Eine Bohrmaschine hat vielleicht einen Wirkungsgrad von 20 %. Das heißt von den 600 Watt stehen am Bohrfutter nur 120 Watt zur Verfügung. Glühlampen haben etwa 5 % Wirkungsgrad.

Der Wirkungsgrad vergleicht immer Leistungen.

## 9.8 Aufgaben

1. Wieviel kostet eine Kilowattstunde, wenn 4 Batterien 1,5 Volt 6000mAh 7 Euro kosten.

2. Wieviel Energie pro Monat braucht ein Kühlschrank, dessen Motor 150 Watt Leistung hat, und zu 20 % der Zeit eines Tages eingeschaltet ist.

3. Wieviel elektrische Energie ist in einem kleinen Blitz, U=30000000V, I=20000A, t=0,0004s? Wieviele Ws, Wieviele kWh?

4. Wieviel elektrische Energie verbrauchte Dein Haushalt im letzten Jahr? Wieviel pro Person?

[Lösungen](http://de.wikibooks.org/wiki/Ing%3a_GdE%3a_Elektrische_Energie_Loesungen)

## 9.9 Siehe auch

[w:Elektrische\\_Arbeit](http://de.wikipedia.org/wiki/Elektrische_Arbeit) [w:Wirkungsgrad](http://de.wikipedia.org/wiki/Wirkungsgrad)

# Kapitel 10

# Wechselstrom

## 10.1 Kondensator im Wechselstromkreis

### 10.1.1 Kapazitiver Blindwiderstand

Wird ein Kondensator mit Wechselstrom betrieben, wirkt er als kapazitiver Blindwiderstand.

Der kapazitive Blindwiderstand wird mit *X<sup>C</sup>* abgekürzt und hängt von folgenden Größen ab:

& bull; Kreisfrequenz (ω) • Kapazität (*C*)

Mit folgenden Formeln lässt sich der kapazitive Blindwiderstand berechnen: Impedanz:  $Z_C = \frac{1}{j \cdot \omega \cdot C} = \frac{-j}{\omega \cdot C}$ ω·*C*

Kapazitiver Blindwiderstand:  $X_C = \frac{-1}{\omega C}$ **Example 2 C**  $\alpha$  **C**  $\alpha$  **C** 

# 10.2 Die Spule im Wechselstromkreis

#### 10.2.1 Induktiver Blindwiderstand

Wird eine Spule mit Wechselstrom betrieben, wirkt sie als induktiver Blindwiderstand.

Der induktive Blindwiderstand wird mit *X<sup>L</sup>* abgekürzt und hängt von folgenden

Größen ab: • Kreisfrequenz (ω) • Induktivität (*L*)

Mit folgenden Formeln lässt sich der induktive Blindwiderstand berechnen, wenn es sich um einen rein sinusförmigen Strom handelt: Impedanz:  $Z_L = j \cdot \omega \cdot L$ 

Induktiver Blindwiderstand:  $X_L = \omega \cdot L$ Kreisfrequenz:  $\omega = 2 \cdot \pi \cdot f$ 

# Kapitel 11

# Dreiphasen-Wechselstrom

## 11.1 Der Drehstrom

Werden drei um 120° gegeneinander verdrehte Spulen in einem homogenen Magnetfeld in Rotation versetzt, dann werden in ihnen drei sinusförmige Wechselspannungen induziert, die gegeineinander eine Phasenverschiebung von einem Drittel der Periode (120°) haben. Diese drei Spannungen (Sternspannungen genannt) lauten als Funktion der Zeit bzw. als komplexe Zeiger:

$$
U_u(t) = \hat{U} \cdot \cos(\omega \cdot t)
$$

$$
U_{v}(t) = \hat{U} \cdot cos(\omega \cdot t - 2\pi/3)
$$

$$
U_w(t) = \hat{U} \cdot \cos(\omega \cdot t - 4\pi/3)
$$

Für die komplexe Amplitude gilt:

$$
\underline{\hat{U}_u} = \hat{U}
$$

$$
\underline{\hat{U}_v} = \hat{U} \cdot e^{-j2\pi/3}
$$

$$
\hat{U}_w = \hat{U} \cdot e^{-j4\pi/3}
$$

Die Winkelgeschwindigkeit ist unter anderem von der Drehzahl der Wicklungen innerhalb des Magnetfeldes abhängig. Sind die Wicklungen auf einem sogenannten, sich drehenden Läufer in Paaren (Polpaare)angeordnet, so gilt für die Frequenz:

$$
f = pn/60
$$

(mit f in Hz, n in 1/min)

Drehstromgeräte und -maschinen kommen in zwei unterschiedlichen Schaltungen vor. In der Sternschaltung und in der Dreieckschaltung.

# 11.2 Stern- und Dreieckschaltung im Dreiphasensystem

### 11.2.1 Sternschaltung

Verbindet man die Stranganfänge mit dem Netz und die Strangenden miteinander ( zum Stern- oder Mittelpunkt), erhält man die Sternschaltung. Sie liefert zwei  $\alpha$  zum Stern- oder Mittelpunkt), ernalt man die Sternschaltung. Sie liefert zwei verschieden hohe Drehspannungssysteme, die sich um den Faktor  $\sqrt{3}$  unterscheiden. die höhere Spannung zwischen den Stranganfängen ist die Dreieckspannung, auch als verkette oder Leiterspannungen bezeichnet.

Nach der Maschenregel ist z. B. die Spannung  $\hat{U}_{UV}$  gleich der Aneinanderreihung der Spannung  $\hat{U}_U$  und der negativen Spannung  $\hat{U_V}$  Mit Beibehaltung der Zeitachse  $(\hat{U}_U)$  in der reellen Achse) gelten für die verketteten Spannungen die Formeln:

$$
U_{UV}(t) = \sqrt{3}\hat{U} \cdot \cos(\omega \cdot t + \pi/6)
$$

$$
U_{VW}(t) = \sqrt{3}\hat{U} \cdot \cos(\omega \cdot t - 3\pi/6)
$$

$$
U_{WU}(t) = \sqrt{3}\hat{U} \cdot \cos(\omega \cdot t - 5\pi/3)
$$

Für die komplexe Amplitude gilt:

$$
\underline{\hat{U}_{UV}} = \hat{U} \cdot e^{-j\pi/6}
$$
  

$$
\underline{\hat{U}_{VW}} = \hat{U} \cdot e^{-j3\pi/6}
$$
  

$$
\hat{U}_{WU} = \hat{U} \cdot e^{-j5\pi/6}
$$

Der Faktor  $\sqrt{3}$  lässt sich leicht geometrisch herleiten:

$$
U_{UV} = 2 \cdot U_U \cdot \sin(\pi/3) = 2 \cdot U_U \cdot \sqrt{3}/2 = \sqrt{3} \cdot U_U
$$

In den europäischen Niederspannungsnetzen wird als effektive Sternspannung 230V verwendet, da für die Dreieckspannung gilt:

$$
400V \approx \sqrt{3} \cdot 230V
$$

### 11.2.2 Dreieckschaltung

Wird jeweils das Ende eines Stranges mit dem Anfang des nächsten verbunden, ergibt sich die Dreieckschaltung. Bei dieser Schaltung gibt es keinen Mittelpunkt und daher keine Sternspannung. Sowohl die Summe der Sternspannung als auch die der Dreieckspannung ist in jedem Augenblick Null. Das sieht man daran, dass die Aneinanderreihung der komplexen Zeiger ein gechlossenen Dreieckschaltung die Aneinanderreinung der komplexen Zeiger ein gecnlossenen Dreieckschaltung<br>kein Strom fließt. Bei der Dreieckschaltung ist der Leiterstrom um den Faktor √3 größer als der Strangstrom. Das läßt sich wie bei der Spannung leicht ableiten.

#### 11.2.3 Normalfall Symmetrische Belastung

Es gelten die Beziehungen:

$$
U_U=U_V=U_W
$$

$$
I_U=I_V=I_W
$$

Bei symmetrischer Belastung des Drehstromsystems (d.h. die Lastimpedanzen in den drei Phasen sind gleich) fließen drei Leiterströme, deren komplexe Zeiger wie die der Spannung angeordnet sind. Sie sind betragsmäßig gleich und haben eine Phasenverschiebung von 120° zueinander. Sie bilden aneinandergereiht ein geschlossenes Polygon. Das bedeutet, die Summe der drei Ströme ist Null. Also ergibt in jedem Augenblick die Summe der Ströme Null, ein eventuell vorhandener Nulleiter ist stromlos und kann entfallen. Im symmetrischen Fall genügt es, nur eine Phase zu betrachten. Mit einem einphasigen Ersatzschaltbild ist der Zustand komplett erfaßt.

# Kapitel 12

# Transformator

## 12.1 Einphasentransformator

Wird an die Primärseite (Eingangsseite) des Transformators eine Wechselspannung angelegt, so induziert die Primärspule auf die Sekundärspule (Ausgangsseite) eine Wechselspannung.

Die Größe der Ausgangsspannung *U*sek hängt von der Größe der Eingangsspannung *U*prim und dem Spulen-Windungsverhältnis ab.

$$
\frac{U1}{U2} = \frac{N1}{N2}
$$

 $U =$ Spannung *N* = Windungszahl

Beispiel: *U*prim = 230V /100N *U*sek 10N = 23V »» Übersetzungverhältnis: 10/1

Grundlage: Transformator-Hauptgleichung

 $U_0 = 4.44 * B_{dach} * A_{fe} * f * N$  $U_0$  = induzierte Spannung,  $B_{dach} = max.$  magnetische Flussdichte  $A_{fe} =$ f = Netzfrequenz  $N =$  Windungszahl

## 12.2 Dreiphasentransformator

Ein Dreiphasentransformator funktioniert nach dem gleichen Prinzip wie ein Einphasentransformator.

Wird an die Primärseite (Eingangsseite) des Transformators eine Wechselspannung angelegt, so induziert das sich ändernde Magnetfeld der Primärspule in der Sekundärspule (Ausgangsseite) eine Wechselspannung.

Beim Dreiphasenwechselstrom (man spricht auch von Drehstrom) liegen drei gleich hohe Wechselspannungen an drei galvanisch getrennten primärseitigen Spulen an. Diese Spannungen sind jedoch in der Phasenlage (also dem Zeitpunkt des Nulldurchgangs) um 120° verschoben. Dadurch wird in den drei Spulen der Sekundärseite ebenfalls eine um jeweils 120° verschobene Wechselspannung induziert. Man erhält damit wieder Drehstrom.

Die Größe der Sekundärspannung U<sub>2</sub> hängt von der Größe der Primärspannung U<sup>1</sup> und dem Windungsverhältnis ab. Damit ist es möglich, Spannungen hochoder herunterzutransformieren.

$$
\frac{U_1}{U_2} = \frac{N_1}{N_2}
$$

mit U= Spannung; N= Windungszahl

Beispiel:

,

,

,

```
U_1 = 10kVN_1 = 100
```

```
N_2 = 10
```

$$
U_2=U_1\cdot N_2/N_1
$$

$$
U_2 = 10kV \cdot 10/100 = 1kV
$$

Übersetzungverhältnis: 10/1

## 12.3 Modelle des Transformators

Das Kapitel Modelle des Transformators beschreibt mittels verschieden komplexer Modelle die elektrischen und magnetischen Verhältnisse eines Transformators. Das Ziel ist, durch die im Modell vorgenommen Vereinfachungen und Beschränkungen auf wesentliche Einflussfaktoren Zusammenhänge und Gesetzmäßigkeiten einfacher bilden und beschreiben zu können.

Zunächst werden anhand des vereinfachten Modelles des *idealen Transformators* die grundlegenden Gesetzmäßigkeiten dargestellt, um diese dann durch eine detaillierte Darstellung im Rahmen des *realen Transformators* zu erweitern.

### 12.3.1 Idealer Transformator

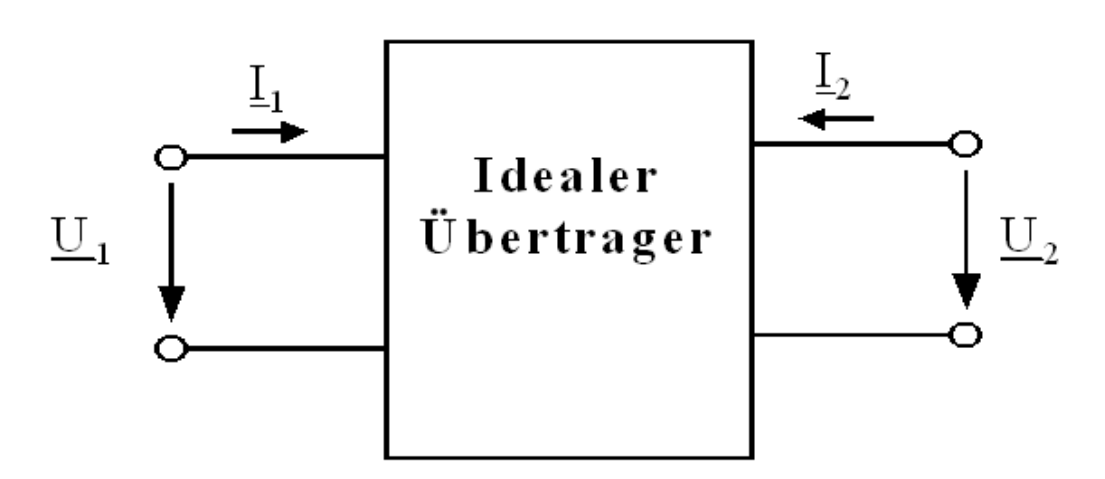

Abbildung 19: Idealer Transformator

Der ideale Transformator ist durch einen Übersetzungsfaktor γ zwischen elektrischen Strömen *i*(t) und zwischen elektrischen Spannungen *u*(t) gekennzeichnet. Die Relation zwischen den Strömen und Spannungen stellt die Impedanz *Z* her. Er enthält keine frequenzabhängigen Glieder und arbeitet verlustfrei und ohne Verzögerung.

Der ideale Transformator kann damit als elektrischer Vierpol mit den Eingangsgrößen  $u_1(t)$  und  $i_1(t)$ , den Ausgangsgrößen  $u_2(t)$  und  $i_2(t)$  sowie dem Übertragungsfaktor  $\gamma \neq 0$  beschrieben werden als:

$$
u_2(t) = \frac{1}{\gamma} \cdot u_1(t)
$$
  

$$
i_2(t) = -\gamma \cdot i_1(t)
$$

Die Größen *u*1(t) und *i*1(t) heißen Primärgrößen des Transformators. Die Größen *u*2(t) und *i*2(t) heißen Sekundärgrößen des Transformators. Für einen Übertragungsfaktor γ größer als 0 heißt der Transformator "gleichsinnig gewickelt", für γ kleiner als 0 heißt er "gegensinnig gewickelt".

Primär- und Sekundärseite sind galvanisch getrennt. Für die Richtungen von Strömen und Spannungen gelten im Zusammenhang mit den Formeln die rechts in der Abbildung dargestellten Zählpfeile.

In der komplexen Wechselstromrechnung, welche nur bei harmonischen Verlauf anwendbar ist, lauten die Vierpolgleichungen:

$$
\underline{U}_2 = \frac{1}{\gamma} \cdot \underline{U}_1
$$

$$
\underline{I}_2 = -\gamma \cdot \underline{I}_1
$$

Dabei sind komplexe Größen zur Unterscheidung unterstrichen dargestellt.

Der Übertragungsfaktor γ entspricht dem Wicklungsverhältnis der Wicklungszahlen auf Primärseite mit  $n_1$  und der Sekundärseite mit  $n_2$ . Der Übertragungsfaktor ist gleich dem Verhältnis der Eigeninduktivität  $L_1$  der Primärseite und  $L_2$  der Sekundärseite:

$$
\gamma = \frac{n_1}{n_2} = \sqrt{\frac{L_1}{L_2}}
$$

In der deutschsprachigen Literatur wird anstelle des Symbols γ häufig auch der Buchstabe *ü* für die Bezeichnung des Übertragungsfaktor verwendet.

Das Modell des idealen Transformators vernachlässigt alle weiteren Randeffekte und es wird als ein Teil zur Modellierung realer Transformatoren in einem Ersatzschaltbild verwendet. Insofern stellt das Modell ein effektives Mittel zur Analyse und Synthese elektrischer Transformatorschaltungen dar.

Das Modell erlaubt in dieser Form auch die Wandlung von Gleichgrößen wie Gleichspannungen und Gleichströme, da keinerlei Zeitbezüge vorhanden sind. Dieser Umstand stellt nur einen Grenzfall dar, da eine Gleichgröße eine periodische Wechselgröße mit einer gegen unendlich strebenden Periodendauer darstellt.

#### Energiewandlung

Der ideale Transformator ist ein reiner Energiewandler ohne Energiespeicher. Die angenommen primärseitig in den Transformator eingespeiste Leistung  $P_1$  ist zu jedem Zeitpunkt identisch mit der dem Transformator sekundärseitig entnommenen Leistung  $-P_2$ :

$$
P_1 = -P_2 = u_1(t) \cdot i_1(t) = -u_2(t) \cdot i_2(t)
$$

Das negative Vorzeichen ergibt sich durch die übliche Konvention des Verbraucherzählpfeilsystems. Diese Leistungsbilanzgleichung ist die Grundlage für die Strom-, Spannungs- und Widerstandstransformation eines Transformators.

In der komplexen Wechselstromrechnung lautet die Leistungsbilanz äquivalent:

$$
\underline{U}_1 \cdot \underline{I}_1^* = -\underline{U}_2 \cdot \underline{I}_2^* = \underline{U}_1 \cdot \underline{I}_1 = -\underline{U}_2 \cdot \underline{I}_2
$$

Hierbei deutet der Stern \* an, dass die konjugiert-komplexen Größen verwendet sind.

Die Gleichsetzung der komplexen Ströme mit ihren Konjugierten ergibt sich aus dem Umstand, dass der Übertragungsfaktor γ reell ist und damit keine Phasendifferenz zwischen Primär- und Sekundärseite vorliegt.

#### Spannungs- und Stromtransformation

Aus den Definitionsgleichungen ergibt sich im Rahmen der komplexen Wechselstromrechnung unmittelbar:

$$
\frac{U_1}{U_2} = -\frac{I_2}{I_1} = \gamma = \frac{n_1}{n_2}
$$

Als einfacher Gedankenstütze kann dabei dienen: *Auf der Seite mit dem höheren Strom stellt sich die geringere Spannung ein und umgekehrt.*

#### Widerstandstransformation

Beschaltet man eine Seite des Transformators mit einer Impedanz *Z*, so legt diese auf der betreffenden Seite das Verhältnis von Spannung zu Strom fest. Für einer beliebig gewählte Seite *x* gilt:

$$
\frac{\underline{U}_x}{-\underline{I}_x} = \underline{Z}
$$

Mithilfe der Transformationsgleichungen ergibt sich für das Verhältnis von Spannung zu Strom auf der anderen Seite *y* des Transformators:

$$
\frac{U_y}{I_y} = \gamma^2 \cdot \frac{U_x}{-I_x} = \gamma^2 \cdot \underline{Z}
$$

Das heißt, eine beliebige Impedanz wird mit dem Faktor  $\gamma^2$  auf die jeweils andere Seite des Transformators übertragen.

Beispiel 1

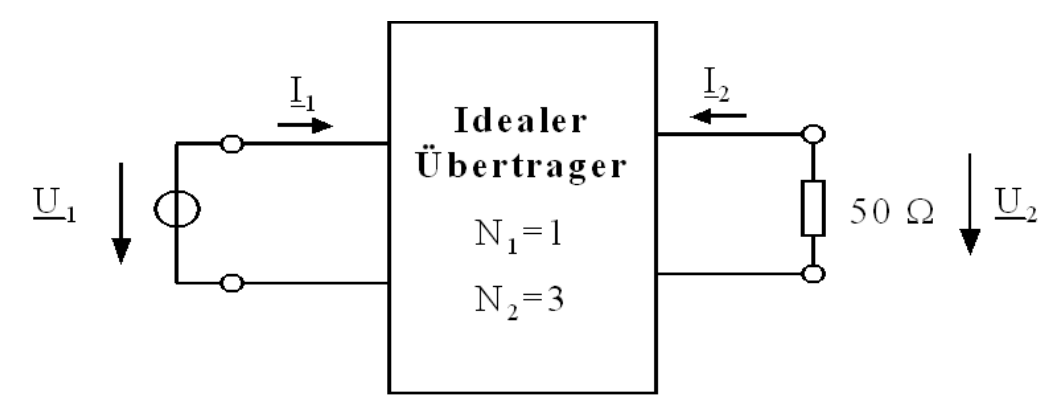

Abbildung 20: Beispiel 1 zur Spannungs-, Strom- und Widerstandstransformation

Eine Wechselspannungsquelle  $U_1$  mit einem Innenwiderstand von 0 Ω treibt primärseitig einen Transformator mit dem Übertragungsfaktor  $\gamma = \frac{1}{3}$  und dem sekundärseitigen Widerstand *R* = 50 Ω.

Dem Übertragungsverhältnis entsprechend gilt  $U_2 = 3 \cdot U_1$ . Mit der Elementgleichung für ohmsche Widerstände, dem ohmschen Gesetz, ergeben sich die beiden Ströme:

$$
\underline{I}_2 = -\frac{\underline{U}_2}{R} = -\frac{3 \cdot \underline{U}_1}{R}
$$

$$
\underline{I}_1 = 3 \cdot -I_2 = 9 \cdot \frac{\underline{U}_1}{R} = \frac{\underline{U}_1}{\frac{R}{9}} = \frac{\underline{U}_1}{5,55\Omega}
$$

9

Die Spannung erhöht sich bei der Transformation auf die Sekundärseite um den Faktor 3, der Strom vermindert sich um den Faktor 3. Die Impedanz auf der Primärseite stellt nur 1/<sub>9</sub> der auf der Sekundärseite anliegenden Impedanz dar.

Beispiel 2

.

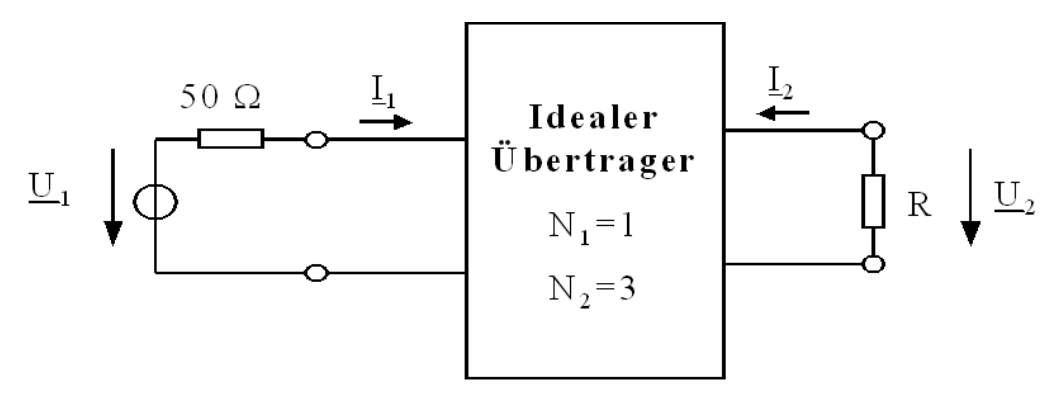

Abbildung 21: Beispiel 2 zur Spannungs-, Strom- und Widerstandstransformation

Eine Spannungsquelle mit dem Innenwiderstand von 50 Ω treibt über einen Transformator mit dem Wicklungsverhältnis 1:3 eine Last *R*. Wie groß ist die Last zu wählen, damit eine maximale Leistung übertragen wird?

Die Last *R* beträgt auf der Primärseite nur *R*/9. Für Leistungsanpassung ergibt sich somit für den Lastwiderstand *R*:

$$
R = 50 \cdot 9 \Omega = 450 \Omega
$$

### 12.3.2 Verlustloser Transformator

Ausgehend vom idealen Transformator wird der verlustlose Transformator durch einen magnetischen Kreis beschrieben, in welchem magnetische Flüsse, mit dem Symbol Φ bezeichnet, auftreten. Elektrisch wird dieses Verhalten durch Induktivitäten beschrieben. Das Kernmaterial des magnetischen Kreises ist dabei frei von Sättigungseffekten und mit konstanten Leitfähigkeiten angenommen.

Die ideale Voraussetzung, dass die magnetische Flussdichte in den beiden Spulen auf Primär- und Sekundärseite identisch ist, wird wegen des endlich großen magnetischen Widerstandes des Kernmaterials und durch die räumliche Anordnung und Größe der Wicklungen nur näherungsweise erreicht. Die Folge davon sind Streuflüsse welche in Form von Streuinduktivitäten modelliert werden.

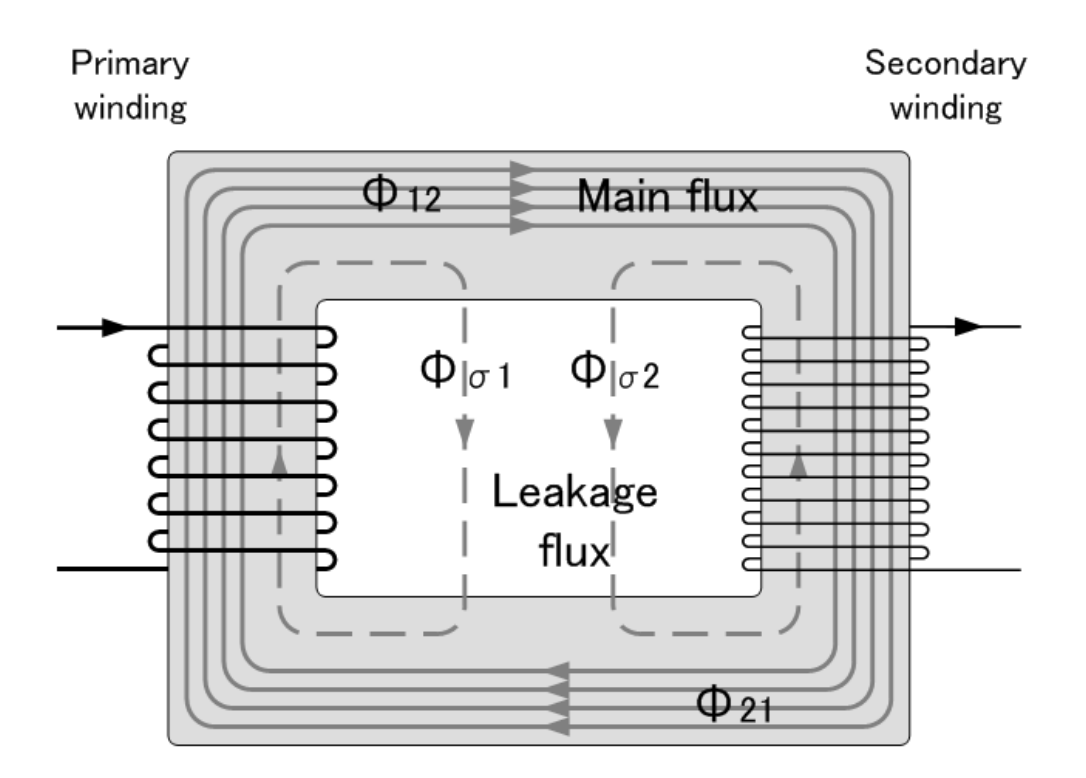

Abbildung 22: Magnetisch gekoppeltes Spulenpaar

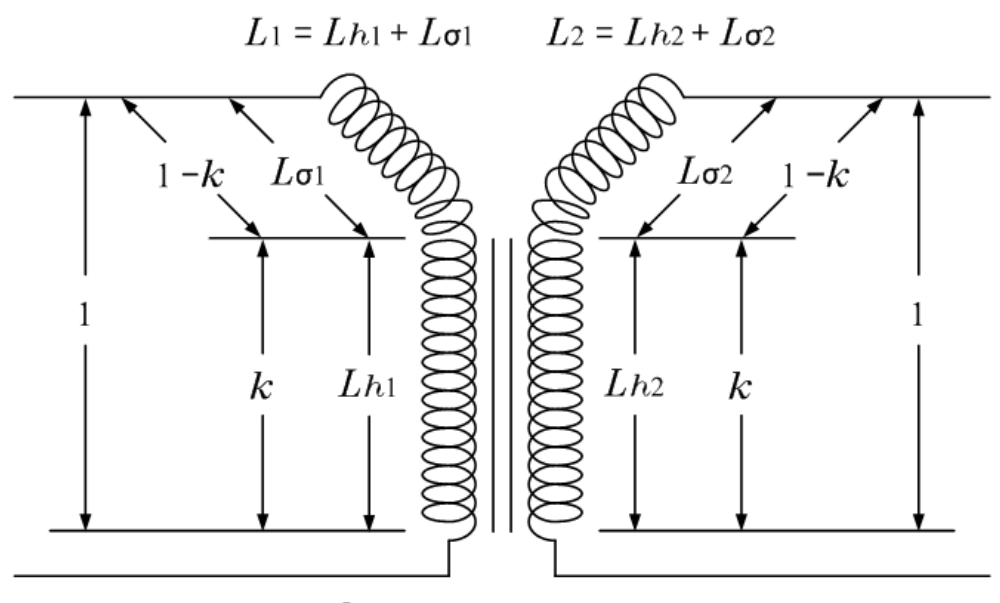

 $k$ : Kopplungskoeffizient

Abbildung 23: Kopplungskoeffizient

Das nebenstehende Bild zeigt die verwendeten Größen und den Richtungssinn der Spulenwicklungen. Der magnetische Fluss Φ ist definitionsgemäß rechtshändig mit den entsprechenden Strömen gekoppelt.

Nimmt man gleichsinnig gewickelte Spulen an und bezeichnet mit

- 1. Φ<sup>1</sup> den Fluss, den die Primärspule erzeugt
- 2.  $\Phi_{\sigma 1}$  den Streufluss der Primärspule, d. h. der Fluss der Primärspule, der nicht in die Sekundärspule gelangt
- 3. Φ<sup>12</sup> den Fluss, der von der Primärspule in die Sekundärspule gelangt
- 4. Φ<sup>2</sup> den Fluss, den die Sekundärspule selbst erzeugt
- 5.  $\Phi_{\sigma^2}$  den Streufluss der Sekundärspule, d. h. den Fluss der Sekundärspule, der nicht in die Primärspule gelangt
- 6.  $\Phi_{21}$  den Fluss, der von der Sekundärspule in die Primärspule gelangt

Damit ergeben sich in der Primär- und Sekundärspule die Flüsse:

$$
\Phi_1 = \Phi_{\sigma 1} + \Phi_{12}
$$

$$
\Phi_2 = \Phi_{\sigma 2} + \Phi_{21}
$$

Die primäre Gesamtinduktivität *L*<sup>1</sup> bzw. sekundäre Gesamtinduktivität *L*<sup>2</sup> ist dann:

$$
L_1 = \frac{n_1 \Phi_1}{i_1}, \qquad L_2 = \frac{n_2 \Phi_2}{i_2}
$$

mit der Windungsanzahl *n*<sup>1</sup> der Primärseite und *n*<sup>2</sup> der Sekundärseite. Die primäre Hauptinduktivität *L*h1 und primäre Hauptinduktivität *L*h2 ist:

$$
L_{h1} = L_1 - L_{\sigma 1} = \frac{n_1 \Phi_{12}}{i_1}, \qquad L_{h2} = L_2 - L_{\sigma 2} = \frac{n_2 \Phi_{21}}{i_2}
$$

Die symmetrische Gegeninduktivität  $M = M_{12} = M_{21}$  ist:

$$
M = \frac{n_2 \Phi_{12}}{i_2} = L_{h1} \cdot \frac{n_1}{n_2} = (L_1 - L_{\sigma 1}) \cdot \frac{n_2}{n_1} = L_{h2} \cdot \frac{n_2}{n_1} = (L_2 - L_{\sigma 2}) \cdot \frac{n_1}{n_2} = \sqrt{L_{h1} \cdot L_{h2}}
$$

Aus dem Induktionsgesetz folgen die Spannungen an der Primär- und Sekundärspule zu:

$$
u_1(t) = L_1 \cdot \frac{di_1(t)}{dt} + M \cdot \frac{di_2(t)}{dt}
$$

$$
u_2(t) = L_2 \cdot \frac{di_2(t)}{dt} + M \cdot \frac{di_1(t)}{dt}
$$

Durch die Gegeninduktivität *M* fließt der sogenannte "Magnetisierungsstrom", welcher die im magnetischen Feld gespeicherte Energie repräsentiert.

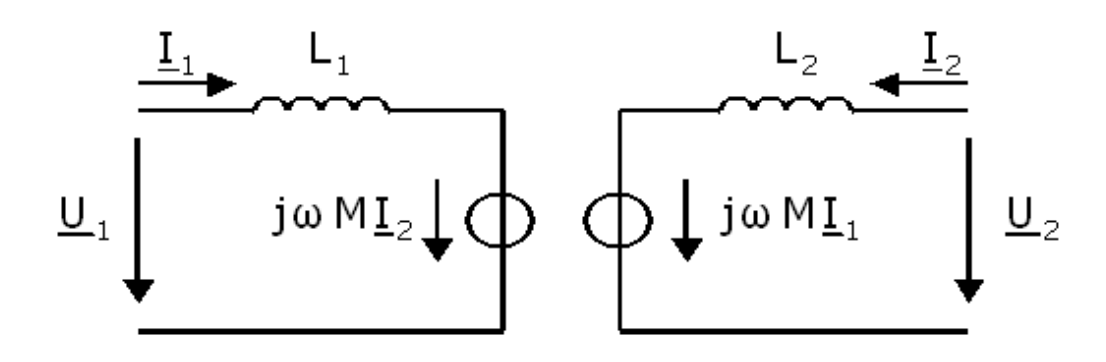

Abbildung 24: Spannungsquellenersatzschaltbild eines verlustlosen Transformators

Bei rein sinusförmigen (harmonischen) Verläufen reduziert sich die zeitliche Ableitung zu einer Multiplikation mit j·ω, wobei ω für die Kreisfrequenz steht, und sie kann in komplexer Schreibweise ausgedrückt werden als:

$$
\underline{U}_1 = j\omega L_1 \cdot \underline{I}_1 + j\omega M \cdot \underline{I}_2
$$

$$
\underline{U}_2 = j\omega L_2 \cdot \underline{I}_2 + j\omega M \cdot \underline{I}_1
$$

Diese Gleichungen bilden die Grundlage für das (nur bei sinusförmigem Verlauf geltende) nebenstehende Ersatzschaltbild mit stromgesteuerten Spannungsquellen. Dieses Ersatzschaltbild mit gesteuerten Spannungsquellen kann in ein Ersatzschaltbild mit einem idealen Transformator überführt werden.

#### Ersatzschaltbild

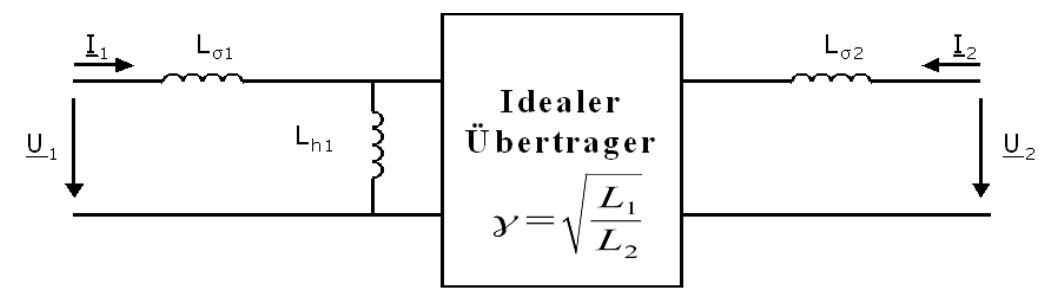

Abbildung 25: Modellierung eines verlustlosen Transformators mithilfe des Modells des idealen Transformators

Das Ersatzschaltbild wird durch zwei Streuinduktivitäten, *L*<sub>σ1</sub> auf der Primärseite und *L*σ<sup>2</sup> auf der Sekundärseite, und der Gegeninduktivität *M* gebildet. Die Verbindung der beiden Seiten erfolgt über einen idealen Transformator, wie in nebenstehender Abbildung dargestellt.

Für die Induktivitäten gilt der Zusammenhang:

$$
L_{\sigma 1} = (1 - k) \cdot L_1
$$
  

$$
L_{\sigma 2} = (1 - k) \cdot L_2
$$
  

$$
M = \sqrt{L_{h1} \cdot L_{h2}}
$$

Dabei ist *k* der sogenannte Kopplungsgrad oder auch Kopplungskoeffizient, welcher im Intervall zwischen 0 und 1 liegen kann. Der Kopplungsgrad ist *nicht* mit dem oben definierten Übertragungsfaktor γ zu verwechseln. Der Kopplungsgrad ist ein Maß dafür, wie gut der magnetische Fluss von einer Spule zur anderen Spule gelangt. Je besser diese Kopplung ist, je besser der magnetische Kern den magnetischen Fluss leitet, desto näher liegt dieser Faktor am Wert 1. Sind die Spulen über den magnetischen Kreis nur sehr schlecht gekoppelt, ist der Faktor nahe dem Wert 0. Der Kopplungsgrad wird über die Gleichung:

$$
k = \frac{M}{\sqrt{L_1 \cdot L_2}} = \sqrt{1 - \sigma} \le 1
$$

definiert. σ drückt den so genannten *Streugrad* oder *Streufaktor* des Transformators aus. Ohne Streuinduktivitäten wäre die Hauptinduktivität *<sup>M</sup>* gleich <sup>√</sup> *L*<sup>1</sup> ·*L*<sup>2</sup> und der Streugrad 0. Praktisch ist die Hauptinduktivität immer kleiner, was durch den Streufaktor σ ausgedrückt wird:

$$
\sigma = 1 - \frac{M^2}{L_1 \cdot L_2} \le 1
$$

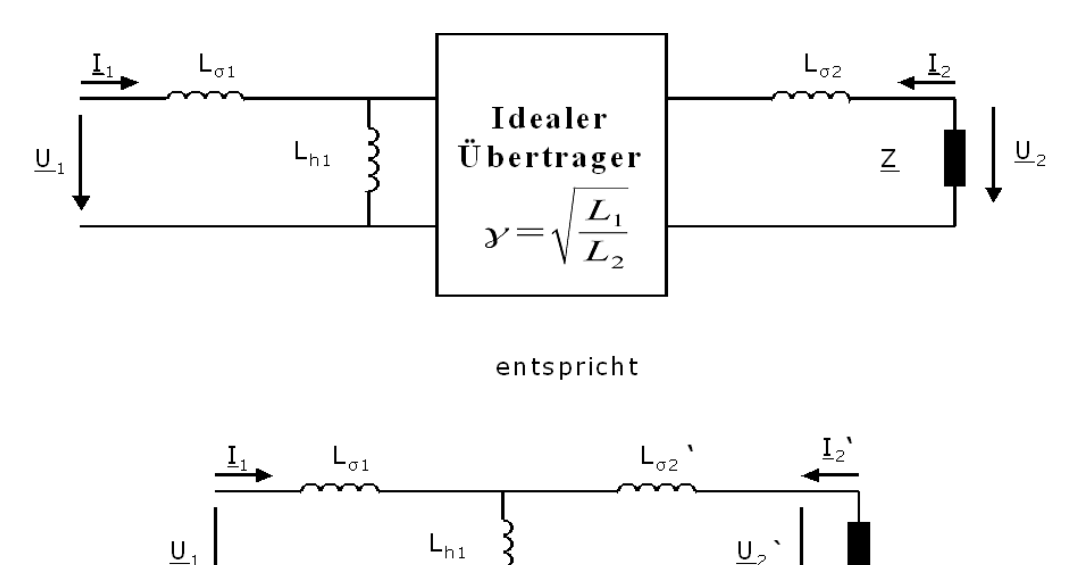

Abbildung 26: Ersatzschaltbild eines verlustlosen Transformators mit gestrichenen Größen

Alternativ kann das Ersatzschaltbild um den idealen Transformator reduziert werden, wenn die Impedanzen der Sekundärseite mittels der Impedanztransformation auf die Primärseite transformiert werden, wie in nebenstehender Abbildung dargestellt. Die auf die Primärseite transformierten Größen sind zur Unterscheidung gestrichen:

$$
\underline{Z}' = \gamma^2 \cdot \underline{Z}
$$

$$
L'_{\sigma 2} = \gamma^2 \cdot \underline{L}_{\sigma 2}
$$

$$
I'_2 = \frac{1}{\gamma} \cdot I_2
$$
  

$$
U'_2 = \gamma \cdot \underline{U}_2
$$

#### Streuinduktivität

Der Begriff der Streuinduktivität beschreibt jenen Induktivitätsanteil, welcher bei magnetisch gekoppelten Systemen durch den Streufluss gebildet wird. Die Streuinduktivität wird mit denselben Verfahren und Methoden wie jede andere Induktivität bestimmt, nur dass dabei ausschließlich der Streufluss  $\Phi_s$  berücksichtigt wird.

#### 12.3.3 Verlustbehafteter Transformator

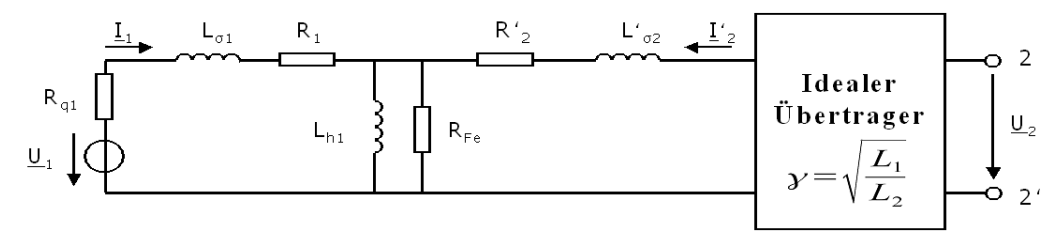

Abbildung 27: Ersatzschaltbild eines verlustbehafteten Transformators (T-Ersatzschaltung)

Der verlustbehaftete Transformator weist als Erweiterung des verlustlosen Transformators Übertragungsverluste durch den elektrischen Widerstand der Windungen und Ummagnetisierungsverluste, unter anderem durch Wirbelströme im Kern, auf. Das Modell des verlustbehafteten Transformators stellt ein für viele Anwendungen ausreichend genaues Modell dar.

Die Übertragungsverluste in den Wicklungen werden, wie im nebenstehenden Ersatzschaltbild dargestellt, durch die Wicklungswiderstände  $R_1$  und  $R_2$  der Primärund Sekundärspule, die sogenannten Kupferverluste, berücksichtigt.

Die Ummagnetisierungsverluste, häufig auch Eisenverluste genannt, sind Verluste, die im magnetischen Kreis wie dem Eisenkern oder dem Ferritkern, entstehen. Sie sind bei über die Luft gekoppelten Transformatoren nicht vorhanden. Es handelt sich dabei um die nichtlinearen Wirbelstromverluste und die ebenso nichtlinearen Hystereseverluste. Sie werden im Sinne einer einfachen Netzwerkberechnung näherungsweise als linearer Widerstand R<sub>Fe</sub> modelliert.

Die Größen im Ersatzschaltbild haben die folgende Bedeutung:

*M* oder *Lh1* ist die Hauptinduktivität. Sie ist Ursache des Magnetisierungsstromes, der etwa dem Leerlaufstrom entspricht  $R_{Fe}$  repräsentiert die Hysterese- und Wirbelstromverluste,  $R_{Fe}$  ist meistens groß gegenüber der Lastimpedanz *Z R<sup>1</sup>* und *R<sup>2</sup>* sind die ohmschen Widerstände der Wicklungen, sie verursachen thermische Verluste in den elektrischen Leitern. Sie sind meistens gegenüber der Last *Z* niederohmig. *Ls1,2* sind die Streuinduktivitäten.

Die gestrichenen Größen im Ersatzschaltbild müssen analog und entsprechend dem Übertragungsfaktors γ des Transformators umgerechnet werden:

$$
R'_2 = R_2 \cdot \gamma^2
$$

$$
L'_{\sigma 2} = L_{\sigma 2} \cdot \gamma^2
$$

#### Verlustbestimmung

Die Verluste  $P_v$  am Trafo setzen sich aus den Leerlaufverlusten  $P_0$  und den Stromwärmeverlusten  $P_k$ , primär Wicklungsverluste, zusammen. Die Leerlaufverluste sind immer vorhanden, wenn eine Seite des Trafos gespeist wird. Die Stromwärmeverluste sind direkt proportional zur Ausgangsscheinleistung S<sub>2</sub> bzw. zum Quadrat des Ausgangsstromes *I*2, bezogen auf deren Nennwerte welche mit dem Index *<sup>N</sup>* markiert sind:

$$
P_v = P_0 + P_k \cdot \frac{S_2}{S_N} = P_0 + P_k \cdot \left(\frac{I_2}{I_{2N}}\right)^2
$$

Die Leerlaufverlustleistung  $P_0$  wird bei offener Sekundärseite bestimmt und erlaubt direkt die näherungsweise Bestimmung des Wirkanteils in Form der Wirbelund Hystereseverluste  $R_{Fe}$  und der Induktivität im Leerlauf  $L_{open} = L_1$  $L_{open} = L_1$ .<sup>1</sup>

Die Stromwärmeverluste können im einfachsten Fall mittels Elektrischer Kurzschluss der Sekundärseite von der Primärseite aus bestimmt werden:

$$
P_k = I_1^2(R_1 + R_2')
$$

Daraus lassen sich die Summen der beiden Wicklungswiderstände  $R_1$  + *R&prime*; als auch die Induktivität im Kurzschlussfall *L*<sub>short</sub> bestimmen. <sup>[2](#page-99-1)</sup> Bei praktischen Messungen kann es notwendig sein, diese Bestimmung mit einer bekannten Impedanz *Z* statt einem sekundärseitigen Kurzschluss durchzuführen, um thermische Schäden am Transformator zu vermeiden. Bei großen Transformatoren muss die Verlustleistung gegebenenfalls durch geeignete Kühlung abgeführt werden.

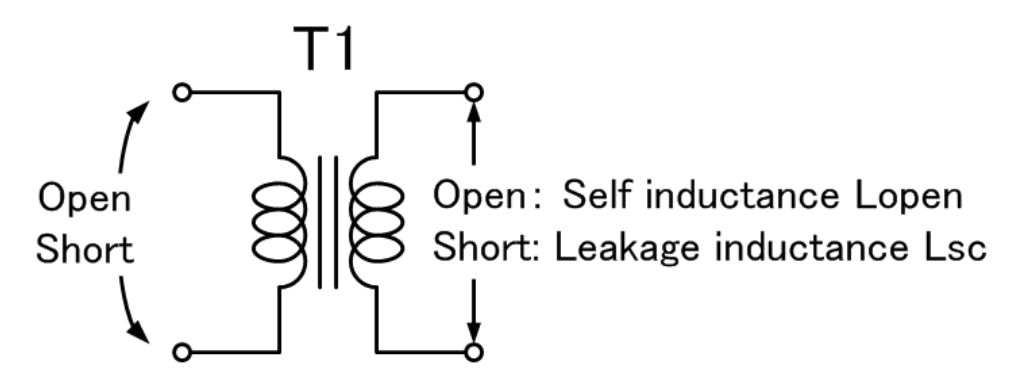

Abbildung 28: Messung des Kopplungskoeffizienten

<span id="page-99-0"></span><sup>1</sup>Bei Speisung der Primärseite mit harmonischer Nennwechselspannung  $U_N$ , bei offener Sekundärseite und bei vernachlässigbarer Sättigung des Kerns können *RFe* und *L*open über die gemessene Scheinleistung S<sub>0</sub> bestimmt werden zu:

$$
\mathbf{S}_0 = P_0 + j \cdot Q_0 = \frac{U_N^2}{R_{Fe}} - j \cdot \frac{U_N^2}{\omega L_{open}}
$$

<span id="page-99-1"></span><sup>2</sup>Bei Speisung der Primärseite mit harmonischem Wechselstrom *I*1, bei kurzgeschlossener Sekundärseite und bei vernachlässigbarer Sättigung des Kerns, können ( $R_1 + R\′$ *prime*;<sub>2</sub>) und  $L_{short}$ über die gemessene Scheinleistung *S*<sup>k</sup> bestimmt werden zu:

$$
\mathcal{A}S_k = P_k + j \cdot Q_k = I_1^2(R_1 + R_2') + j \cdot I_1^2 \omega L_{short}
$$

Der Kopplungskoeffizient *k* kann dann durch die beiden messtechnisch gewonnenen Induktivitätswerte *L*open und *L*short ausgedrückt werden als:

$$
k = \sqrt{1 - \frac{L_{short}}{L_{open}}}
$$

Der Zusammenhang mit der Hauptinduktivität *L*h1 und den beiden Streuinduktivitäten  $L_{\sigma1}$  und  $L_{\sigma2}$  ist:

$$
L_{h1} = k \cdot L_{open}
$$

$$
L_{\sigma 1} = (1 - k) \cdot L_{open}
$$

$$
L_{\sigma 2} = (1 - k) \cdot L_{open} \cdot \gamma^2
$$

Da für die Verlustabschätzung die Verteilung der Streuinduktivität auf Primär- und Sekundärseite häufig unerheblich ist, wird von Transformatorherstellern oft auch nur die gesamte Streuinduktivität als *L*<sup>s</sup> angegeben, welche der Induktivität *L*short entspricht.

#### Wirbelstromverluste

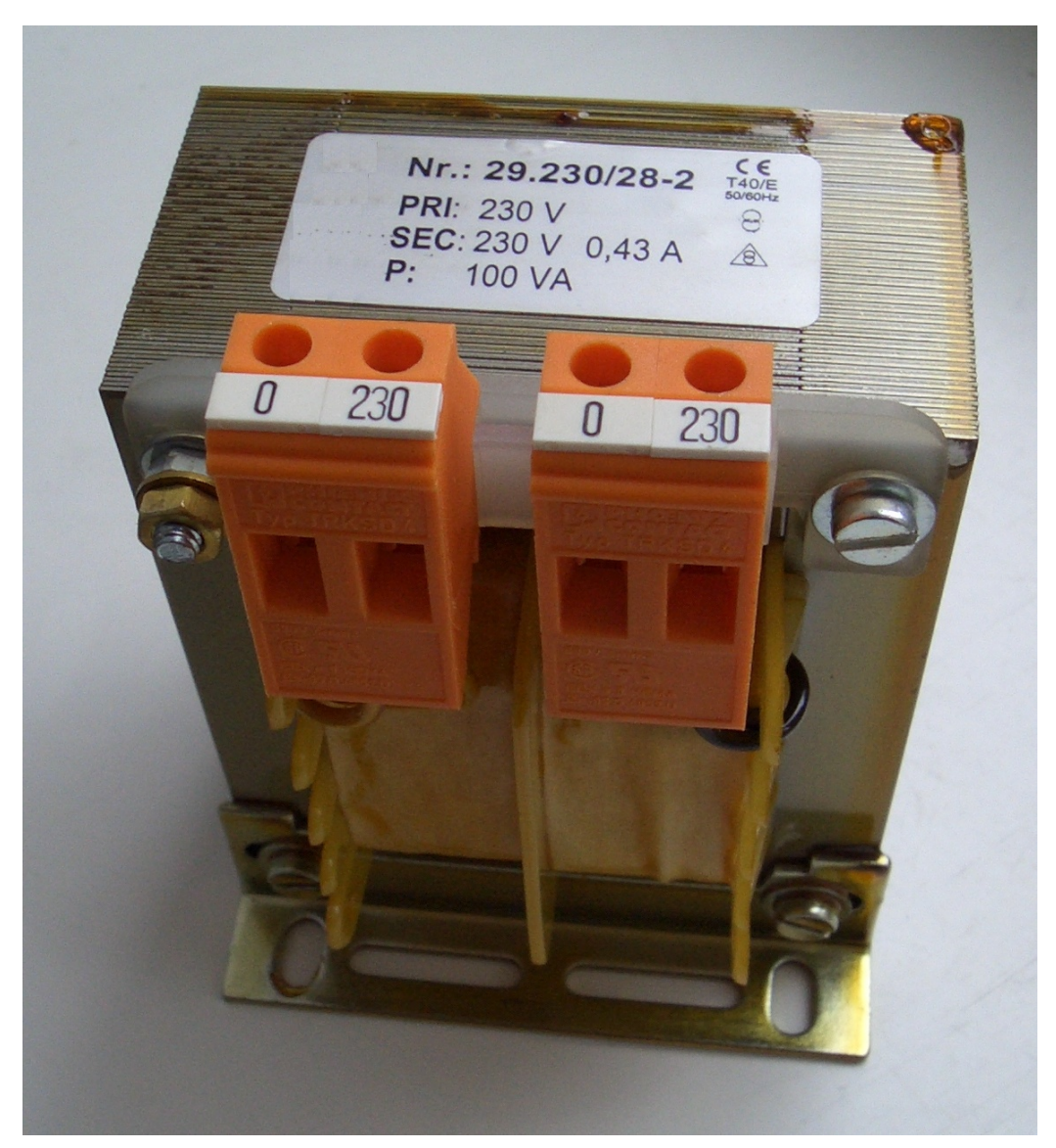

Abbildung 29: Geschichtete Bauweise des Kerns aus Trafoblech reduziert Wirbelstromverluste

Wirbelströme entstehen durch die zeitliche Änderung des magnetischen Flusses im elektrisch leitenden Kern. Die durch Wirbelströme verursachten Verluste zählen zu den Leerlaufverlusten. Zur Reduktion ist es notwendig, bei Erhaltung der magnetischen Leitfähigkeit, die elektrische Leitfähigkeit des Kerns zu reduzieren.

Da Werkstoffe wie beispielsweise Weicheisen, welche über eine hohe magnetische Leitfähigkeit verfügen, auch gute elektrische Leiter sind, ist es nötig, den Kernaufbau zu schichten. Dies heißt, den magnetischen Kern mit einzelnen gegeneinander elektrisch isolierten Blechstreifen (Dynamoblech) aufzubauen. Die Blechdicken richten sich dabei nach der Frequenz: Je größer die Frequenz, desto dünner muss die Dicke gewählt werden. Ab Frequenzen von einigen kHz aufwärts werden, da das Schichten dann nicht mehr praktikabel ist, keramische Werkstoffe wie Ferrite mit hoher magnetischer und praktisch keiner elektrischen Leitfähigkeit eingesetzt.

#### Hystereseverluste

Hystereseverluste, auch sie zählen zu der Gruppe der Leerlaufverluste, entstehen durch das Magnetisieren des Magnetmaterials. Ein Teil der Energie, die zur Verschiebung der Blochwände und für das Umklappen der Molekularmagnete erforderlich ist, geht irreversibel in Wärme über.

### 12.3.4 Realer Transformator

Das Modell des verlustbehafteten Transformators muss für manche Anwendungen erweitert werden, um dem Verhalten von realen Transformatoren möglichst nahe zu kommen. Insbesondere können bei einem realen Transformator folgende, im Regelfall unerwünschte, zusätzlicher Effekte auftreten:

#### Kapazitive Kopplung

Zwischen Primär- und Sekundärseite kann eine kapazitive Kopplung auftreten. Modelliert wird diese durch einen zusätzlich eingebrachten Koppelkondensator. Die Größe dieser Kapazität hängt unter anderem von der Art und Weise, wie die Wicklungen am Kern angebracht werden, ab. Im Regelfall kann der Wert der Koppelkapazität als konstant angenommen werden.

#### Magnetische Sättigung

Die magnetische Sättigung des Kernmaterials führt zu nichtlinearen Effekten, welche im Regelfall unerwünscht sind, da der Wirkungsgrad sinkt und die Streuflüsse stark zunehmen. Einzig Transformatoren ohne magnetischen Kern und mit generell schlechtem Kopplungskoeffizient, so genannte "Lufttransformatoren", weisen keine Sättigung auf.

Idealerweise weist das Kernmaterial, wie in den vorherigen Modellen vorausgesetzt, immer eine konstante magnetische Leitfähigkeit auf. Dies kann für kleine magnetische Flussdichten auch als hinreichend genau betrachtet werden. Treten hingegen stärkere magnetische Flussdichten auf, konkrete Werte sind werkstoffabhängig und liegen im Bereich von rund 0,5 T bis 1 T, nimmt die magnetische Leitfähigkeit des Kerns ab. Im Grenzfall weist das Kernmaterial nur noch die geringe magnetische Leitfähigkeit des Vakuums auf, die Bloch-Wände sind dann alle ausgerichtet.

Die Folge ist, dass alle von der magnetischen Leitfähigkeit des Kerns abhängigen Elementgleichungen, wie die der Induktivitäten, in ihrem Momentanwerten von der magnetischen Flussdichte abhängen. Die Induktivitäten sind dann, bei zeitabhängigen Größen wie bei einem zeitlichen veränderlichen Wechselstrom, zeitlich nicht mehr konstant. Auch Faktoren wie der Kopplungskoeffizient *k* sind nicht mehr zeitlich konstant. Auswirkungen können das so genannte *Clipping* sein, einer Begrenzung der maximalen Spannungs- bzw. Stromwerte. Dabei treten durch die Sättigung Oberschwingungen auf. Auch können die Methoden der komplexen Wechselstromrechnung nicht mehr angewendet werden.

Zur Vermeidung der magnetischen Sättigungen muss der magnetische Kreis im Querschnitt für die jeweilige Betriebsspannung ausreichend groß dimensioniert sein, um so die maximale magnetische Flussdichte unter dem kritischen Wert zu halten. Von den elektrischen Parametern entscheidet nur die Höhe der primärseitigen elektrischen Spannung bei offener Sekundärseite, ob der Kern eines Transformators in Sättigung kommt und nicht die übertragene Leistung - dies ist unmittelbare Folge des Induktionsgesetzes. Zeigt ein bestimmter Transformator im eingeschwungenen Leerlauffall keine Sättigungseffekte, so kommt es auch im Belastungsfall, wie auch im Kurzschlussfall, zu keiner magnetischen Sättigung des Kernmaterials.

#### Nachwirkungsverluste

Der im Eisen enthaltene Kohlenstoff nimmt je nach Richtung des Magnetfeldes bestimmte Zwischengitterplätze ein und stabilisiert die Blochwände. Damit sind die Blochwände bei weiteren Ummagnetisierungen schwerer zu bewegen.

#### Skin- und Proximity-Effekt

Der Skin-Effekt tritt vorwiegend bei hohen Signalfrequenzen in Erscheinung. Er bewirkt, dass nur noch das Äußere des Leiters zum Stromfluss beiträgt. Dies führt in den Windungen zu einer frequenzabhängigen Steigerung des elektrischen Widerstandes und der damit verknüpften Verluste. Der Skin-Effekt kann durch die Verwendung von Hochfrequenzlitze reduziert werden.

Der Proximity-Effekt beruht auf der Wechselwirkung des Stromes mit den elektromagnetischen Feldern benachbarter Leiter. Insbesondere dann, wenn benachbarte Leiter entgegengesetzt gerichtete Ströme aufweisen, wie zwischen den einzelnen Windungen der Spulen am Transformator, sorgt der Proximity-Effekt für eine verminderte effektive Querschnittsfläche des Leiters. Auch dies führt zu einer, wenngleich geringeren, Steigerung des elektrischen Widerstandes.

### 12.3.5 Ergänzende Literatur

- Karl Küpfmüller, Gerhard Kohn: *Theoretische Elektrotechnik und Elektronik*, Springer, 1993, 14. Auflage, ISBN 3-540-56500-0
- Adolf J. Schwab: *Begriffswelt der Feldtheorie, Elektromagnetische Felder, Maxwellsche Gleichungen*, Springer, 2002, 6. Auflage, ISBN 3-540-42018- 5

### 12.3.6 Fußnoten

# Kapitel 13

# Motor

## 13.1 Gleichstrommotor

### 13.1.1 Aufbau einer Gleichstrommaschine

In einer Gleichstrommaschine existieren 2 Hauptkomponenten welche elektrische Energie in eine kinematische Energie umwandelt.

Der Stator dient der Erregung der Maschine. Wird die Erregerwicklung bestromt entsteht ein Erregerfeld, welches nach der traditionellen Bauform ein vier- oder sechspoliges Gleichfeld ist. Die Wendepole dienen der Unterstützung der Stromwendung am Kommutator und wirken dem Bürstenfeuer entgegen. Damit ein kräftiges Magnetfeld erzeugt werden kann müssen die Haupt- und Wendepole mit Eisenkernen ausgefüllt werde.

Der Anker ist das Teil am Motor wo der meiste Energieumsatz erfolgt. Der Anker ist als Trommel- oder Nutenanker ausgeführt. Die Ankerspulen sind in die Nuten des Eisenblechpaketes eingelegt und am Kommutator angelötet. Der Kommutator(Stromwender) ist auf Kupfersegmenten aufgebaut, voneinander isoliert durch Glimmer, mit Epoxidharz vergossen.

Wenn die Maschine leistungsstärker ist wird noch einen zusätzliche Wichlung in den Stator gelegt, welche um die Leiter der Hauptpole gelegt werden. Diese Kompensationswicklung wirkt der Schwächung und der Verzerrung des Hauptfeldes entgegen, die durch die Rückwirkung des Ankerquerfeldes auf das Erregerfeld entsteht.
# Elektrochemie

## 14.1 Elektrischer Strom in wässrigen Lösungen

#### 14.1.1 Dissoziation

Manche Salze, Laugen und Säuren können in Wasser gelöst werden. Ein Teil der gelösten Stoffe zerfällt dann in Ionen. Diesem Vorgang nennt man Dissoziation. Die Ionen besitzen eine elektrische Ladung und sind beweglich.

Wenn in der Lösung ein elektrisches Feld vorhanden ist, dann wirkt auf die Ionen, die jetzt als freie Ladungsträger fungieren, die Coulomb-Kraft. Diese Kraft treibt die Ionen dann aufgrund elektrostatischer Anziehung und freier Beweglichkeit durch das Medium. Die positiv geladenen Ionen bewegen sich zur elektrisch negativ geladenen Elektrode, die negativ geladenen Ionen zur positiven.

### 14.1.2 An der Kathode

Positiv geladen waren die Ionen, weil ihnen ein oder mehrere Elektronen fehlen. Am Minuspol erhalten diese Ionen das Elektron, aus dem Ion wird ein Atom. Das lagert sich entwerder am Minuspol ab, wenn es ein Metallion wie z.B: Cu (Kupfer) war. Oder es steigt als Gas auf, wenn es z.B. ein  $H<sup>3</sup>O$  war. Ionen wie Na, K spalten das Wasser sofort, und verbinden sich zu Na O H oder zu K O H. Der Wasserstoff, der dabei abgespalten wird, steigt auf.

#### 14.1.3 An der Anode

Negativ geladen waren die Ionen, weil sie ein oder mehrere Elektronen zu viel hatten. Am Pluspol wird diesen Ionen das überschüssige Elektron abgenommen. So wird aus einem (O H)-minus-Ion O H, O H ist nicht stabil, sucht sich ein weiteres O H und zerfällt in O +  $H_2O$ . - Am Pluspol steigt Sauerstoff auf.

Falls sie Lösung NaCl war, steigt am Pluspol Chlor auf.

Falls sie Lösung ein Sulfat (MeSO<sub>4</sub>) war, frisst SO<sub>4</sub> das Metall des Pluspols auf. Das wurde mal von T.A.Edison zur Messung des Stromverbrauchs ausgenutzt.

#### 14.1.4 Bezeichnungen

Der Minuspol heißt Kathode. Der Pluspol heißt Anode. Die Ionen, die zum Minuspol wandern heißen Kationen; die Ionen, die zum Pluspol wandern heißen Anionen.

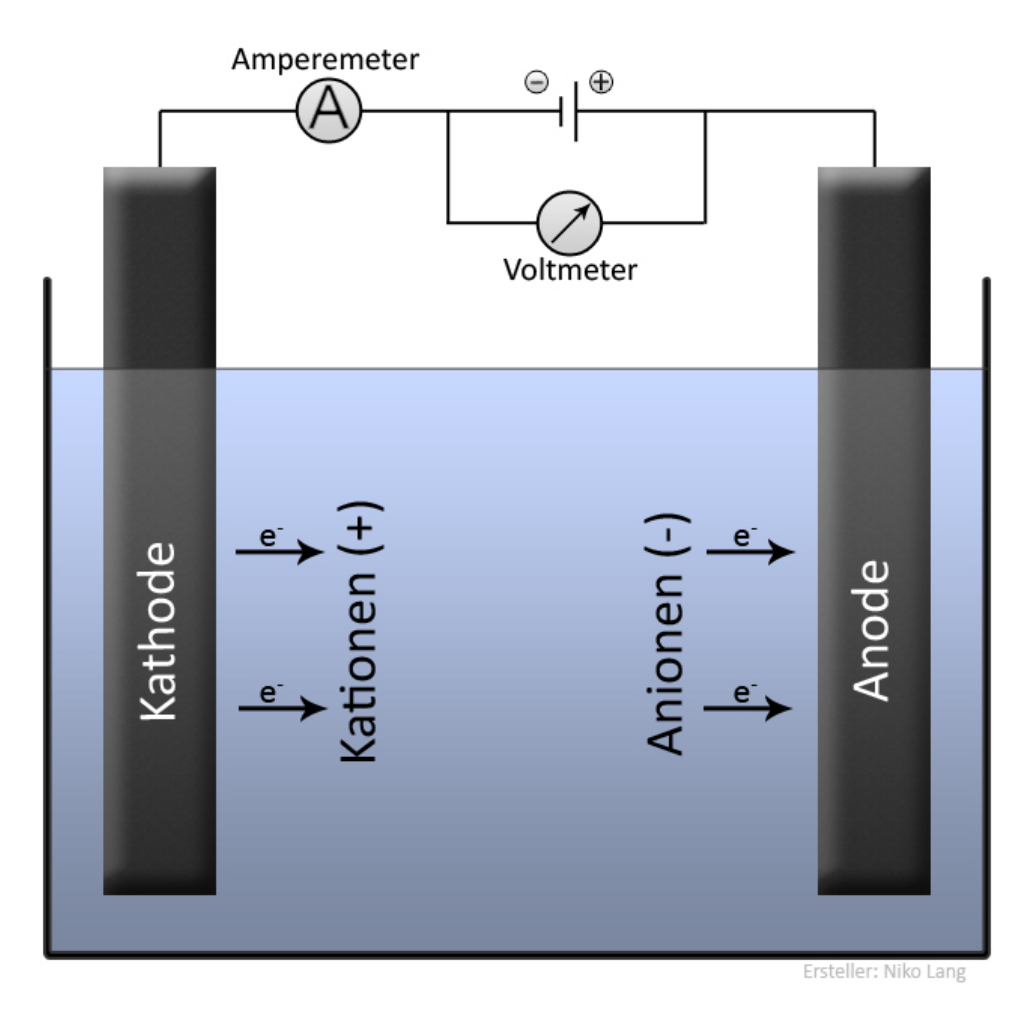

Abbildung 30: Bild:Elektrolyse\_Allgemein.jpg

## 14.1.5 Siehe auch

[w:Elektrolyse](http://de.wikipedia.org/wiki/Elektrolyse) / [w:Dissoziation \(Chemie\)](http://de.wikipedia.org/wiki/Dissoziation%20(Chemie)) / [w:Kathode](http://de.wikipedia.org/wiki/Kathode) / [w:Anode](http://de.wikipedia.org/wiki/Anode)

# Gefahren und Gefahrenabwehr

## 15.1 Brandgefahr durch Leitungen

In jedem Leiter, also auch in Kabeln entsteht Stromwärme. Die Wärmeerzeugung steigt quadratisch mit dem fließenden Strom und steigt linear mit dem Widerstand.

 $P = I^2 \cdot R$ 

Durch Schmelzsicherungen oder Sicherungsautomaten muss verhindert werden, dass die Leitung sich so weit erhitzt, dass sie die Isolation entzünden kann.

#### 15.1.1 Die 230-Volt-Schmelzsicherung

Schmelzsicherungen bestehen aus:

- Einem Körper aus Porzellan. Porzellan verträgt hohe Temperaturen, ist nicht brennbar und isoliert gut.
- Zwei Kontaktkappen aus Blech.
- einem sehr dünnen Schmelzdraht.
- Quarzsand, der einen entstehenden Lichtbogen kühlen und löschen soll.

Am Ende des Schmelzdrahtes ist ein farbiger Knopf angeschweißt, der kommt aus der Sicherung heraus, wenn der Schmelzdraht durchgeschmolzen ist und ihn nicht mehr halten kann.

Der Schmelzdraht ist an einem Ende wie eine Schraubenfeder gewickelt und vorgespannt. Beim Durchschmelzen zieht die Federkraft am Drahtende und vergrößert die Lichtbogenstrecke.

Haushaltsübliche Schmelzsicherungen gibt es zu kaufen für 6 A, 10 A (rote Kennzeichnung), 16 A und 25 A

#### 15.1.2 Feinsicherungen

Feinsicherungen bestehen aus:

- Einem Körper aus Glas. Glas verträgt hohe Temperaturen von mehreren hundert Grad, ist nicht brennbar und isoliert gut.
- Zwei Kontaktkappen aus Blech.
- einem sehr dünnen Schmelzdraht.
- Quarzsand. Der kann auch fehlen.

## 15.1.3 Gefahren durch Übergangswiderstände

Wo der elektrische Leiter dünner ist, hat er größeren Widerstand. Das kann auftreten bei gequetschten Kabeln, oder bei Kabelenden die beim Abisolieren angeknabbert wurden. Knoten im Bügeleisenkabel sind eine Gefahrenquelle.

Kontakte in Steckdosen werden durch die Federkraft in der Steckdose niederohmig gehalten. Wenn die Kontaktkraft zu gering ist, erhitzt sich die Kontaktstelle. Diese Überhitzung wird von der Sicherung nicht erkannt, weil der Stromfluss ja nicht höher ist als sonst auch. Zur Brandverhinderung dürfen Steckdosen nicht aus brennbarem Material hergestellt werden.

Wenn ein Netzstecker verbrannt ist, dann soll nicht nur der Netzstecker, sondern auch die Steckdose ausgewechselt werden, in der der Stecker gesteckt hatte. Verschmorte Steckdosen müssen ausgewechselt oder abgeklemmt werden.

An Stellen, an denen Kabelenden angeschlossen werden müssen die Kabelenden durch Druck an den Kontakt angepresst sein. Früher wurden dafür Schrauben verwendet. Seit einiger Zeit sind auch Klemmkontakte zu kaufen.

Im Gegensatz zu Kupfer wandert Aluminium. Der Anpressdruck der Schraubklemme vermindert sich dadurch mit der Alterung. In Haushalten, in denen noch Aluminiumleitungen verlegt sind, müssen deswegen die Kontaktschrauben aller Steckdosen und Schalter alle Jahre wieder nachgezogen werden. Besser legt man neue Kupferkabel.

Zinn und Blei wandert auch. Diese Metalle verformen sich plastisch, nicht elastisch. Deswegen dürfen die Enden von Litzen nicht verzinnt werden. Stattdessen sind Adernendhülsen auf die Litzen zu stecken und anzupressen.

Übergangswiderstände werden dadurch gemessen, dass man an der Steckdose die Spannung ohne angeschlossenen Verbraucher misst, und nochmal die Spannung mit einem angeschlossenen Verbraucher (Heizlüfter 2kW) misst. Das geht einfach mit einer Steckdosenleiste (Achtung Gefahr durch die hohe Spannung)

## 15.1.4 Windungsschluss im Transformator

Wenn eine Windung einer Transformatorspule wegen Isolationsbeschädigung einen Kurzschluß zu einer oder mehreren Nachbarwindungen hat, dann erhitzt sich diese Windung sehr stark. Der Transformator nimmt dabei nicht mehr Strom auf, als er bei angeschlossenem Verbraucher auch aufnehmen würde. Deswegen schmilzt die Sicherung nicht durch.

Erst wenn der Transformator sich soweit erhitzt hat, dass die komplette Isolation weggeschmolzen ist, schaltet die Sicherung ab.

Deswegen dürfen Transformatoren nicht in brennbare Plastikgehäuse eingebaut werden. Das Gehäuse muss die 120 Grad vertragen, die die Isolation im Transformator zum Schmelzen bringt.

Ein Schutz gegen Überhitzung ist eine in die Wicklung eingebaute (Bimetall-) Thermosicherung, die bei Überhitzung die Stromzufuhr ausschaltet.

### 15.1.5 Kurzschluss im Spartransformator

Dieses Problem tritt auf, wenn ein 220V / 24 V Transformator so verschaltet wird, dass die Ausgangsspannung 244 Volt oder 196 Volt an einen Verbraucher gegeben wird.

Schmelzsicherungen vor oder hinter dem Spartransformator sichern zwar gegen einen Kurzschluß am Ausgang, aber nicht gegen einen Kurzschluß der Teilwicklung.

Ein Schmelzsicherung nur an der 220 Volt Wicklung schaltet nur die 220 - Volt Wicklung ab. Dadurch wirkt der Transformator nur noch wie eine Drossel. Der

Strom des Verbrauchers, beispielsweise 4 A fließt weiter. Der Spannungsabfall steigt stark an, der Kern kommt in die Sättigung. Statt 24 Volt können an der 24- Volt-Wicklung vielleicht 40 Volt abfallen. an der 220-Volt-Wicklung sind dann 400 Volt. Das kann die Isolation zum durchschlagen bringen.

Spartransformatoren brauchen eine Thermosicherung.

Die dünnere Wicklung alleine wird nicht abgesichert.

Das gleiche gilt für Stelltransformatoren. (Drehtrafos)

#### 15.1.6 Überlastung einzelner Bauelemente

Wenn einzelnde Bauelemente überlastet sind, können diese erhitzen. Bei Widerständen verkohlt die Lackschicht. Bei Elektrolykondensatoren kocht der Elektrolyt, der entstehende Dampf bringt ihn dann zum zerbersten.

#### 15.1.7 Lampen und Heizgeräte

Lampen dürfen nicht zu nahe an brennbare Materialien wie Holz, Gardinen, Tischdecken positioniert werden.

Heizgeräte dürfen nicht abgedeckt oder in der Nähe von brennbaren Materialien betrieben werden.

#### 15.1.8 Aufgaben

Suche im Internet nach "Übergangswiderstände Brandgefahr"

Suche Deinen Haushalt nach Steckdosen ab, die verkohlt sind.

Rechne aus, wieviel Strom zum Lautsprecher 4 Ohm geht, wenn der Verstärker eine Leistung von 200 Watt hat.

#### 15.1.9 Siehe auch

[w:Elektrische Sicherung](http://de.wikipedia.org/wiki/Elektrische%20Sicherung)

## 15.2 Gefahr durch Maschinen

### 15.2.1 Schutzabdeckungen

Bewegliche Teile müssen geschützt werden, sodass Bediener und Passanten nicht gequetscht oder mitgerissen werden können.

## 15.2.2 Wiederanlaufverhinderung

Nach Netzausfall muss ein selbsttätiger Wiederanlauf verhindert werden. Das geschieht durch Schaltschütze, die bei Störung abfallen und den Stromkreis unterbrechen. Erst gewolltes Einschalten lässt dann die Maschine wieder anlaufen.

Man stelle sich vor, eine Drehbank sei ausgefallen. Der Arbeiter will die Keilriemen der stehenden Maschine überprüfen. Unterdessen ist der Stromausfall behoben. Dann darf die Maschine nicht von selbst loslaufen.

Das gilt nicht für Handgeräte wie Schlagbohrmaschinen, Winkelschleifer und Mixer. Deswegen muss man bei Handbohrmaschinen vor dem Wechsel des Werkzeugs den Netzstecker ziehen.

## 15.2.3 Siehe auch

[w:Unterspannungsauslöser](http://de.wikipedia.org/wiki/Unterspannungsausl%c3%b6ser)

# Autoren

#### Edits User

- [Tommy3001](http://de.wikibooks.org/w/index.php?title=Benutzer:Tommy3001)
- [Worker](http://de.wikibooks.org/w/index.php?title=Benutzer:Worker)
- [Hardy42](http://de.wikibooks.org/w/index.php?title=Benutzer:Hardy42)
- [Gnushi](http://de.wikibooks.org/w/index.php?title=Benutzer:Gnushi)
- [Wetzer](http://de.wikibooks.org/w/index.php?title=Benutzer:Wetzer)
- [Sundance Raphael](http://de.wikibooks.org/w/index.php?title=Benutzer:Sundance_Raphael)
- [ChristophU](http://de.wikibooks.org/w/index.php?title=Benutzer:ChristophU)
- [Mis](http://de.wikibooks.org/w/index.php?title=Benutzer:Mis)
- [Neu](http://de.wikibooks.org/w/index.php?title=Benutzer:Neu)
- [Wdwd](http://de.wikibooks.org/w/index.php?title=Benutzer:Wdwd)
- [Kos](http://de.wikibooks.org/w/index.php?title=Benutzer:Kos)
- [PaMaRo](http://de.wikibooks.org/w/index.php?title=Benutzer:PaMaRo)
- [Technofreak](http://de.wikibooks.org/w/index.php?title=Benutzer:Technofreak)
- [Hjherbert](http://de.wikibooks.org/w/index.php?title=Benutzer:Hjherbert)
- [Klartext](http://de.wikibooks.org/w/index.php?title=Benutzer:Klartext)
- [Degasus](http://de.wikibooks.org/w/index.php?title=Benutzer:Degasus)
- [Shogun](http://de.wikibooks.org/w/index.php?title=Benutzer:Shogun)
- [Klaus Eifert](http://de.wikibooks.org/w/index.php?title=Benutzer:Klaus_Eifert)
- [Proxy](http://de.wikibooks.org/w/index.php?title=Benutzer:Proxy)
- [GuidoM](http://de.wikibooks.org/w/index.php?title=Benutzer:GuidoM)
- [Boehm](http://de.wikibooks.org/w/index.php?title=Benutzer:Boehm)
- [Feltnix](http://de.wikibooks.org/w/index.php?title=Benutzer:Feltnix)
- [Dominiku](http://de.wikibooks.org/w/index.php?title=Benutzer:Dominiku)
- [Elcap](http://de.wikibooks.org/w/index.php?title=Benutzer:Elcap)
- [Nowotoj](http://de.wikibooks.org/w/index.php?title=Benutzer:Nowotoj)
- [BODHISATTVA](http://de.wikibooks.org/w/index.php?title=Benutzer:BODHISATTVA)
- [BassD](http://de.wikibooks.org/w/index.php?title=Benutzer:BassD)
- [Herbertweidner](http://de.wikibooks.org/w/index.php?title=Benutzer:Herbertweidner)
- [MichaelFrey](http://de.wikibooks.org/w/index.php?title=Benutzer:MichaelFrey)
- [JensBenecke](http://de.wikibooks.org/w/index.php?title=Benutzer:JensBenecke)
- [ThePacker](http://de.wikibooks.org/w/index.php?title=Benutzer:ThePacker)
- [Reseka](http://de.wikibooks.org/w/index.php?title=Benutzer:Reseka)
- [Progman](http://de.wikibooks.org/w/index.php?title=Benutzer:Progman)
- $1 \quad \text{Bzzz}$  $1 \quad \text{Bzzz}$  $1 \quad \text{Bzzz}$
- [Quippini](http://de.wikibooks.org/w/index.php?title=Benutzer:Quippini)
- [Dirk Huenniger](http://de.wikibooks.org/w/index.php?title=Benutzer:Dirk_Huenniger)

# GNU Free Documentation **License**

#### 0. PREAMBLE

The purpose of this License is to make a manual, textbook, or other functional and useful document "free" in the sense of freedom: to assure everyone the effective freedom to copy and redistribute it, with or without modifying it, either commercially or noncommercially. Secondarily, this License preserves for the author and publisher a way to get credit for their work, while not being considered responsible for modifications made by others.

This License is a kind of "copyleft", which means that derivative works of the document must themselves be free in the same sense. It complements the GNU General Public License, which is a copyleft license designed for free software.

We have designed this License in order to use it for manuals for free software, because free software needs free documentation: a free program should come with manuals providing the same freedoms that the software does. But this License is not limited to software manuals; it can be used for any textual work, regardless of subject matter or whether it is published as a printed book. We recommend this License principally for works whose purpose is instruction or reference.

#### 1. APPLICABILITY AND DEFINI-**TIONS**

This License applies to any manual or other work, in any medium, that contains a notice placed by the copyright holder saying it can be distributed under the terms of this License. Such a notice grants a world-wide, royalty-free license, unlimited in duration, to use that work under the conditions stated herein. The "Document", below, refers to any such manual or work. Any member of the public is a licensee, and is addressed as "you". You accept the license if you copy, modify or distribute the work in a way requiring permission under copyright law.

A "Modified Version" of the Document means any work containing the Document or a portion of it, either copied verbatim, or with modifications and/or translated into another language.

A "Secondary Section" is a named appendix or a front-matter section of the Document that deals exclusively with the relationship of the publishers or authors of the Document to the Document's overall subject (or to related matters) and contains nothing that could fall directly within that overall subject. (Thus, if the Document is in part a textbook of mathematics, a Secondary Section may not explain any mathematics.) The relationship could be a matter of historical connection with the subject or with related matters, or of legal, commercial, philosophical, ethical or political position regarding them.

The "Invariant Sections" are certain Secondary Sections whose titles are designated, as being those of Invariant Sections, in the notice that says that the Document is released under this License. If a section does not fit the above definition of Secondary then it is not allowed to be designated as Invariant. The Document may contain zero Invariant Sections. If the Document does not identify any Invariant Sections then there are none.

The "Cover Texts" are certain short passages of text that are listed, as Front-Cover Texts or Back-Cover Texts, in the notice that says that the Document is released under this License. A Front-Cover Text may be at most 5 words, and a Back-Cover Text may be at most 25 words.

A "Transparent" copy of the Document means a machine-readable copy, represented in a format whose specification is available to the general public, that is suitable for revising the document straightforwardly with generic text editors or (for images composed of pixels) generic paint programs or (for drawings) some widely available drawing editor, and that is suitable for input to text formatters or for automatic translation to a variety of formats suitable for input to text formatters. A copy made in an otherwise Transparent file format whose markup, or absence of markup, has been arranged to thwart or discourage subsequent modification by readers is not Transparent. An image format is not Transparent if used for any substantial amount of text. A copy that is not "Transparent" is called "Opaque".

Examples of suitable formats for Transparent copies include plain AS-CII without markup, Texinfo input format, LaTeX input format, SGML or XML using a publicly available DTD, and standard-conforming simple HTML, PostScript or PDF designed for human modification. Examples of transparent image formats include PNG, XCF and JPG. Opaque formats include proprietary formats that can be read and edited only by proprietary word processors, SGML or XML for which the DTD and/or processing tools are not generally available, and the machine-generated HTML, Post-Script or PDF produced by some word processors for output purposes only.

The "Title Page" means, for a printed book, the title page itself, plus such following pages as are needed to hold, legibly, the material this License requires to appear in the title page. For works in formats which do not have any title page as such, "Title Page" means the text near the most prominent appearance of the work's title, preceding the beginning of the body of the text.

A section "Entitled XYZ" means a named subunit of the Document whose title either is precisely XYZ or contains XYZ in parentheses following text that translates XYZ in another language. (Here XYZ stands for a specific section name mentioned below, such as "Acknowledgements", "Dedications", "Endorsements", or "History".) To "Preserve the Title" of such

a section when you modify the Document means that it remains a section "Entitled XYZ" according to this definition.

The Document may include Warranty Disclaimers next to the notice which states that this License applies to the Document. These Warranty Disclaimers are considered to be included by reference in this License, but only as regards disclaiming warranties: any other implication that these Warranty Disclaimers may have is void and has no effect on the meaning of this License.

#### 2. VERBATIM COPYING

You may copy and distribute the Document in any medium, either commercially or noncommercially, provided that this License, the copyright notices, and the license notice saying this License applies to the Document are reproduced in all copies, and that you add no other conditions whatsoever to those of this License. You may not use technical measures to obstruct or control the reading or further copying of the copies you make or distribute. However, you may accept compensation in exchange for copies. If you distribute a large enough number of copies you must also follow the conditions in section 3.

You may also lend copies, under the same conditions stated above, and you may publicly display copies.

#### 3. COPYING IN QUANTITY

If you publish printed copies (or copies in media that commonly have printed covers) of the Document, numbering more than 100, and the Document's license notice requires Cover Texts, you must enclose the copies in covers that carry, clearly and legibly, all these Cover Texts: Front-Cover Texts on the front cover, and Back-Cover Texts on the back cover. Both covers must also clearly and legibly identify you as the publisher of these copies. The front cover must present the full title with all words of the title equally prominent and visible. You may add other material on the covers in addition. Copying with changes limited to the covers, as long as they preserve the title of the Document and satisfy these conditions, can be treated as verbatim copying in other respects.

If the required texts for either cover are too voluminous to fit legibly, you should put the first ones listed (as many as fit reasonably) on the actual cover, and continue the rest onto adjacent pages.

If you publish or distribute Opaque copies of the Document numbering more than 100, you must either include a machine-readable Transparent copy along with each Opaque copy, or state in or with each Opaque copy a computer-network location from which the general network-using public has access to download using public-standard network protocols a complete Transparent copy of the Document, free of added material. If you use the latter option, you must take reasonably prudent steps, when you begin distribution of Opaque copies in quantity, to ensure that this Transparent copy will remain thus accessible at the stated location until at least one year after the last time you distribute an Opaque copy (directly or through your agents or retailers) of that edition to the public.

It is requested, but not required, that you contact the authors of the Document well before redistributing any large number of copies, to give them a chance to provide you with an updated version of the Document.

#### 4. MODIFICATIONS

You may copy and distribute a Modified Version of the Document under the conditions of sections 2 and 3 above, provided that you release the Modified Version under precisely this License, with the Modified Version filling the role of the Document, thus licensing distribution and modification of the Modified Version to whoever possesses a copy of it. In addition, you must do these things in the Modified Version:

- A. Use in the Title Page (and on the covers, if any) a title distinct from that of the Document, and from those of previous versions (which should, if there were any, be listed in the History section of the Document). You may use the same title as a previous version if the original publisher of that version gives permission.
- B. List on the Title Page, as authors, one or more persons or entities responsible for authorship of the modifications in the Modified Version, together with at least five of the principal authors of the Document (all of its principal authors, if it has fewer than five), unless they release you from this requirement.
- C. State on the Title page the name of the publisher of the Modified Version, as the publisher.
- D. Preserve all the copyright notices of the Document.
- E. Add an appropriate copyright notice for your modifications adjacent to the other copyright notices.
- F. Include, immediately after the copyright notices, a license notice giving the public permission to use the Modified Version under the terms of this License, in the form shown in the Addendum below.
- G. Preserve in that license notice the full lists of Invariant Sections and required Cover Texts given in the Document's license notice.
- H. Include an unaltered copy of this License.
- Preserve the section Entitled "History", Preserve its Title, and add to it an item stating at least the title, year, new authors, and publisher of the Modified Version as given on the Title Page. If the-

re is no section Entitled "History" in the Document, create one stating the title, year, authors, and publisher of the Document as given on its Title Page, then add an item describing the Modified Version as stated in the previous sentence.

- J. Preserve the network location, if any, given in the Document for public access to a Transparent copy of the Document, and likewise the network locations given in the Document for previous versions it was based on. These may be placed in the "History" section. You may omit a network location for a work that was published at least four years before the Document itself, or if the original publisher of the version it refers to gives permission.
- K. For any section Entitled "Acknowledgements" or "Dedications", Preserve the Title of the section, and preserve in the section all the substance and tone of each of the contributor acknowledgements and/or dedications given therein.
- L. Preserve all the Invariant Sections of the Document, unaltered in their text and in their titles. Section numbers or the equivalent are not considered part of the section titles.
- M. Delete any section Entitled "Endorsements". Such a section may not be included in the Modified Version.
- N. Do not retitle any existing section to be Entitled "Endorsements" or to conflict in title with any Invariant Section.
- O. Preserve any Warranty Disclaimers.

If the Modified Version includes new front-matter sections or appendices that qualify as Secondary Sections and contain no material copied from the Document, you may at your option designate some or all of these sections as invariant. To do this, add their titles to the list of Invariant Sections in the Modified Version's license notice. These titles must be distinct from any other section titles.

You may add a section Entitled "Endorsements", provided it contains nothing but endorsements of your Modified Version by various parties–for example, statements of peer review or that the text has been approved by an organization as the authoritative definition of a standard.

You may add a passage of up to five words as a Front-Cover Text, and a passage of up to 25 words as a Back-Cover Text, to the end of the list of  $Co$ ver Texts in the Modified Version. Only one passage of Front-Cover Text and one of Back-Cover Text may be added by (or through arrangements made by) any one entity. If the Document already includes a cover text for the same cover, previously added by you or by arrangement made by the same entity you are acting on behalf of, you may not add another; but you may replace the old one, on explicit permission from the previous publisher that added the old one.

The author(s) and publisher(s) of the Document do not by this License give permission to use their names for publicity for or to assert or imply endorsement of any Modified Version.

#### 5. COMBINING DOCUMENTS

You may combine the Document with other documents released under this License, under the terms defined in section 4 above for modified versions. provided that you include in the combination all of the Invariant Sections of all of the original documents, unmodified, and list them all as Invariant Sections of your combined work in its license notice, and that you preserve all their Warranty Disclaimers.

The combined work need only contain one copy of this License, and multiple identical Invariant Sections may be replaced with a single copy. If there are multiple Invariant Sections with the same name but different contents, make the title of each such section unique by adding at the end of it, in parentheses, the name of the original author or publisher of that section if known, or else a unique number. Make the same adjustment to the section titles in the list of Invariant Sections in the license notice of the combined work.

In the combination, you must combine any sections Entitled "History" in the various original documents, forming one section Entitled "History"; likewise combine any sections Entitled "Acknowledgements", and any sections Entitled "Dedications". You must delete all sections Entitled "Endorsements."

#### 6. COLLECTIONS OF DOCU-**MENTS**

You may make a collection consisting of the Document and other documents released under this License, and replace the individual copies of this License in the various documents with a single copy that is included in the collection, provided that you follow the rules of this License for verbatim copying of each of the documents in all other respects.

You may extract a single document from such a collection, and distribute it individually under this License, provided you insert a copy of this License into the extracted document, and follow this License in all other respects regarding verbatim copying of that document.

#### 7. AGGREGATION WITH INDE-PENDENT WORKS

A compilation of the Document or its derivatives with other separate and independent documents or works, in or on a volume of a storage or distribution medium, is called an "aggregate" if the copyright resulting from the compilation is not used to limit the legal rights of the compilation's users beyond what the individual works permit. When the Document is included in an aggregate, this License does not apply to the other works in the aggregate which are not themselves derivative works of the Document.

If the Cover Text requirement of section 3 is applicable to these copies of the Document, then if the Document is less than one half of the entire aggregate, the Document's Cover Texts may be placed on covers that bracket the Document within the aggregate, or the electronic equivalent of covers if the Document is in electronic form. Otherwise they must appear on printed covers that bracket the whole aggregate.

#### 8. TRANSLATION

Translation is considered a kind of modification, so you may distribute translations of the Document under the terms of section 4. Replacing Invariant Sections with translations requires special permission from their copyright holders, but you may include translations of some or all Invariant Sections in addition to the original versions of these Invariant Sections. You may include a translation of this License, and all the license notices in the Document, and any Warranty Disclaimers, provided that you also include the original English version of this License and the original versions of those notices and disclaimers. In case of a disagreement between the translation and the original version of this License or a notice or disclaimer, the original version will prevail.

If a section in the Document is Entitled "Acknowledgements", "Dedications", or "History", the requirement (section 4) to Preserve its Title (section 1) will typically require changing the actual title.

#### 9. TERMINATION

You may not copy, modify, sublicense, or distribute the Document except as expressly provided for under this License. Any other attempt to copy, modify, sublicense or distribute the Document is void, and will automatically terminate your rights under this License. However, parties who have received copies, or rights, from you under this License will not have their licenses terminated so long as such parties remain in full compliance.

10. FUTURE REVISIONS OF THIS LICENSE

The Free Software Foundation may publish new, revised versions of the GNU Free Documentation License from time to time. Such new versions will be similar in spirit to the present version, but may differ in detail to address new problems or concerns. See http://www.gnu.org/copyleft/.

Each version of the License is given a distinguishing version number. If the Document specifies that a particular numbered version of this License "or any later version" applies to it, you have the option of following the terms and conditions either of that specified version or of any later version that has been published (not as a draft) by the Free Software Foundation. If the Document does not specify a version number of this License, you may choose any version ever published (not as a draft) by the Free Software Foundation.

# Bildnachweis

In der nachfolgenden Tabelle sind alle Bilder mit ihren Autoren und Lizenen aufgelistet.

Für die Namen der Lizenzen wurden folgende Abkürzungen verwendet:

- GFDL: Gnu Free Documentation License. Der Text dieser Lizenz ist in einem Kapitel diese Buches vollständig angegeben.
- cc-by-sa-3.0: Creative Commons Attribution ShareAlike 3.0 License. Der Text dieser Lizenz kann auf der Webseite http://creativecommons.org/licenses/by-sa/3.0/ nachgelesen werden.
- cc-by-sa-2.5: Creative Commons Attribution ShareAlike 2.5 License. Der Text dieser Lizenz kann auf der Webseite http://creativecommons.org/licenses/by-sa/2.5/ nachgelesen werden.
- cc-by-sa-2.0: Creative Commons Attribution ShareAlike 2.0 License. Der Text der englischen Version dieser Lizenz kann auf der Webseite http://creativecommons.org/licenses/by-sa/2.0/ nachgelesen werden. Mit dieser Abkürzung sind jedoch auch die Versionen dieser Lizenz für andere Sprachen bezeichnet. Den an diesen Details interessierten Leser verweisen wir auf die Onlineversion dieses Buches.
- cc-by-sa-1.0: Creative Commons Attribution ShareAlike 1.0 License. Der Text dieser Lizenz kann auf der Webseite http://creativecommons.org/licenses/by-sa/1.0/ nachgelesen werden.
- cc-by-2.0: Creative Commons Attribution 2.0 License. Der Text der englischen Version dieser Lizenz kann auf der Webseite http://creativecommons.org/licenses/by/2.0/ nachgelesen werden. Mit dieser Abkürzung sind jedoch auch die Versionen dieser Lizenz für andere Sprachen bezeichnet. Den an diesen Details interessierten Leser verweisen wir auf die Onlineversion dieses Buches.
- GPL: GNU General Public License Version 2. Der Text dieser Lizenz kann auf der Webseite http://www.gnu.org/licenses/gpl-2.0.txt nachgelesen werden.
- PD: This image is in the public domain. Dieses Bild ist gemeinfrei.
- ATTR: The copyright holder of this file allows anyone to use it for any purpose, provided that the copyright holder is properly attributed. Redistribution, derivative work, commercial use, and all other use is permitted.

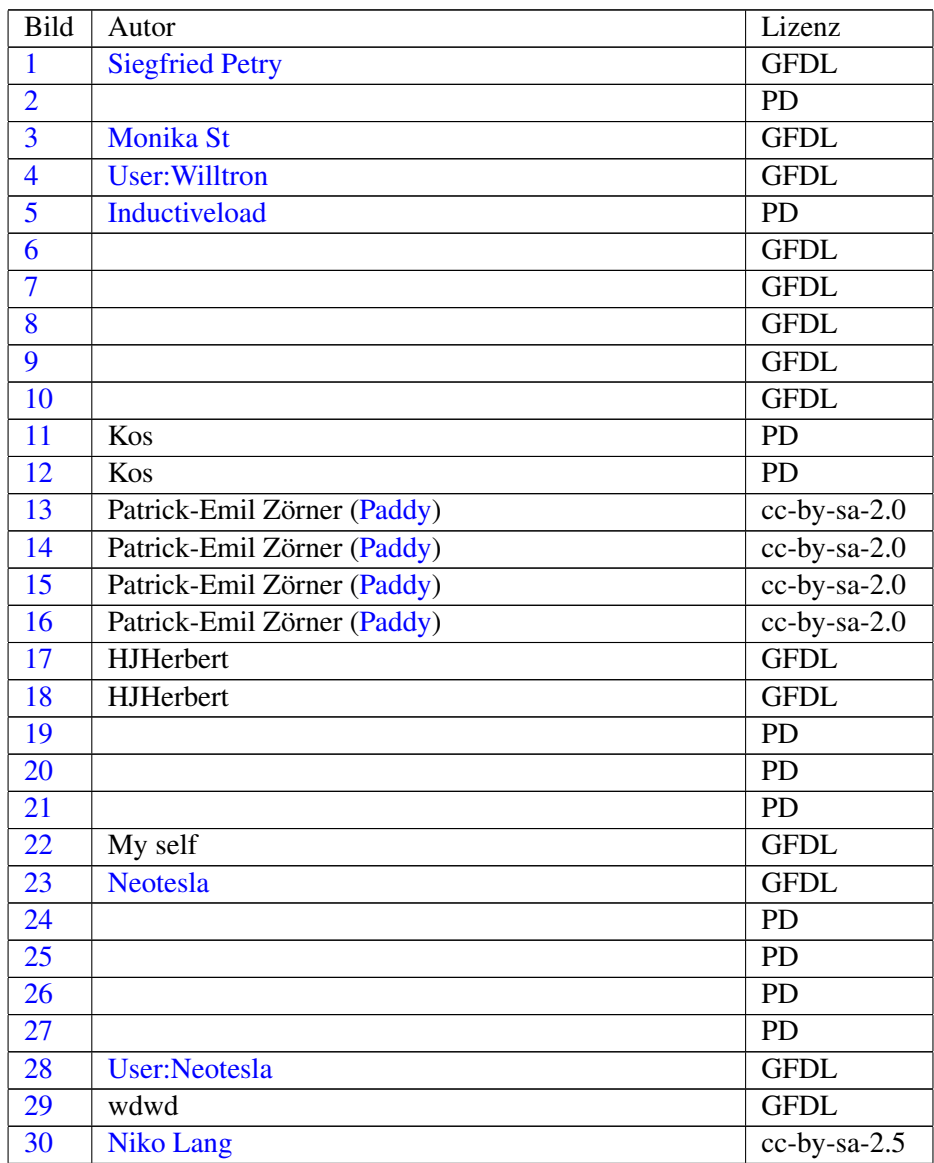